## СХІДНОУКРАЇНСЬКИЙ НАЦІОНАЛЬНИЙ УНІВЕРСИТЕТ ІМЕНІ ВОЛОДИМИРА ДАЛЯ

Факультет Інженерії

Кафедра машинознавства та обладнання промислових підприємств

# ПОЯСНЮВАЛЬНА ЗАПИСКА до кваліфікаційної випускної роботи

освітній ступінь *магістр* спеціальність *131 Прикладна механіка*

спеціалізація *Технологія машинобудування*

на тему: *«Розробка технологічного процесу виготовлення деталі (корпус ЦН 77.65.01), з проектуванням механічної ділянки по її виготовленню»*

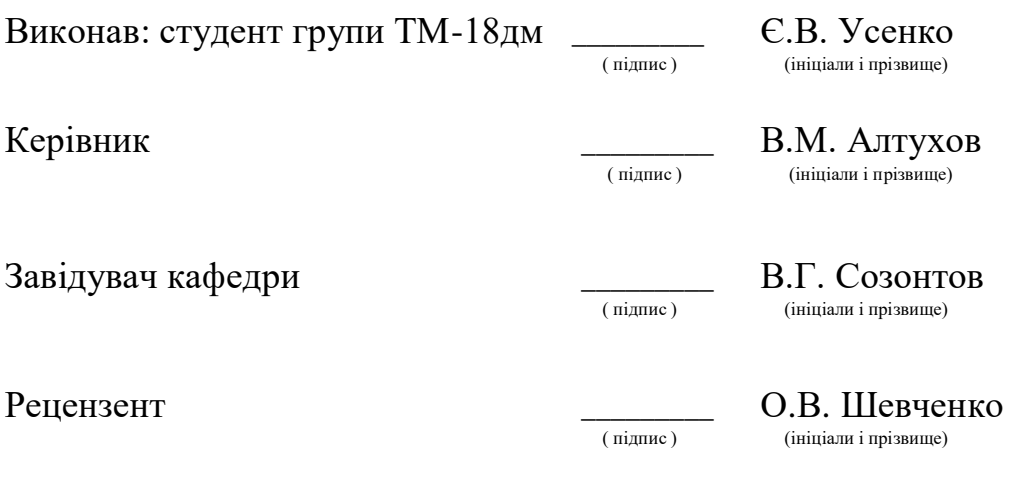

.

#### Реферат

Пояснювальна записка: 113 с., 30 табл., 36 рис., 8 додатка, 10 джерел.

# КОРПУС ЧЕРВ'ЯЧНІ ТАЛІ, ТЕХНОЛОГІЯ, ТЕХНОЛОГІЧНЕ ОБЛАДНАННЯ, РЕЖИМИ ОБРОБКИ, РОЗРАХУНОК ПРИСТРОЇ, ЕКОНОМІЧНА ЕФЕКТИВНІСТЬ, ПЛАНУВАННЯ ДІЛЯНКИ.

Об'єкт дослідження або розробки - ЦН 77.65.01.

Мета роботи - вдосконалення операційного технологічного процесу виготовлення корпусу ЦН 77.65.01; проектування ефективної операційної технології з використанням САПР; чисельне обґрунтування методу виготовлення заготовки; формування складу переходів і операцій; розрахунок верстатного пристосування; розрахунок контрольного пристосування; проектування виробничої дільниці; розрахунок економічних показників ділянки.

Отримані результати і їх новизна - в даної роботі були вирішені основні завдання, поставлені для досягнення підвищення продуктивності праці в умовах великосерійного виробництва. Використовуючи основні напрямки в сучасній технології машинобудування, був обраний раціональний метод отримання заготовки, що дало можливість значно знизити трудомісткість обробки деталі на металорізальних верстатах, а також скоротити витрати металу. Зниження трудомісткості переміщення деталі між робочими місцями було враховано при розробці ділянки механічної обробки, що дозволило досягти кращих техніко-економічних показників в порівнянні з існуючими на заводі.

Економічна ефективність чи значимість роботи - економічний ефект від виробництва продукції із застосуванням розробленого в роботі технологічного процесу за розрахунковий період складе 274163 гривень.

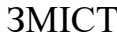

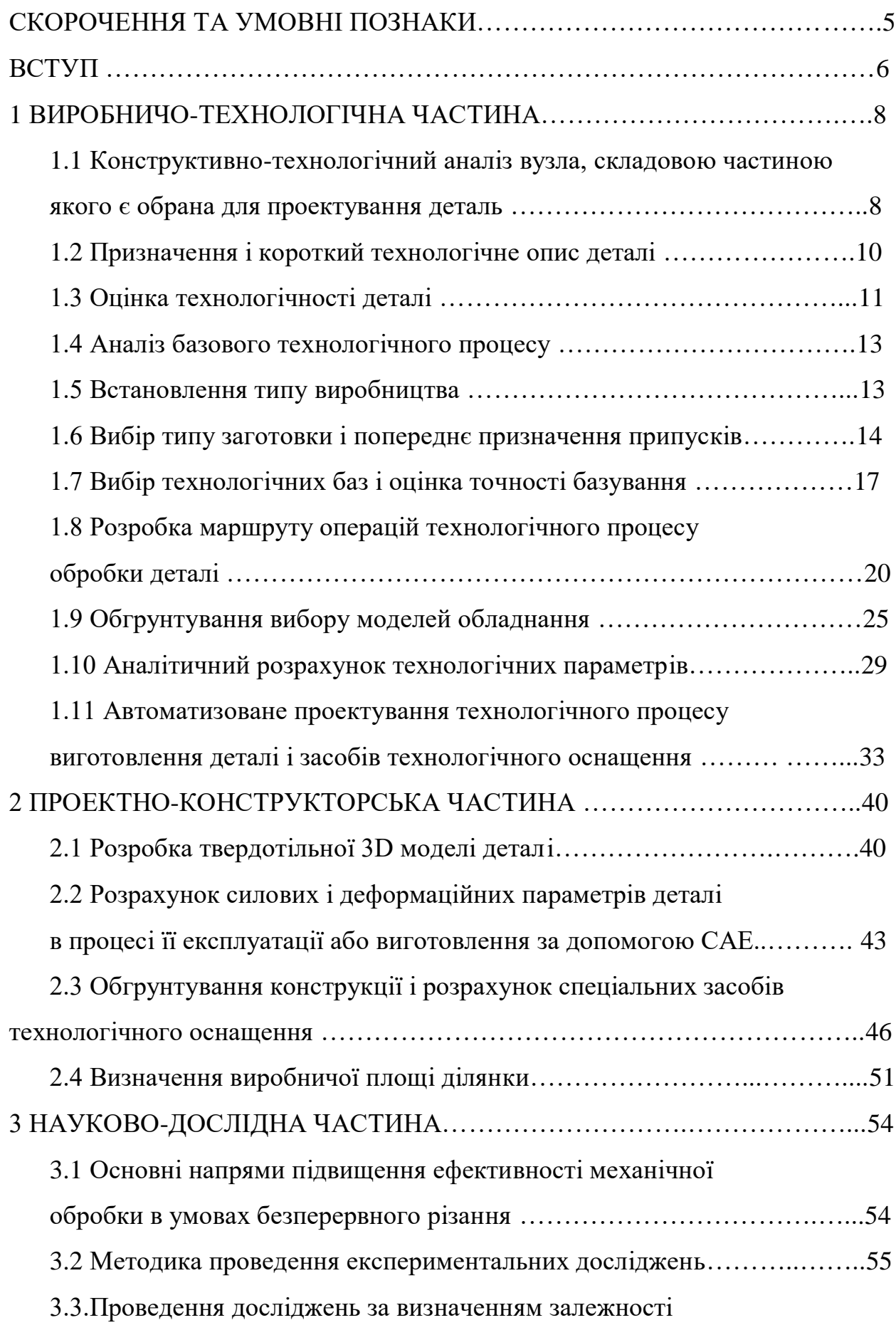

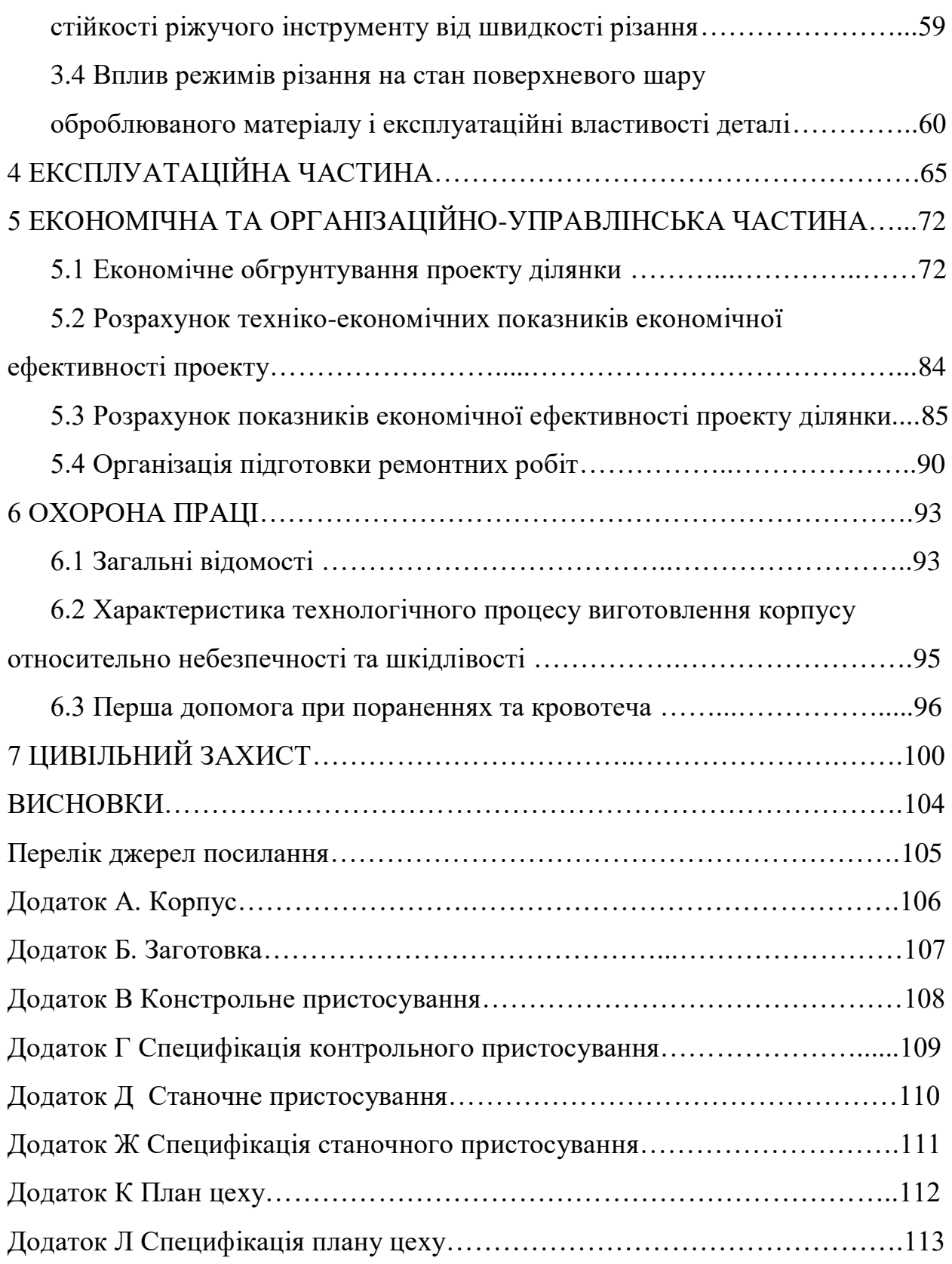

4

## **СКОРОЧЕННЯ ТА УМОВНІ ПОЗНАКИ**

- НВ твердість по Бринелю.
- HRC твердість по Роквеллу.
- РТК розрахунково-технологічна карта.
- ІТР інженерно-технічні робітники.
- МОП молодший обслуговуючий персонал.
- МОР мастильно-охолоджуюча рідина.

#### **ВСТУП**

Виробництво вироби, його сутність і методи надають найбільш вагомий вплив на технологічні, експлуатаційні, ергономічні, естетичні і, звичайно, функціональні характеристики цієї продукції, а, отже, на його собівартість, від якої в прямій залежності знаходяться ціна виробу, попит на нього з боку користувачів, обсяги продажів, прибуток від реалізації, а, отже, всі економічні показники, які і визначають фінансову стійкість підприємства, його рентабельність, частку ринку і т.д. Таким чином, то, як виготовляється продукція, впливає на весь життєвий цикл товару.

Впровадження прогресивних методів обробки деталей, економічно обгрунтоване застосування високопродуктивного обладнання, зносостійкого ріжучого інструменту, механізованої оснастки в механізованих цехах машинобудівного виробництва є актуальним.

Найважливіші сучасні напрямки розвитку технології машинобудування по оптимізації режимів і процесів обробки, автоматизації серійного виробництва і управління технологічними процесами, застосування технологічних методів підвищення експлуатаційних якостей виготовлених виробів і інших значною мірою ґрунтуються на досягненнях математичних наук, електронної обчислювальної і керуючої техніки, робототехніки, металофізики та інших сучасних теоретичних і технічних наук.

Темою випускної кваліфікаційної роботи є розробка технології засобів технологічного оснащення для виготовлення корпусу ЦН 77.65.01 в умовах великосерійного виробництва.

В умовах нинішньої економічної ситуації необхідно домагатися максимального ефекту від вкладених коштів, щоб вони змогли в майбутньому приносити найбільший дохід, це стосується всіх машинобудівних підприємств.

Таким чином, метою випускної кваліфікаційної роботи є вдосконалення операційного технологічного процесу виготовлення корпусу ЦН 77.65.01і досягнення найкращих техніко-економічних показників.

Для досягнення цієї мети повинні бути вирішені наступні завдання:

- вибір і обгрунтування методу отримання заготовки;

- розробка засобів технологічного оснащення;

- розрахунок силових і деформаційних параметрів корпусу

ЦН 77.65.01в процесі обробки із застосуванням CAE;

- розробка технології виготовлення корпусу ЦН 77.65.01 в САПР ТП;

- розробка керуючої програми в ГеММа-3D;

- планування ділянки для виготовлення корпусу ЦН 77.65.01;

- розрахунок техніко-економічних показників ділянки.

Як прототип для розробки технологічного процесу приймається процес, який використовується у виробництві.

В умовах серійного виробництва є можливість скоротити кількість операцій і зменшити трудомісткість виготовлення деталей за рахунок застосування сучасного обладнання, що дозволяє проводити обробку з більш прогресивними режимами різання.

#### **1 ВИРОБНИЧО ТЕХНОЛОГІЧНА ЧАСТИНА**

1.1 Конструктивно-технологічний аналіз вузла, складовою частиною якого є обрана для проектування деталь

Таль - вантажопідйомний пристрій з ручним, електричним або пневматичним приводом, підвішують до балок або спеціальним візків, що переміщаються по підвісному монорейковому шляху. Талі призначені для підйому, опускання і горизонтального переміщення вантажу, підвішеного на гаковий підвісці. Відмітною ознакою талі є компактність. Промисловістю випускаються талі вантажопідйомністю від 0,25 до 16 тонн з електроприводом і талі ручні вантажопідйомністю: 1; 3,2; 5 і 8 тон. Висота і швидкість підйому вантажу талей відповідно не більше 30 м і 0,05-0,15 м.

Даний вузол може експлуатуватися як в закритому приміщенні, так і на відкритому повітрі. Особливості цього механізму:

– ковані підвісний і вантажний гаки з нержавіючої високолегованої сталі;

– підвищений запас міцності;

– висока стійкість до механічних пошкоджень.

Ручні талі (з ручним приводом) виробляють підйом вантажу за допомогою вантажних пластинчастих або зварних комбінованих ланцюгів, що приводяться в рух вручну за допомогою зірочок. Часто вантажна ланцюг утворює поліспаст кратністю 2; 3 і рідше 4 [9]. Розрізняють черв'ячні і шестеренні ручні талі.

На рис. 1.1 представлений механізм підйому ручної черв'ячної талі. Підйомний механізм включає в себе тягову зірочку 1, закріплену на швидкохідному валу 2 черв'ячного редуктора. Підйом вантажу здійснюється з по-міццю зварений тягового ланцюга (на рис. 1.1 не показана). Барабани 4 розміщені з двох сторін тихохідного вала 3. Зазвичай в цьому випадку використовується здвоєний поліспаст (розріз А-А, рис. 1.1), зрівняльний блок 5 якого закріплюється на корпусі 6 редуктора за допомогою кронштейна 7 гвинтами 8.

Конструкція барабанів 4 - лита, з нарізкою. Нарізка канавок на барабанах під канат виконується в різні боки. Вантаж при цьому піднімається строго вертикально. Блок 5, вали черв'яка і колеса встановлені на підшипниках кочення 9 і 10, закритих кришками 11 і 18 з манжетами 12 (підшипники і кришки на валу черв'яка не показані). Осьовий зсув барабанів на валу виключається гвинтами 13 і торцевої шайбою 14. Передача руху з вала 3 на колесо і барабани здійснюється за допомогою шпонок 15. Зміщення колеса 4 уздовж осі вала виключається втулкою 16. Корпус 6 редуктора литий, нероз'ємний. Розмір кришки 17 дозволяє виймати (вправо) черв'ячне колесо в зборі з тихохідним валом після відгвинчування гвинтів 13, черв'ячний вал при цьому повинен бути вийнятий через отвори підшипникових гнізд валу черв'яка (на кресленні не показані). Підшипники зрівняльного блока 5 встановлюються на осі 19. Осьове переміщення осі 19 виключається ригелем 20, закріпленим гвинтами 21 до кронштейну 7 і головкою осі зліва (розріз А-А, рис. 1.1).

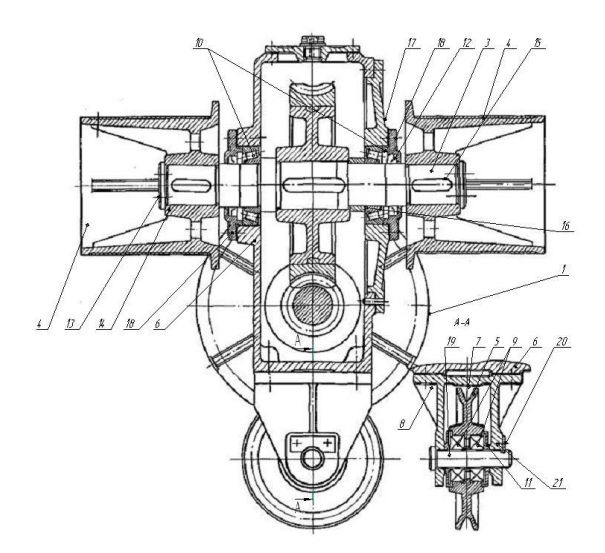

Рисунок 1.1 - Механізм підйому черв'ячної талі

#### 1.2 Призначення і короткий технічний опис деталі

Деталь являє собою корпус вантажний талі. Назва - корпус. Заготівля деталі - лита. Вага деталі - 1,3 кг. Габаритні розміри: довжина - 171,5 мм, висота - 158 мм, ширина - 90 мм. Матеріал деталі - алюмінієвий сплав АК7ч ГОСТ 1583-93. Хімічний склад матеріалу описаний в табл. 1.1. Механічні властивості матеріалу описані в табл. 1.2.

Таблиця 1.1 - Хімічний склад сплаву АК7ч ГОСТ 1583 - 93, %

| Be | B | Fe | Si | Mg                                                                                | Mn | Cu | <b>Sn</b> |  |
|----|---|----|----|-----------------------------------------------------------------------------------|----|----|-----------|--|
|    |   |    |    | $89,69$   0-0,1   0-0,05   0-0,6   6-8   0,2-0,4   0-0,5   0-0,2   0-0,01   0-0,3 |    |    |           |  |

Таблиця 1.2 - Механічні властивості АК7ч ГОСТ 1583 - 93

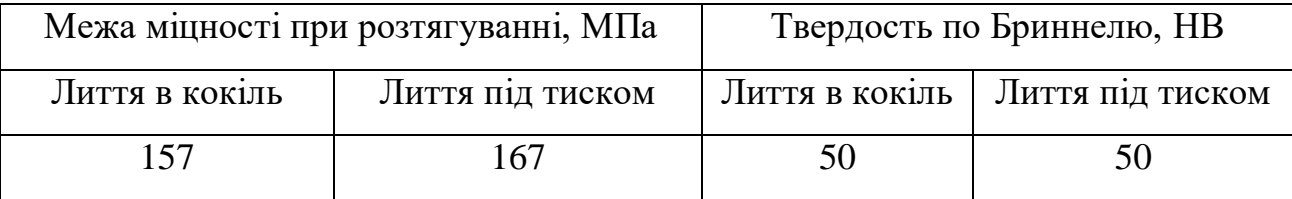

Корпусні деталі в більшості випадків є базовими деталями, на які монтують окремі складальні одиниці і деталі, що з'єднуються між собою з необхідною точністю відносного положення. Корпусні деталі повинні забезпечити сталість точності відносного положення деталей і механізмів як в статичному стані, так і в процесі експлуатації машин.

Корпус черв'ячної талі (рис. 1.2) являє собою конструкцію з двох паралельних і одного перпендикулярного до них циліндрів, а також інших уніфікованих і стандартизованих конструктивних елементів. При цьому деталь має оригінальні конструктивні елементи, заміна яких неможлива, так як це негативно позначається на працездатності вироби, в конструкцію якого входить дана деталь.

Конструкція деталі забезпечує вільний доступ інструменту для проництва і контролю.

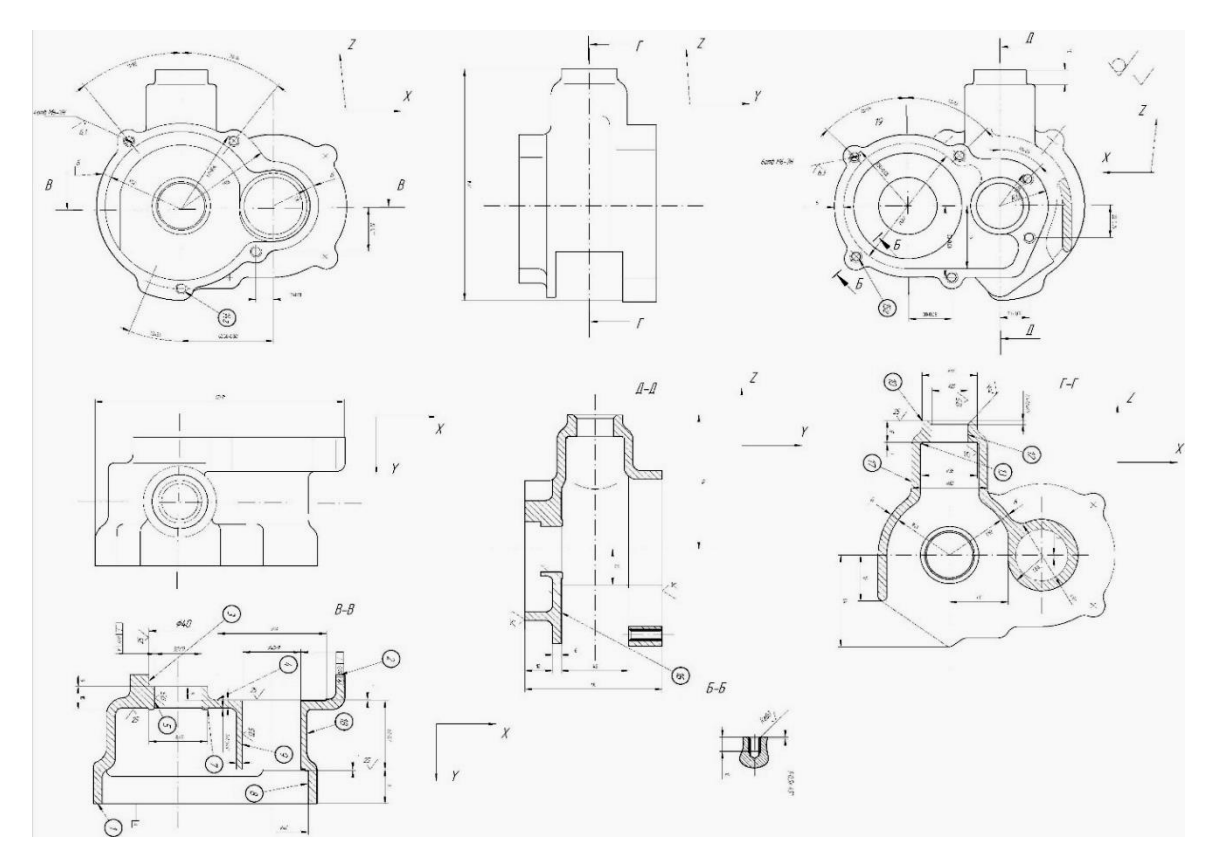

Рисунок 1.2 - Корпус черв'ячної талі

Точність деталі виражена полями допусків: IT 9, Н9, Н7. Розкид шорсткості від Ra 1,25 до Ra 12,5 мкм. До деталі пред'являються технічні вимоги по геометричній формі і взаємного розташування поверхонь (рис. 1.2):

– необхідно не допустити разностенность стінок між поверхнями 18 і 9, а також між поверхнями 17 і 12.

- необхідно забезпечити симетричність деталі щодо осі отвору 12.
- необхідно забезпечити паралельність поверхонь 1 і 2 поверхні 16.
- не допустити несоосности поверхонь 19 і 9.

#### 1.3 Оцінка технологічності деталі

Технологічність конструкції деталі - це показник, що характеризує зручно з технічної точки зору досягати задану конструктором форму деталі, забезпечити точність і якість обробки; чи можлива обробка за даної деталі на стандартному обладнанні, стандартним ріжучим інструментом, чи доступний його підведення і нормальне умова обробки. Оцінка буває двох видів: якісна і кількісна.

Якісна оцінка проводиться суб'єктивно, тобто самим технологом на підставі досвіду виробництва і полягає в вище перерахованих умовах.

Кількісна оцінка технологічності проводиться за деякими числовим показниками:

– коефіцієнт уніфікації конструктивних елементів

$$
K_{y_3} = \frac{Q_{y_3}}{Q_3} \t\t(1.1)
$$

де Qуэ и Qэ – відповідно число уніфікованих конструктивних елементів і загальне.

Уніфіковані конструктивні елементи - це ті, які утворюються стандартним ріжучим інструментом.

- коефіцієнт використання металу

$$
Ku = \frac{q}{Q} \t\t(1.2)
$$

де Q та q – відповідно маса заготовки і маса деталі.

Визначимо технологічність нашої деталі. Для цього визначимо коефіцієнт уніфікації конструктивних елементів і коефіцієнт використання металу.

$$
K_{y3} = \frac{32}{38} = 0.84
$$
;  $K_{HM} = \frac{1.3}{1.7} = 0.76$ .

При  $K_{v2}=0.84 > 0.6$  и  $K_{HM}=0.76 > 0.8$  деталь технологічна [4].

До всіх оброблюваних поверхонь забезпечений зручний підхід ріжучих інструментів. Відсутні поверхні з необгрунтовано високою точністю обробки.

Проаналізувавши всі перераховані вище фактори, будемо вважати деталь технологічною.

#### 1.4 Аналіз базового технологічного процесу

Заводський технологічний процес був розроблений для одиничного виробництва. При його вивченні і ретельному аналізі були виявлені його недоліки. Рівень автоматизації діючого технологічного процесу низький. Оснащення спеціальна, розроблена безпосередньо для чинного технологічного процесу. При обробці по даного технологічного процесу деталь неодноразово заново. Заготівлю виготовляється методом лиття в піщаноглинисті форми. Це збільшує число проходів, так як шорсткість поверхні невелика.

При аналізі основного і допоміжного часу на обробку виявлено, що витрати на допоміжне час дуже великі. Це пояснюється тим, що верстати для обробки розташовуються за групами. За чинним техно-логічного процесу застосовується не автоматизовані універсальні пристосування.

В процесі проектування технологічного процесу маршрут і трудомісткість обробки зменшилися. Скоротилася кількість операцій і з'явилася можливість обробляти більше поверхонь за один установ деталі. Це стало можливим в результаті заміни універсального обладнання на верстати з ЧПУ.

#### 1.5 Встановлення типу виробництва

У машинобудуванні розрізняють три типи виробництва: одиничне, серійне і масове. Серійне виробництво в свою чергу підрозділяється на дрібносерійне, середнє серійне і великосерійне.

Важливим етапом у розробці технологічного процесу є визначення типу виробництва. Основним критерієм при визначенні типу виробництва є коефіцієнт закріплення операцій за одним робочим місцем або одиницею обладнання. Він визначається як відношення числа всіх технологічних операцій виконуваних протягом місяця на механічній дільниці (О) до числа робочих місць (Р) на цьому механічному ділянці.

$$
K_{\scriptscriptstyle{30}} = \frac{\text{O}}{\text{P}}\tag{1.3}
$$

Типи машинобудівного виробництва характеризуються такими значеннями коефіцієнта закріплення операції:

Кзо≤1 – массового виробництва.

1<Кзо≤10 – крупносерійного виробництва.

10<Кзо≤20 – середньосерійного виробництва.

20<Кзо≤40 – мелкосерійного виробництва.

40<Кзо – единичного виробництва.

На практиці зазвичай відома річна програма випуску і тоді визначення Кзо зручно за такою формулою:

$$
K_{\scriptscriptstyle{30}} = \frac{\Phi_{\scriptscriptstyle{A}} \cdot O_{\scriptscriptstyle{6a3}}}{T_{\scriptscriptstyle{I\!I\!I\!I}} \cdot N_{\scriptscriptstyle{r o \scriptscriptstyle{A}}}},\tag{1.4}
$$

де Ф<sub>Л</sub>- річний фонд роботи обладнання (1892,4 годин);

Обаз – число операцій механічної обробки за базовим техпроцесу;

Тшт – трудомісткість виготовлення деталі, хв (78,184 хвилин);

Nгод – річна програма випуску, шт (3010 штук).

$$
K_{30} = \frac{1892, 4 \cdot 60 \cdot 5}{78,184 \cdot 3010} = 2,4.
$$

Висновок: виробництво є великосерійному.

Для серійного виробництва ефективна предметна форма організації виробництва на ділянці. У цьому випадку все обладнання, необхідне для проництва деталей, встановлюється у технологічній послідовності, що забезпечує прямоточность, зменшення виробничого циклу за тривалістю, а також зниження собівартості продукції.

1.6 Вибір типу заготовки і попереднє призначення припусків

Метод виконання заготовок для деталей машин визначається призначенням і конструкцією деталей, матеріалом, технічними вимогами,

масштабом і серійністю випуску, а також економічністю виготовлення.

Вибрати заготовку означати встановити спосіб її отримання, намітити припуски на обробку кожної поверхні, розрахувати розміри і вказати допуски на неточність виготовлення.

Для раціонального вибору заготовки необхідно одночасно враховувати всі перераховані вище вихідні дані, так як між ними існує тісний взаємозв'язок.

Остаточне рішення можна прийняти лише після економічного комплексного розрахунку собівартості заготівлі та механічної обробки в цілому.

Заготівлю будемо отримувати литтям. Виливок другого класу точності можна отримати декількома способами лиття. Так як зовнішні поверхні деталі не піддаються механічній обробці, їх слід отримати при виготовленні заготовки. Проведемо порівняльний економічний розрахунок собівартості заготівлі при литті під тиском і лиття по виплавлюваних моделях.

Собівартість заготовки можна визначити за формулою:

$$
S_{\text{3a2}} = \left(\frac{C_1}{1000} \mathbf{Q} \mathbf{k}_{\text{T}} k_c k_B k_M k_{\text{II}}\right) - \left(Q - q\right) \frac{S_{\text{omx}}}{1000},\tag{1.5}
$$

де  $C_i$  – базова стоімость 1 т заготовок, грн.;

Q – масса заготовки, кг;

Sотх – вартість 1 т відходів, грн.;

q – масса готової детали, кг;

 $k_T$ ,  $k_c$ ,  $k_B$ ,  $k_M$ ,  $k_H$  – коефіцієнти, які залежать від класу точності, групи складності, маси, марки матеріалу і обсягу виробництва заготовок.

Дані необхідні для розрахунку вартості заготовок, одержуваних литтям по виплавлюваних моделях, представлені в табл. 1.3.

Таблиця 1.3 - Дані для розрахунку

| Показник  | C, p. | $S_{\text{orx}}, p.   Q, \text{kr}   q, \text{kr}$ |     | $\mathbf{k}_{\text{\tiny T}}$ | $k_{c}$ | $K_{B}$ | ${\bf \Lambda}_{\bf M}$ | тτ⊔ |
|-----------|-------|----------------------------------------------------|-----|-------------------------------|---------|---------|-------------------------|-----|
| Числового | 66000 | 20000                                              | 1.J |                               |         | 0.69    |                         |     |
| значення  |       |                                                    |     |                               |         |         |                         |     |

Відповідно до формули 1.5, вартість заготовок, одержуваних литтям по виплавлюваних моделях, становитиме:

$$
S_{\pi} = \left(\frac{66000}{1000} \cdot 1,8 \cdot 1 \cdot 1 \cdot 0,69 \cdot 1 \cdot 1\right) - (1,8-1,3) \cdot \frac{20000}{1000} = 71,97 \text{ (FPH.)}
$$

Дані необхідні для розрахунку вартості заготовок, отриманих литтям під тиском, представлені в табл. 1.4.

Таблиця 1.4 - Данные для расчета

| Показник  | C, p. | $S_{\text{orx}}, p.   Q, \text{kt}   q, \text{kt}$ |                | $k_{\rm T}$ | $K_c$ | $\mathbf{R}_{\rm R}$ | $\mathbf{n}_\mathrm{M}$ |  |
|-----------|-------|----------------------------------------------------|----------------|-------------|-------|----------------------|-------------------------|--|
| Числового | 66000 | 20000                                              | $\overline{ }$ |             | -94   | ),69                 |                         |  |
| значення  |       |                                                    |                |             |       |                      |                         |  |

Відповідно до формули 1.5, вартість заготовок, одержуваних литтям по виплавлюваних моделях, становитиме:

$$
S_{BM} = \left(\frac{66000}{1000} \cdot 1,7 \cdot 1 \cdot 0,94 \cdot 0,69 \cdot 1 \cdot 1\right) - (1,7 - 1,3) \frac{20000}{1000} = 64,77 \text{ (rph.)}
$$

На підставі проведених розрахунків слід, що найбільш раціональним способом отримання заготовки для корпусу ЦН 77.65.01 є лиття під тиском, так як воно забезпечує меншу технологічну собівартість деталі.

Лиття під тиском застосовується в основному для отримання фасонних виливків з цинкових, алюмінієвих, магнієвих і латунних сплавів. Спосіб вважається доцільним при партії 1000 і більше деталей. Продуктивність методу до 1000 деталей в годину. Можна отримати виливки масою до 100 кг. з мінімальною товщиною стінок 0,5 мм; точність 11-12-го квалітетів по СТ РЕВ 144-75, параметр шорсткості поверхні до Ra=0,63 мкм [8].

На підставі довідкових даних для корпусу ЦН 77.65.01 значення припусків і допусків представлені в табл. 1.5.

| Номінальний розмір<br>деталі, мм | KBanirer       | Число попередніх<br>обточування | Допуск на розміри<br>виливка, мм | механічну обробку<br>(на сторону), мм<br>Припуск на | Викривлення<br>виливки, мм | Сумарний припуск на<br>розмір, мм | Номінальний розмір<br>виливка, мм |  |  |  |  |  |
|----------------------------------|----------------|---------------------------------|----------------------------------|-----------------------------------------------------|----------------------------|-----------------------------------|-----------------------------------|--|--|--|--|--|
| $\mathbf{1}$                     | $\overline{2}$ | 3                               | $\overline{4}$                   | 5                                                   | 6                          | $\overline{7}$                    | 8                                 |  |  |  |  |  |
| Зовнішні поверхні                |                |                                 |                                  |                                                     |                            |                                   |                                   |  |  |  |  |  |
| 90                               | 9              | 3                               | 3,5                              | 3,6                                                 | 0,10                       | 7,2                               | 97,2                              |  |  |  |  |  |
| 24                               | 9              | 3                               | 2,1                              | 3,6                                                 | 0,07                       | 5,77                              | 29,77                             |  |  |  |  |  |
| 15                               | 9              | 3                               | 2,5                              | 3,6                                                 | 0,05                       | 6,15                              | 21,15                             |  |  |  |  |  |
|                                  |                |                                 | Внутрішні поверхні               |                                                     |                            |                                   |                                   |  |  |  |  |  |
| $\varnothing$ 25                 | 9              | $\overline{2}$                  | 2,1                              | 3,6                                                 | 0,07                       | 5,77                              | Ø 14,23                           |  |  |  |  |  |
| Ø36                              | 9              | $\overline{2}$                  | 2,5                              | 3,6                                                 | 0,05                       | 6,15                              | Ø 29,85                           |  |  |  |  |  |
| Ø40H9                            | 9              | $\overline{3}$                  | 2,5                              | 3,8                                                 | 0,05                       | 6,35                              | Ø 33,65                           |  |  |  |  |  |
| Ø74                              | 9              | $\overline{2}$                  | 3,0                              | 3,6                                                 | 0,05                       | 6,65                              | Ø 67,35                           |  |  |  |  |  |
| Ø40                              | 9              | $\overline{2}$                  | 2,5                              | 3,6                                                 | 0,05                       | 6,15                              | Ø 33,85                           |  |  |  |  |  |
| Ø32H9                            | 9              | 3                               | 2,5                              | 3,8                                                 | 0,05                       | 6,35                              | Ø 25,65                           |  |  |  |  |  |
| Ø40                              | 9              | $\overline{2}$                  | 2,5                              | 2,7                                                 | 0,05                       | 5,25                              | Ø 34,75                           |  |  |  |  |  |
| Ø46                              | 9              | $\overline{2}$                  | 2,5                              | 3,6                                                 | 0,05                       | 6,15                              | Ø 39,85                           |  |  |  |  |  |

Таблиця 1.5 - Значення припусків і допусків

## 1.7 Вибір технологічних баз і оцінка точності базування

Процес базування заготовки полягає в її орієнтації та подальшому жорсткому закріпленні в системі координат верстата або пристосування в необхідному положенні, необхідному для виконання операції обробки чи зборки.

Для підвищення точності обробки деталі необхідно враховувати

принцип суміщення баз, тобто конструкторська, технологічна та вимірювальна бази повинні збігатися. Якщо бази обрані правильно, то необхідна точність виготовлення деталі буде забезпечена.

Залежно від числа ідеальних опорних точок, з якими база знаходиться в контакті, або в залежності від числа віднімаються ступенів свободи розрізняють установчу базу, що знаходиться в контакті з трьома опорними точками; напрямну базу, що знаходиться в контакті з двома опорними точками; наполегливу базу, що має контакт з однією опорною точкою.

Кожна з перерахованих баз визначає положення заготовки щодо однієї з площин системи координат в напрямку, перпендикулярному до цієї бази, тобто в напрямку однієї з координатних осей. Очевидно, що для повної орієнтування заготовки в пристосуванні необхідно використовувати комплект з усіх трьох баз.

Також при виборі баз необхідно враховувати додаткові умови: зручність установки і зняття заготовки, надійність закріплення заготовки в ви-лайливих місцях докладання зусиль затиску, можливість підведення ріжучих інструментів з різних сторін заготовки та ін. Для установки заготовки на першій операції використовують необроблені поверхні, так звані чорнові бази. Базові поверхні по маршруту обробки корпусу ЦН 77.65.01 представлені в табл. 1.6.

| № операції | Назва операції | Базові поверхні                       |
|------------|----------------|---------------------------------------|
| 005        | Заготівельна   |                                       |
| 010        | Фрезерна       | Верхня і нижня поверхні               |
| 015        | Сверлильная    | Верхня, нижня і внутрішні<br>поверхні |
| 020        | Расточная      | Верхня поверхня і два отвори          |
| 025        | Контрольна     |                                       |

Таблиця 1.6 - Базування по маршруту обробки

Розрахунок точності обробки проводиться з метою оцінки величини можливого розсіювання заданого параметра. Внаслідок похибки виконання базової поверхні заготовок, неточності виготовлення, зносу опорних елементів пристосування, нестабільності зусилля закріплення положення заготовок у пристосуванні будуть різними. Похибка установки заготовок у пристосуванні  $\Delta \xi_y$ , обчислюють з урахуванням похибки базування  $\Delta \xi_6$ , похибки закріплення заготовок Δξз, і похибки виготовлення і зносу опорних елементів пристосування Δξпр. Похибка установки визначають як граничне поле розсіювання положень вимірювальної поверхні, відносно поверхні відліку в напрямку витримується розміру [6]. Оскільки вказані вище похибки є випадковими величинами, то

$$
\Delta \xi_y = \sqrt{\Delta \xi^2_{\delta} + \Delta \xi^2_{\delta} + \Delta \xi^2_{\eta p}} \,, \tag{1.6}
$$

де  $\Delta \xi_6$  – похибка базувания;

Δξ<sup>з</sup> – похибка закріплення;

Δξпр – похибка пристосування.

Похибка базування за розміром:

$$
\xi_{\delta}=0,04mm.
$$

Похибка закріплення заготовки:

$$
\xi_{\scriptscriptstyle 3\mskip 1.5mu s} = 0 \; , \qquad
$$

так як сила затиску діє перпендикулярно витримує розміром.

Похибка установки за розміром:  $\xi_y = \xi_\delta + \xi_s$  (1.7)

$$
\xi_y = 0.04 + 0 = 0.04
$$
 *mm*.

Сумарна похибка обробки:

$$
\xi_{\Sigma} = K_{\rm n} \cdot \xi_{TC} \,, \tag{1.8}
$$

де  $K_n$ - поправочный коэффициент<sup>[2]</sup>,

 $K_n = 0.7$ ;

 $\xi_{rc}$ - похибка технологічної системи, яка визначається як середня економічна точність обробки.

Звідси

$$
\xi_{\Sigma} = 0.7 \cdot 0.02 = 0.014 \text{mm}.
$$

Допустима похибка установки [2]:

$$
\left[\xi_{\Sigma}\right] = \sqrt{T^2 - K^2_{n} \cdot (\xi_{TC})^2} ,
$$

де  $T - \mu$ опуск розміру, мм.

Звідси

$$
\left[\xi_{\Sigma}\right] = \sqrt{0,25^2 - 0,7^2 \cdot 0,2^2} = 0,21 \text{mm}.
$$

отже,  $\langle \xi_{\mathrm{y}} \rangle \langle \xi_{\mathrm{z}} \rangle$ , і пропонована схема базування прийнятна.

Сумарна похибка пристосування [2]:

$$
\xi_{np} = T - \sqrt{\xi_y + K^2 \pi \cdot (\xi_{TC})^2} = \mathbf{C} \mathbf{E} \sqrt{\mathbf{B} \mathbf{F} \cdot \mathbf{E} \cdot \mathbf{E} \cdot \mathbf{E}}
$$

При застосуванні цього механізму необхідний параметр буде витриманий.

1.8 Розробка маршруту операцій технологічного процесу обробки деталі

Розробку технологічного процесу почнемо з завантаження в робоче поле системи режиму «Технологія» з розділу «Бази даних».

Перед початком розробки нового технологічного процесу очистимо поле поточної технології (рис. 1.3), зробивши подвійне клацання на піктограмі «Очищення технології». У всіх таблицях поточної технології будуть видалені всі записи.

|                                                                                               | <b>У КОМПАС-АВТОПРОЕКТ Технология</b>                                                        |           |        |                                                                                             |                                                                |                                |                 |                                       |                |
|-----------------------------------------------------------------------------------------------|----------------------------------------------------------------------------------------------|-----------|--------|---------------------------------------------------------------------------------------------|----------------------------------------------------------------|--------------------------------|-----------------|---------------------------------------|----------------|
| Системы                                                                                       | Базы данных                                                                                  | Программы | Архивы | Документы                                                                                   | Формы Помощь                                                   |                                |                 |                                       |                |
| ⋫<br>$\blacktriangleleft$                                                                     | $\iff$                                                                                       |           |        |                                                                                             | <b>X ◈ G E E E K H « ◈ ◈ ◈ À º A G B G G ⊙</b>                 |                                |                 |                                       | $\mathbb{R}^+$ |
|                                                                                               |                                                                                              |           |        |                                                                                             |                                                                |                                |                 | $\times$                              | $\overline{c}$ |
| (T)<br>$\circledast$<br>$\circled{\scriptstyle 5}$<br>$^\text{\tiny{\textregistered}}$<br>(P) | Текущая технология<br>Деталь<br>Пист измен.<br>• Тех.инструкция                              | Операции  |        | <b>Переходы</b><br><b>Эскизы</b><br><b>Контроль</b><br><b>• Карты</b><br><b>Комментарий</b> | <b>SIL</b> PV<br>$\triangle$ CM<br>$\mathbb{S}$ np<br>18<br>BИ | Оснастка Архивы<br>围<br>D<br>F | <b>IX</b><br>Me | Проиедуры<br>A<br><b>R</b><br>Аb<br>胃 |                |
| Режим                                                                                         | Очистка текущей технологии<br>Очистка операций и переходов<br>Очистка дчблирчющей технологии |           |        |                                                                                             |                                                                |                                |                 |                                       |                |

Рисунок 1.3 – Очистка поле текущей технологии

Введення даних почнемо з табл. «Деталь». Процес введення і редагування полів запису на всіх рівнях ідентичний. Для завантаження форми перегляду і коригування полів натискаємо на панелі інструментів кнопку «Редагування запису» або клавішу <F4>. Дана форма має наступну структуру: зліва розташовуються імена полів, праворуч - їх значення.

Дані вводимо з клавіатури, встановивши курсор в заполняемом поле, або копіюємо з довідкової бази даних (БД). Ознакою прив'язки такої БД до певного полю записи є піктограма «Книга» праворуч від поля введення даних (рис. 1.4). Довідкові БД можуть бути підключені до будь-якого полю. Наприклад, в табл. «Деталь» до відповідних полях підключені БД за матеріалами, заготівлях, найменуваннями деталей і т.д.

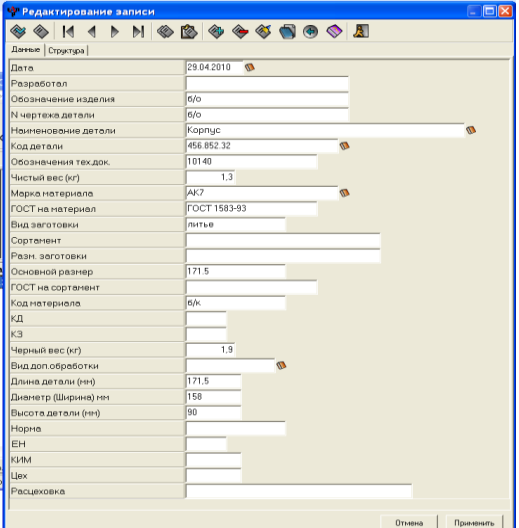

Рисунок 1.4 – Довідкова база даних

Перехід на рівень Операції здійснюємо використанням команди «Перехід на наступну таблицю» на панелі інструментів або клавіші <F12>. При початковому введенні таблиця Операції порожній. Необхідно зарезервувати потрібну кількість рядків клавішею <Insert>. Потім послідовно в кожен рядок вводимо інформацію про однієї технологічної операції. Порядок проходження операцій в технологічному маршруті задається порядком розташування рядків в таблиці. Режим коригування полів <F4> здійснює завантаження форми редагування (рис. 1.5), аналогічної ис-

#### користується на рівні« Деталь »

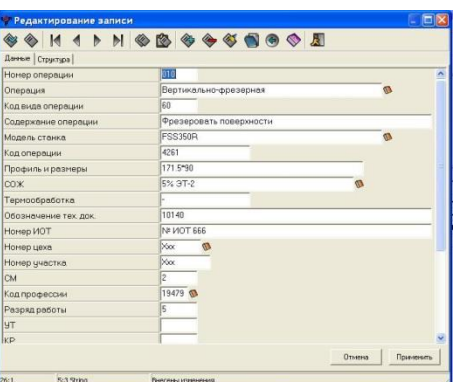

Рисунок 1.5 – Структура запису таблиці «Операції»

Інформація в поля таблиці, розташованої на рівні Операції, може вводити як з клавіатури, так за допомогою довідкових баз даних.

Після того, як введені відомості про операції, вводимо дані про переходах. Для цього слід встановлюємо курсор на потрібну операцію, і натискаємо клавішу <F12>. Система переходить до наступної пісні, і в робоче поле сі-стеми буде завантажена таблиця Переходи.

Оскільки таблиці Операції і Переходи пов'язані унікальним ключовим полем ID (генеруються автоматично при кожному введенні нової операції), то кожен рядок об'єкта Операції матиме підлеглий список записів в таблиці Переходи. При первинному введенні вона не містить записів. Потрібно зарезервувати необхідну кількість порожніх записів клавішею <Insert> і увійти в режим редагування першого рядка, натиснувши клавішу <F4>.

Довідкова таблиця Тип переходу, що містить перелік усіх найменувань доступних баз даних, представлена на рис. 1.6.

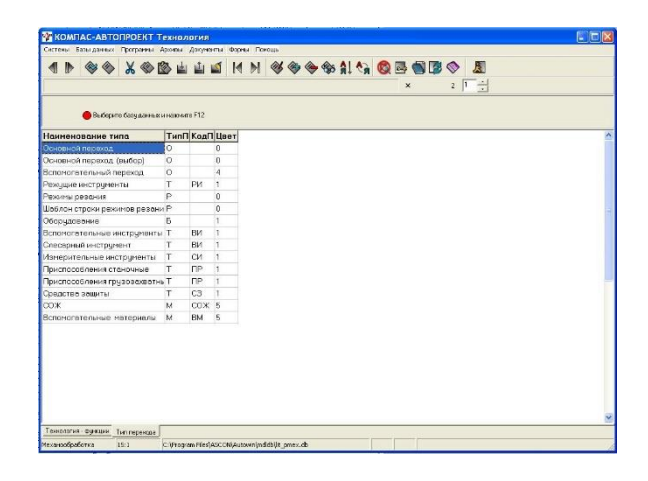

Рисунок 1.6 – Довідкові бази даних таблиці «Переходи»

Виділяємо курсором потрібну БД і подвійним клацанням поміщаємо її в робоче поле системи. З завантаженого довідника вибираємо інформацію, послідовно натискаючи клавішу <F12>. При досягненні останнього рівня всі необхідні дані будуть скопійовані, і система повернеться в форму редагування записи таблиці Переходи. Залежно від виду обраної інформації на формі «Редагування запису» змінюються назви полів. Так, наприклад, якщо були обрані дані про ріжучому інструменті (рис. 1.7), поле «Перехід» змінить свою назву на «Ріжучий інструмент». Даний механізм реалізується за допомогою спеціальних режимів управління логічною структурою даних <F3>.

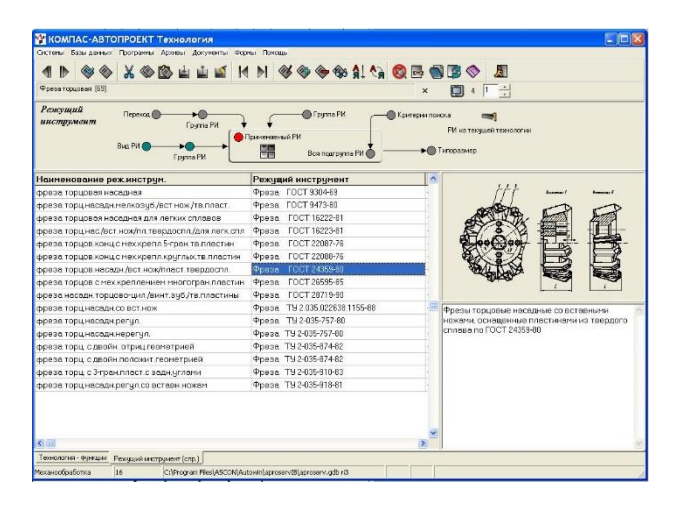

Рисунок 1.7 – Вибір різального інструменту з довідника

В поле дублюючої технології можуть поміщатися як реальні ТП, пов'язані з базою даних КТС, так і типові ТП, доступ до яких здійснюється з режиму «Архів типових технологій» в КОМПАС-АВТОПРОЕКТ-Технологія.

Технологічний процес може бути розроблений на основі бібліотеки типових операцій. Послідовність дій, що реалізують даний режим, буде розглянута для проектування фрезерної операції ТП «корпус».

Підсистема «Наскрізний ТП» дозволяє сформувати технологію, що складається з операцій і переходів (рис. 1.8). У режимі поточної технології на рівні «Операції» при зверненні до довідника, на відміну від інших підсистем, діалог починається з вибору виду операції. Після вибору необхідного і натискання клавіші <F12>, завантажується відповідна база даних. З бази даних вибирається все необхідне і, таким чином, формується технологічний перехід і весь ТП в цілому.

| f/o Koonys                | Октень Безаданных Программа Архиевы Документы Формы Помощь                                                                                                    | <b>I &amp; &amp; X &amp; B LLL K N &amp; &amp; &amp; &amp; A &amp; B B B &amp; A</b>                                                                                           |                   |        |  |
|---------------------------|----------------------------------------------------------------------------------------------------|----------------------------------------------------------------------------------------------------|-------------------|--------|--|
| $\circ$<br>0000<br>Леталь | Тексицая технология<br><b>CD</b> Floppence<br><b>@Зорки</b><br>Операции<br><b>Children</b><br>×<br><b>CD Kaoras</b><br><b>Ш</b> Пыст комен.<br><b>Children create</b><br><b>@ Теснотридия</b> | $\times$<br>Оснастка Архием<br>Процедуры<br><b>ERR</b> PVI<br>国<br><b>DB</b><br>ዋ<br>ৰ ৩ চ<br>$\triangle$ CA<br>is.<br><b>SC</b> nn<br>区<br>Â.<br>睤<br><b>BR</b> BM<br>噩<br>Ma | $F = \frac{1}{2}$ |        |  |
|                           | Номер операции Операция                                                                                                    | Модель станка                                                                                                    | Honep upon T at.  |        |  |
| DOS <sup>T</sup>          | Заготовительная                                                                                                    |                                                                                                    |                   |        |  |
| 010                       | Вестновльно-форвесная                                                                                                    | <b>ESS350B</b>                                                                                                    | <b>Xw</b>         | 40.4   |  |
| 015                       | Вертикально-сверлильная                                                                                                    | 29118                                                                                                    | Xw.               | 11.824 |  |
| œ                         | Горизонтально-расточная                                                                                                    | ИРЗ2018404                                                                                                    | Xxx               | 25.98  |  |
| 125                       | Контрольная                                                                                                    | Контрольный стол                                                                                                    |                   |        |  |
|                           |                                                                                                    |                                                                                                    |                   |        |  |
|                           |                                                                                                    |                                                                                                    |                   |        |  |
| Технология - финанси      |                                                                                                    |                                                                                                    |                   |        |  |

Рисунок 1.8 – Наскрізний технологічний процесс

Для перегляду створеної технології використовуємо «Дерево технологій». Щоб уявити дані про техпроцессе у вигляді дерева (рис. 1.9), про-переводимо подвійне клацання миші на піктограмі з зображенням дерева в області «Процедури» режиму «Технологія функції». Стартує програма treetex.exe, на форму якого виводяться два технологічних процеси. Реалізовано механізм копіювання і переміщення даних між цими ТП. Технологічні операції копіюються з однієї технології до іншої разом з підлеглими таблицями. Структура дерева включає чотири рівні:

- деталь;

- операції;
- розділи: «Переходы», «Эскизы», «Карты», «Контроль», «Комментарии»;
- зміст розділів.

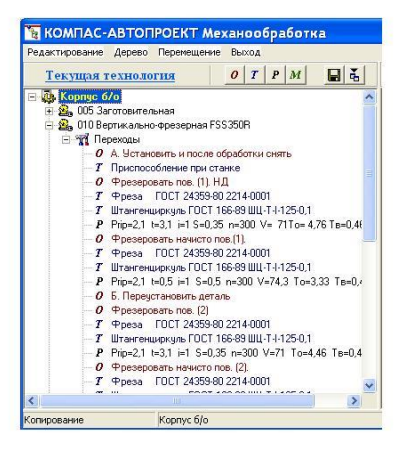

Рисунок 1.9 - Дерево технологій

Коли технологічний процес в поле поточної технології сформований і відредагований, переходимо до розробки комплекту документації. Для цього клацаємо мишею на піктограмі з зображенням карт в області Процедури. Стартує програма формування комплекту технологічної документації. Результатом даної процедури є комплект документів технологічного процесу обробки різанням, представлений додатком до випускної кваліфікаційної роботи.

1.9 Обгрунтування вибору моделей обладнання

Вибір моделі верстата насамперед визначається його можливістю забезпечити точність розмірів і форми, а також якість поверхні виготовлення деталі. Також слід враховувати відповідність верстата габаритами оброблюваних деталей, які встановлюються за прийнятою схемою обробки, відповідність верстата по продуктивності заданого масштабу виробництва, відповідність верстата по потужності, найменша собівартість обробки.

Після порівняння верстатів на функціональне призначення, технічні та робочі характеристики з тими характеристиками і показниками, які необхідно отримати в результаті обробки корпусу ЦН 77.65.01, був зроблений вибір верстатного обладнання.

|          |                    |                                                                                                    | Технологічний процесс виготовлення<br>корпусу ЦН 77.65.01                                                                                                    |                                           |                             |                                                                                                    |                                                                                   |                                                                           |                                                                                                    |                                                                 |                                                                                                    |              | Þ<br>an<br>Kamaranantanan |
|----------|--------------------|----------------------------------------------------------------------------------------------------|----------------------------------------------------------------------------------------------------|-------------------------------------------|-----------------------------|----------------------------------------------------------------------------------------------------|-----------------------------------------------------------------------------------|---------------------------------------------------------------------------|----------------------------------------------------------------------------------------------------|-----------------------------------------------------------------|----------------------------------------------------------------------------------------------------|--------------|---------------------------|
|          |                    |                                                                                                    |                                                                                                    |                                           |                             |                                                                                                    |                                                                                   |                                                                           | FLAUSE DENESSE                                                                                                    |                                                                 |                                                                                                    |              |                           |
| Parkpare |                    | Эміст операції                                                                                                    | Ескіз обрабки                                                                                                    | Money                                     | 选项单位                        | Molares                                                                                                    | Beenstern College                                                                 | 蚕                                                                         | S<br>S                                                                                                    | П<br>ad/saw                                                     | v<br>N/NB                                                                                               | In a         | 7522                      |
| 1        | 2                  | 3                                                                                                    | 4                                                                                                    | 5                                         | 6                           | 7                                                                                                    | 8                                                                                 | 9                                                                         | Air,<br>$\mathcal{D}$                                                                                                    | $\eta$                                                          | $\mathcal{D}$                                                                                           | 愚<br>13      | 墨<br>$\mathcal{H}$        |
| 020      | Фрезерная          | А. Цатановить деталь у последаетствують считы.<br>t steprengdemo redo (1).<br>2 stysczyzytemii izrzenin isch (1)<br>Li l'égédemondumu domani.<br>3. Averagglasser not (2)<br>i Tape sig dami iara kua ordi (2)<br>elsescoutany not (3).<br>G. Appropriations revenues and 13.<br>A Department and Bancos.<br>V. Upraegadamu radi (4).<br>R diperseggibent consense neb. (6)                                                                                                    | 0<br><b>PER</b><br>۷<br>市<br>o,<br>852-04<br>25<br>⊙<br>32425<br>六                                                                                                    | Верстат дертик-фрезеркий FSS350R          | поску пере наводу население | diyasa mapueda da0 P6M5<br>FOCT 24.359-80                                                                                     | S<br>Штангенциация<br>1-250-01 ГОСТ 186-1<br>$4250 - 07$<br>灣                     | 25<br>$25 -$<br>a <sub>5</sub><br>$\overline{15}$<br>15<br>05             | $37-775$<br>a <sub>5</sub><br>a x<br>25<br>$\partial t$<br>AS QUE NOU EXIT                                                                                                    | 337<br>$\chi_{\rm 20}$<br>x<br>$x$<br>56787<br>$Q1$   NOD   606 | 71<br>76.3<br>$\mathcal{B}$<br>24.3<br>696<br>006 160 1207                                              | $\mathbb{Z}$ | 404                       |
| 025      | <u>Сверлильная</u> | А Установить деталь и после<br>обработки снять.<br>1 Сверлить 2 отв. напроход и 2 отв. на<br>10 MM (1) P5<br>2. Занкеровать 4 отв. (1) Ф5,2 на 10 мм.<br>3. Нарезать резьбу 4 отв. (1) на глубину<br>согласно эскизу.<br>4. Свертить фаску 4 анд. (1) согласна<br>3CKU3U<br>Б. Перецстановить деталь.<br>1. Сберлить 6 отб. на 10 мм. (2) Ф.5.<br>2. Зенкеровать 6 отв. на 10 мм (2) Ф5,2.<br>3. Нарезать резьбу 6 отв. (2) на глубину<br>СОГЛАСНО ЭСКИЗИ<br>4. Сверлиль фаску 6 атв. (2) сагласна<br>AL NUSLI                   | $52^{50}$<br>anh Mr. K<br>$572 - 52$<br>$6$ and $75 - 70$                                                                                                    | Станак вертик-свертильный 2H118           | Кондуктар                   | Chepañno els Feirles 7027 4010-77, Chepañno el 10 Feirls 7027 4010-77.<br>Baixiap els2 7027 2013-76, Namirux /16 7027 3266-81 | Штангенцикция ША-1-255-0,1 ГОС 1. 166-89.<br>Градка резидава 166-74 ГОСТ 17759-83 | 25<br>$\mathcal I$<br>ü6<br>$25^{\circ}$<br>25<br>$\tau$<br>116<br>25     | 0.8 630 655<br>05<br>a<br>12 130 76.07<br>$a$ s<br>iis<br>77<br>$^{122}$                                                                                                    | 697<br>20<br>$ccv$<br>697<br>20<br>7237 76, 87                  | 2156<br>4.8<br>GGS<br>1758<br>4.33                                                                      |              | 17 nex                    |
| 030      | Расточная          | АЧенки-див. Основь становливать совок.<br>1 (osmoveno nonepedico don (0)<br>2 Poeterenni rerez ver Bek (N<br>1 Passerson das of 1 - 0545 (2)<br>4. Removement professor BB (38).<br>5. Posmoriumu venezomo biski. Ltl.<br>6 / batterenu nonepedied bith (4).<br>7. Paradoresos i serves con Billi (6).<br>8 Protection moden NB: NJ.<br>9. Fosmoremu nonepedre o bidn. (SI<br>EL I battovuntu venusmo bisti, (SI).<br>В.Розантени тека дейс (9).<br>17. Postarovan interpristori iz nogi štá .<br>В Поэточити начисто цетца (6). | $40 - 2$<br>Ø<br>$B$ $7778$<br>$\boldsymbol{A}$<br>$676 - 175$<br>Ø.<br>$\circledS$ sizes<br>$-0.5$ (3) $-0.03$<br>611349<br>$\mathcal{R}$<br>17,0%<br>$\mathcal{A}$<br>K.<br>×<br>g<br>1.0565<br>25<br>Þ<br>胄<br>Δ<br>$\begin{picture}(120,15) \put(0,0){\line(1,0){155}} \put(15,0){\line(1,0){155}} \put(15,0){\line(1,0){155}} \put(15,0){\line(1,0){155}} \put(15,0){\line(1,0){155}} \put(15,0){\line(1,0){155}} \put(15,0){\line(1,0){155}} \put(15,0){\line(1,0){155}} \put(15,0){\line(1,0){155}} \put(15,0){\line(1,0){155}} \put(15,0){\line(1,0){155}}$<br>$\lambda$<br>$46^{\circ 22}$ | MAKAZEM (OWNERS-DHRAMAN)<br>Bexxmm zapusa | Спеціальне простасування    | Регец разлочний Р6/6 Г.0.1.1. 1004+73<br>Регец разлочний - 000 Г.0.1.1. 9795-73                                               | BRI-1-250-017027 166-89<br>S.<br>Штингельциркуль<br>Нутромер недмоть              | 2:<br>$\overline{a}$<br>25<br>27<br>IJ.<br>25<br>Ŭ3<br>$\partial T$<br>25 | C6<br>$\mathcal{Q}Z$<br>a <sub>3</sub><br>$\mathbb{Z}^2$<br>B<br>65<br>az<br>$\partial_i \mathcal{L}$<br>$^{125}$<br>03 02 800 057<br>nt au see su<br>$27 - 11$<br>03 025 000 1/57 | 800<br>1737<br>250<br>497<br>3337<br>797<br>7777<br>200<br>997  | 3,87<br>207<br>$126\,$<br>655<br>$\mathbb{Z}^{\mathbb{Z}}$<br>25.3<br>57728255<br>x<br>95.6<br>33766.36 |              |                           |

На рис. 1.10, 1.11 наведена технологія обробки деталі

Рисунок 1.10 – Технологія обробки деталі

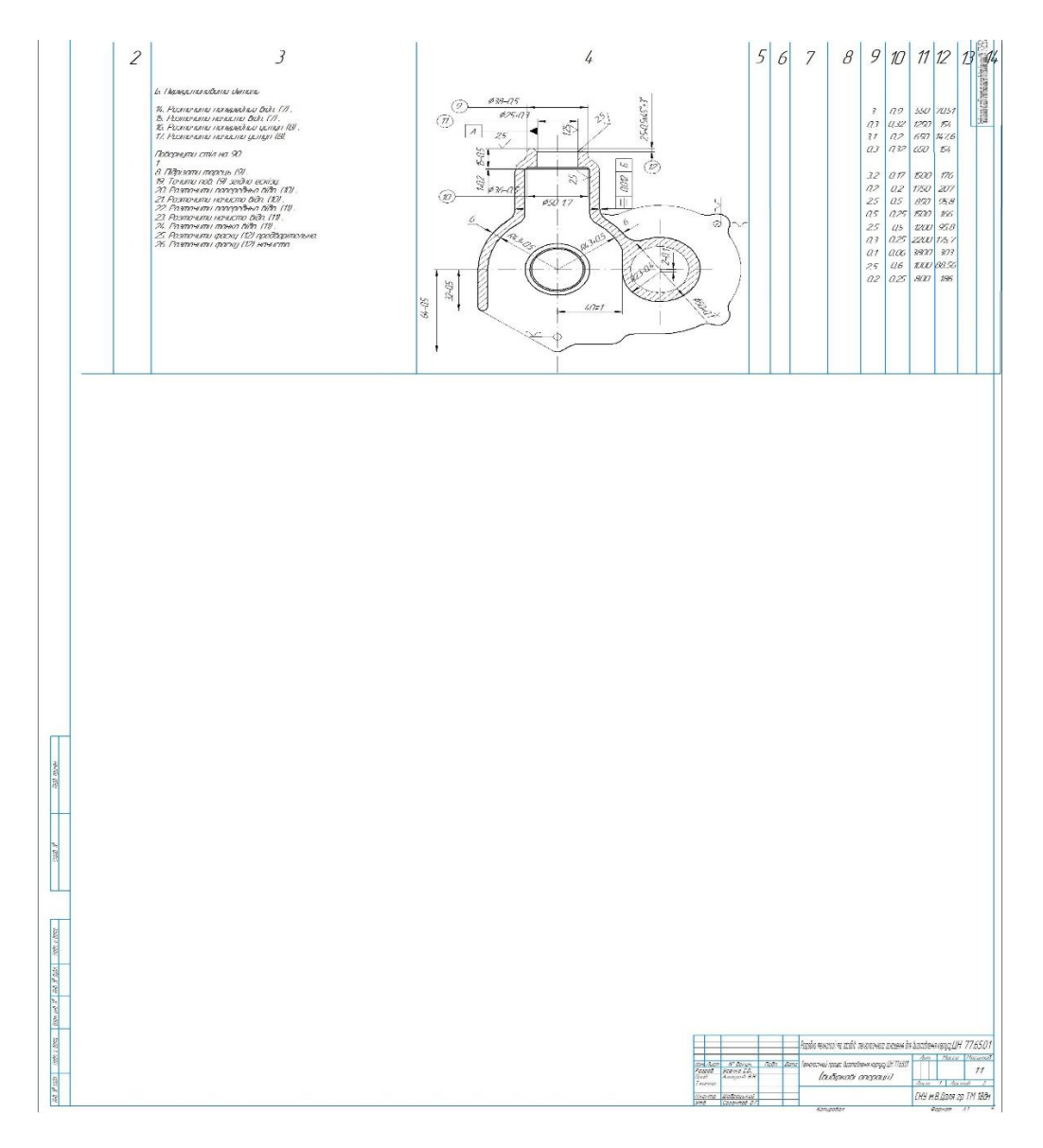

Рисунок 1.11 – Технологія обробки деталі

Після порівняння верстатів на функціональне призначення, технічні та робочі характеристики з тими характеристиками і показниками, які необхідно отримати в результаті обробки корпусу ЦН 77.65.01, був зроблений вибір верстатного обладнання.

Вертикальний консольно-фрезерний верстат моделі FSS350R (аналог верстата 6Т12) призначений для фрезерування всіляких деталей зі сталі, чавуну і кольорових металів торцевими, кінцевими, циліндричними, радісних і іншими фрезами.

На верстатах можна обробляти вертикальні, горизонтальні і похилі площини, пази, кути, рамки, зубчасті колеса. Технічні характеристики верстата FSS350R в табл. 1.8.

Універсальний вертикально-свердлильний верстат, модель 2Н118, призначений для виконання таких операцій: свердління, зенкерування, нарізування різьблення і підрізування торців ножами.

Технічні характеристики верстата 2Н118 в табл. 1.9.

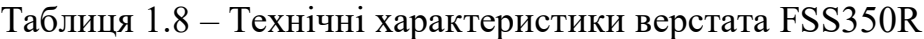

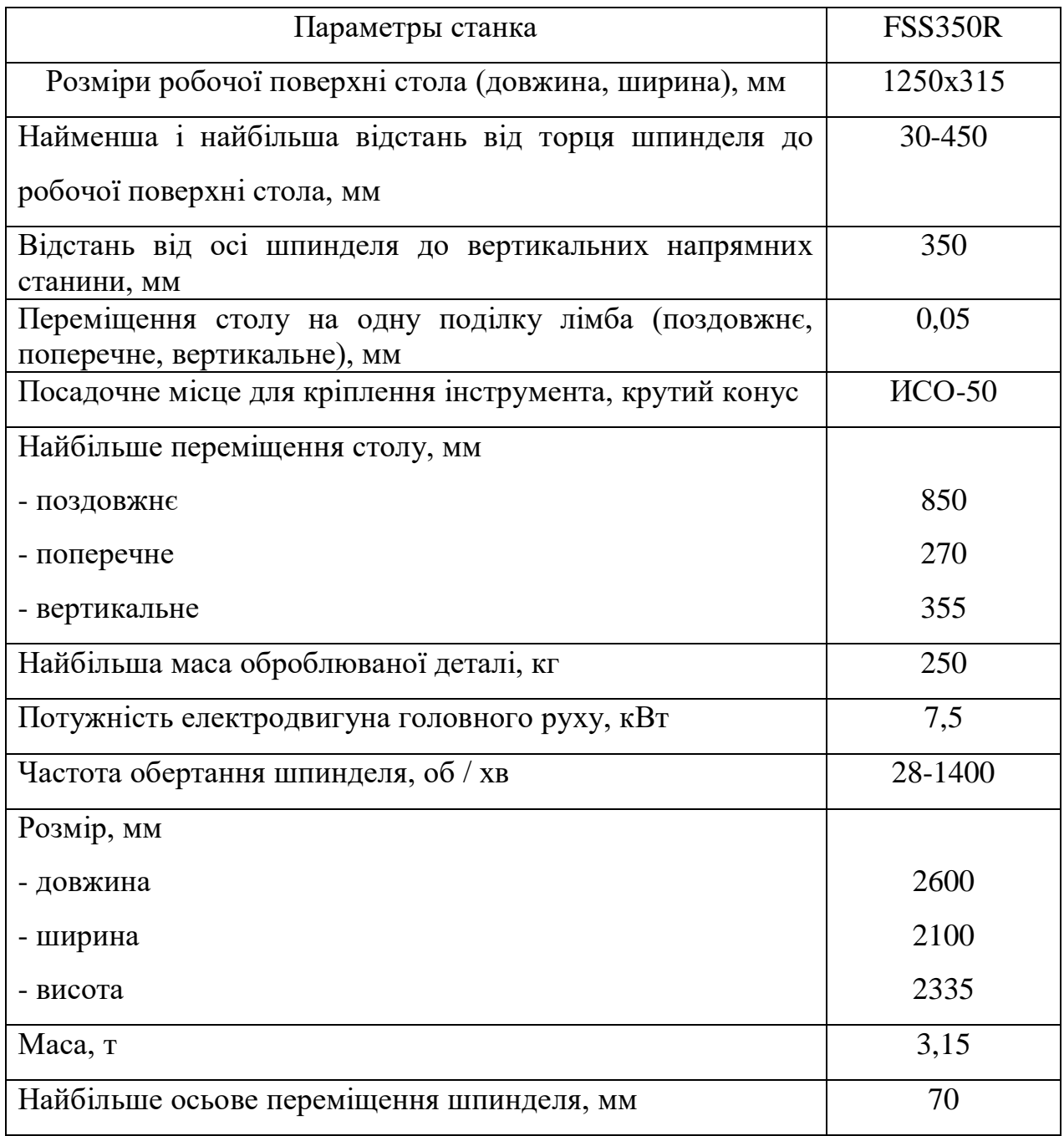

Горизонтально-розточний верстат 262ОГФ1 призначений для

комплексної обробки складних корпусних деталей з конструкційних матеріалів в умовах багато-номенклатурних виробництва в автономному режимі або в складі гнучких виробничих систем. Технічні характеристики верстата 262ОГФ1 в табл. 1.10.

| Параметри верстата                        | 2H118            |
|-------------------------------------------|------------------|
| Найбільший діаметр свердління, мм         | 18               |
| Конус Морзе шпинделя                      | N <sub>0</sub> 2 |
| Найбільше осьове переміщення шпинделя, мм | 150              |
| Виліт шпинделя, мм                        | 200              |
| Відстань від кінця шпинделя до столу, мм  | $0-650$ MM       |
| Тип двигуна головного руху                | $AOJI2-22-4$     |
| Номінальна напруга, В                     | 380              |
| Число оборотів двигуна, об / хв           | 1420             |
| Межі частот обертання шпинделя, об / хв   | 180-2800         |
| Вес, кг                                   | 450              |
| Габарити (довжина х ширина х висота), мм  | 870×590×2080     |

Таблиця 1.9 – Технічні характеристики верстата 2Н118

#### 1.10 Аналітичний розрахунок технологічних параметрів

Розрахунок припусків для отвори  $\varnothing$  40 Н9 (40 +0,062).

Мінімальний припуск визначається за формулою 1.9:

$$
2Z_{i_{\min}} = 2[(R_z + h)_{i-1} + \Delta_{\sum_{i=1}^{i-1}} + \varepsilon_i]
$$
\n(1.9)

де  $R_{zi-1}$  – висота нерівностей профілю на попередньому переході;

hi-1 – глибина дефектного поверхневого шару на попередньому переході;

 $\Delta_{\Sigma_{i-1}}$  – сумарне відхилення розташування поверхні (відхилення від  $2Z_{i_{min}} = 2(R_z + h)_{i-1} + \Delta_{\sum_{i-1} + \varepsilon_i}$  (1.9)<br>
де R<sub>zi-1</sub> – висота нерівностей профілю на попередньому переході;<br>
h<sub>i-1</sub> – глибина дефектного поверхневого шару на попередньому<br>
переході;<br>  $\Delta_{\Sigma_{i-1}}$  – сумарне відхилен

осей) і в деяких випадках відхилення форми поверхні на попередньому переході;

 $\varepsilon$ <sub>і</sub> – похибка установки заготовки на виконуваному переході.

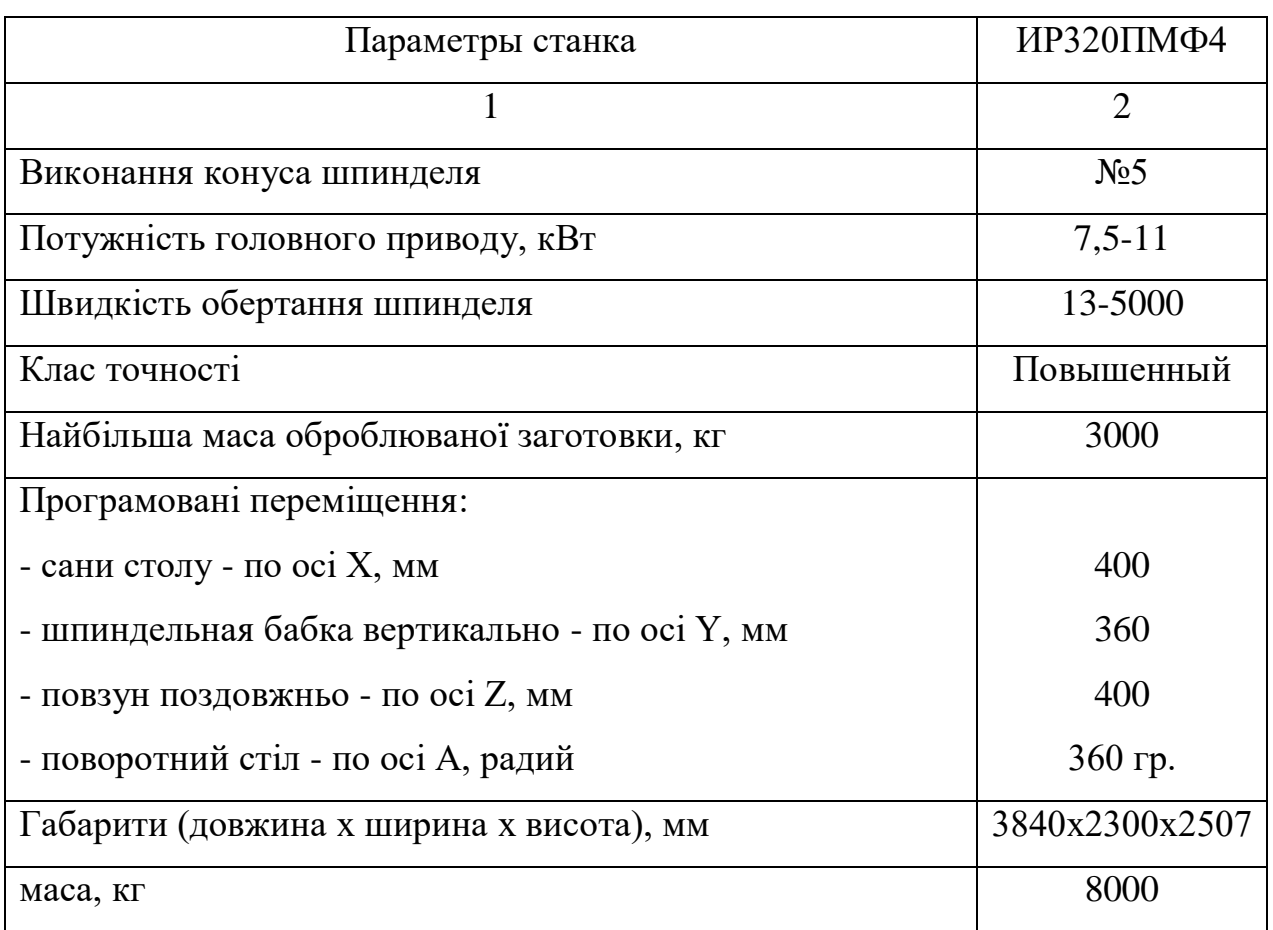

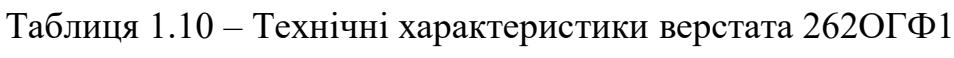

Результати розрахунків заносяться в карту розрахунку припусків на обробку (табл. 1.11).

Перевірка розрахунку здійснюється за формулою 1.10:

$$
T_{d_3} - T_{d_4} = 2z_{0min} - 2z_{0max}
$$
 (1.10)

де  $T_{d3}$  – допуск на заготовку;

Тdд – допуск на готову деталь;

2z0min – загальний мінімальний припуск;

 $2z_{0max}$  – загальний максимальний припуск.

|             |    |         | Элементи              |                 |                |           |          |                    | Розміри            | Отримані |     |  |  |
|-------------|----|---------|-----------------------|-----------------|----------------|-----------|----------|--------------------|--------------------|----------|-----|--|--|
|             |    |         | припуска              |                 | Розрахун-      | $X_{B}$ . | Допуск   |                    | $\Pi$ <sup>O</sup> | граничні |     |  |  |
| Маршрут     |    |         |                       | ковий           | Розмір         | нa        |          | переходам припуски |                    |          |     |  |  |
|             | Rz | $\hbar$ | $\Delta_{\Sigma i-1}$ | $\varepsilon_i$ | припуск        |           | ВИГОТОВ- | d                  | d                  | 2z       | 2z  |  |  |
|             |    |         |                       |                 |                |           | лення    | max                | mnn                | max      | min |  |  |
| Виливок     |    |         | 200 200 200           | $\overline{0}$  | $\overline{0}$ | 38,840    | 2,50     | 37,59              | 35,09 0,000 0,000  |          |     |  |  |
| Чорнове     |    | 160 100 | 120                   | $\overline{0}$  | 760            | 39,600    | 1,00     | 39,35              | 38,35 1,760 3,260  |          |     |  |  |
| Получістове | 80 | 50      | 25                    | $\overline{0}$  | 310            | 39,910    | 0,25     | 39,91              | 39,66 0,560 1,310  |          |     |  |  |
| Чистове     | 20 | 25      | $\overline{0}$        | $\overline{0}$  | 90             | 40,000    | 0,062    | 40,062             | 40,000 0,152 0,340 |          |     |  |  |

Таблиця 1.11 - Карта розрахунку припусків

Перевірка розрахунку:

2500-62=4910-2472=2438 мкм.

Схема припусків зображена на рис 1.12.

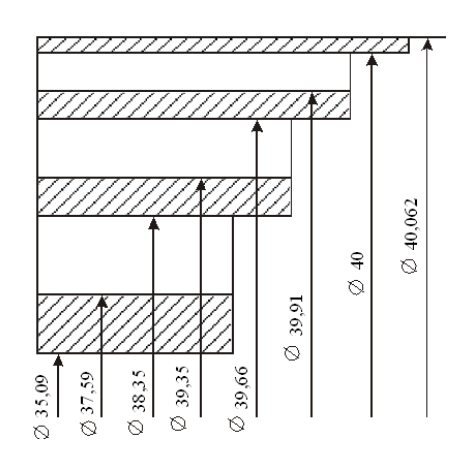

Рисунок. 1.12 - Схема припусків

Визначимо режими різання на фрезерування розрахунковоаналітичним методом.

Операція 010 фрезерна.

Фрезерувати поверхню; глибина фрезерування t = 3,1 мм; ширина фрезерування  $B = 80$  мм; діаметр фрези  $D = 80$  мм; число зубів фрези  $z = 8$ шт; подача  $S_z = 0.35$  мм/об .; період стійкості фрези Т = 180 хв.

Швидкість різання при фрезеруванні визначається за формулою:

$$
V_{\phi} = \frac{C_{\nu} \cdot D^q}{T^m \cdot t^x \cdot S_z^y \cdot B^u \cdot z^p} \cdot K_{\nu}
$$
 (1.11)

Значення коефіцієнта C і показників ступеня наведені в [5, табл. 39, с. 286]. Загальний поправочний коефіцієнт на швидкість різання, що враховує фактичні умови різання:

$$
K_{\rm v} = K_{\rm mv} \cdot K_{\rm nv} \cdot K_{\rm uv} \,,\tag{1.12}
$$

де Kmv - коефіцієнт, що враховує якість оброблюваного матеріалу; Knv - коефіцієнт, що враховує стан поверхні заготовки;

Kuv - коефіцієнт, що враховує матеріал інструменту.

 $K_v = 0.8 \cdot 0.9 \cdot 1 = 0.72$ 

$$
V_{\phi} = \frac{155 \cdot 100^{0.25}}{180^{0.2} \cdot 3.1^{0.1} \cdot 0.35^{0.4} \cdot 80^{0.15} \cdot 8^{0.1}} \cdot 0.72 = 71 \, (\text{m}/\text{XB})
$$

Частота обертання шпинделя визначається за формулою:

$$
n_{\text{pac}} = \frac{1000 \cdot V}{\pi \cdot D},\tag{1.13}
$$

$$
n_{\text{pac}} = \frac{1000 \cdot 71}{3,14 \cdot 80} = 282,6(\text{od} / \text{muth}).
$$

 $n_{\text{input}}$  = 300 об/хв – найближче більше значення числа оборотів за паспортом верстата.

Сила різання при фрезеруванні визначається за формулою:

$$
P_z = \frac{10C_y \cdot t_x \cdot S_z^y \cdot B^u \cdot z}{D^q \cdot n^w} \cdot K_{mp} \cdot 0.25, \qquad (1.14)
$$

де z - число зубів фрези; n - частота обертання шпинделя, об/хв.

Значення коефіцієнта Q і показників ступеня наведені в [5, табл. 41, с. 196], поправочний коефіцієнт на якість оброблюваного матеріалу К<sub>мр</sub>, для алюмінію – в [5, табл. 10, с. 265].

$$
P_z = \frac{10 \cdot 82.5 \cdot 2^{0.95} \cdot 0.4^{0.8} \cdot 85^{1.1} \cdot 10}{100^{1.1} \cdot 265^0} \cdot 0.9 \cdot 0.25 = 1441(H).
$$

Ефективна потужність різання визначається за формулою:

$$
N = \frac{P_z \cdot V}{1020 \cdot 60} \tag{1.15}
$$

$$
N = \frac{1441 \cdot 80}{1020 \cdot 60} = 1,88(\kappa Bm).
$$

Виробляємо перевірку обраного режиму по потужності.

Потужність електричного двигуна верстата (з урахуванням його к.к.д.) повинна бути більше потужності різання, тобто

$$
N \le N_{\partial s} \cdot \eta \tag{1.16}
$$

Потужність електричного двигуна вертикально-фрезерного верстата

 $N_{\text{th}}=8 \text{ kBr}, \eta = 0.8, \text{ следовательно } 1.88 \text{ kBr} \leq 6.4 \text{ kBr}.$ 

Потужність приводу достатня для виконання операції на розрахункових режимах різання.

Інші режими різання розраховуємо за допомогою КОМПАС-АВТОПРОЕКТ Технологія.

#### 1.11 Технологічне проектування виробничого підрозділу

Розрахунок кількості технологічного обладнання і графіка завантаження верстатів

Розрахункова кількість верстатів по i-тій групі обладнання визначається на підставі трудомісткості виробничої програми і дійсного фонду часу обладнання [11]

$$
C_{hu} = \frac{\sum_{j=1}^{n} (t_{ij} \cdot N_j)}{k_{\text{emi}} \cdot F_{si} \cdot 60},
$$
\n(1.17)

де  $N_i$  – річна програма випуску деталей j-го типу, шт;

 tij– штучний час обробки деталі типу j на i-му вигляді обладнання, хв; kвнi– коефіцієнт виконання норм по i-й групі устаткування;

 Fэi– річний ефективний фонд часу роботи одного верстата i-ї групи, год.;

n – кількість найменувань деталей, що обробляються на i-й групіустаткування

$$
F_{si} = \mathcal{A}_p \cdot m_{\text{cm}} \cdot t_{\text{cm}} \cdot \left(1 - \frac{k_n}{100}\right),\tag{1.18}
$$

де Др- число робочих днів у році;

mсм- число робочих змін на добу;

t<sub>см</sub>- тривалість робочої зміни (прийняти рівним 8 год.);

 $k_{\text{n}}$  - планові втрати часу на ремонт, %  $(k_{\text{n}} = 2.8$  %).

Річний ефективний фонд часу роботи одного верстата

$$
F_{si} = \mathcal{A}_p \cdot m_{\text{cm}} \cdot t_{\text{cm}} \cdot \left(1 - \frac{k_n}{100}\right) = 249 \cdot 1 \cdot 8 \cdot \left(1 - \frac{5}{100}\right) = 1892,4 \text{(FOL)}.
$$

Середні коефіцієнти завантаження устаткування по групах К<sub>эі</sub> та по участку Кзу розраховуються за формулами:

$$
K_{\scriptscriptstyle{si}} = \frac{C_{\scriptscriptstyle{pi}}}{C_{\scriptscriptstyle{ni}}};\tag{1.19}
$$

$$
K_{xy} = \frac{\sum_{i=1}^{m} C_{pi}}{\sum_{i=1}^{m} C_{ni}},
$$
\n(1.20)

де m – число груп устаткування на ділянці.

Розрахункова кількість верстатів вертикально-фрезерної групи:

$$
C_{p1} = \frac{\sum_{j=1}^{n} (t_{ij} \cdot N_j)}{k_{\text{ani}} \cdot F_{\text{si}} \cdot 60} = \frac{40,4 \cdot 3010}{1,1 \cdot 1892,4 \cdot 60} = 0,89.
$$

Приймаємо  $C_{\text{nl}} = 1$ .

Коефіцієнт завантаження верстатів групи:

$$
K_{31} = \frac{C_{p1}}{C_{n1}} = \frac{0.89}{1} = 0.89.
$$

Розрахункова кількість верстатів вертикально-свердлильний групи:

$$
C_{p2} = \frac{\sum_{j=1}^{n} (t_{ij} \cdot N_j)}{k_{\text{ent}} \cdot F_{si} \cdot 60} = \frac{11,824 \cdot 3010}{1,1 \cdot 1892,4 \cdot 60} = 0,32.
$$

Приймаємо  $C_{\text{II2}} = 1$ .

Коефіцієнт завантаження верстатів:

$$
K_{32} = \frac{C_{p2}}{C_{n2}} = \frac{0.32}{1} = 0.32.
$$

Розрахункова кількість верстатів горизонтально-розточний групи:

$$
C_{p3} = \frac{\sum_{j=1}^{n} (t_{ij} \cdot N_j)}{k_{\text{emi}} \cdot F_{\text{si}} \cdot 60} = \frac{25,96 \cdot 3010}{1,1 \cdot 1892,4 \cdot 60} = 0,67
$$

Приймаємо  $C_{\text{II}} = 1$ .

Коефіцієнт завантаження верстатів горизонтально-розточний групи:

$$
K_{33} = \frac{C_{p3}}{C_{n3}} = \frac{0.67}{1} = 0.67.
$$

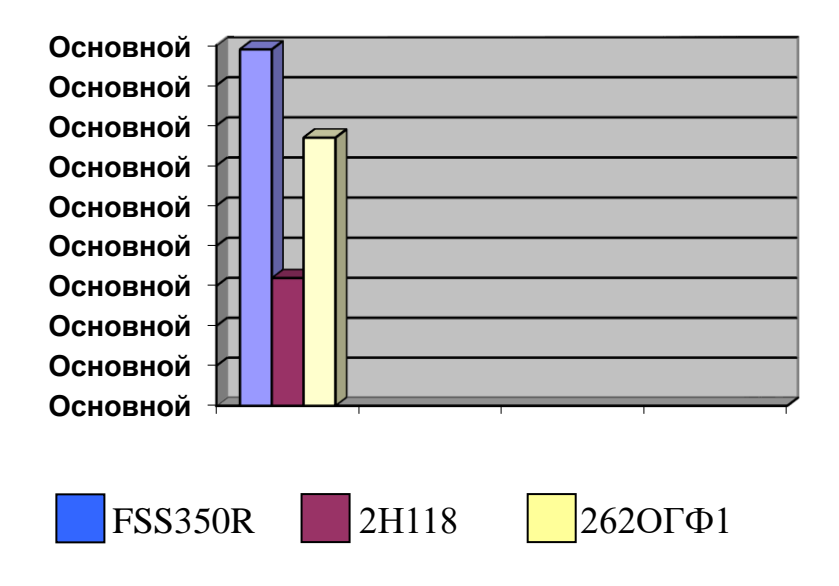

Рисунок. 1.13 – Графік завантаження обладнання на ділянці виготовлення корпусів ЦН 77.65.01

Результати розрахунків кількості обладнання та коефіцієнтів завантаження заносяться в табл. 1.11.

Коефіцієнт завантаження устаткування ділянки:

$$
K_{xy} = \frac{\sum_{i=1}^{m} C_{pi}}{\sum_{i=1}^{m} C_{ni}} = \frac{0.89 + 0.32 + 0.67}{1 + 1 + 1} = 0.63
$$

Таблица 1.11 – Расчет потребности оборудования на участке

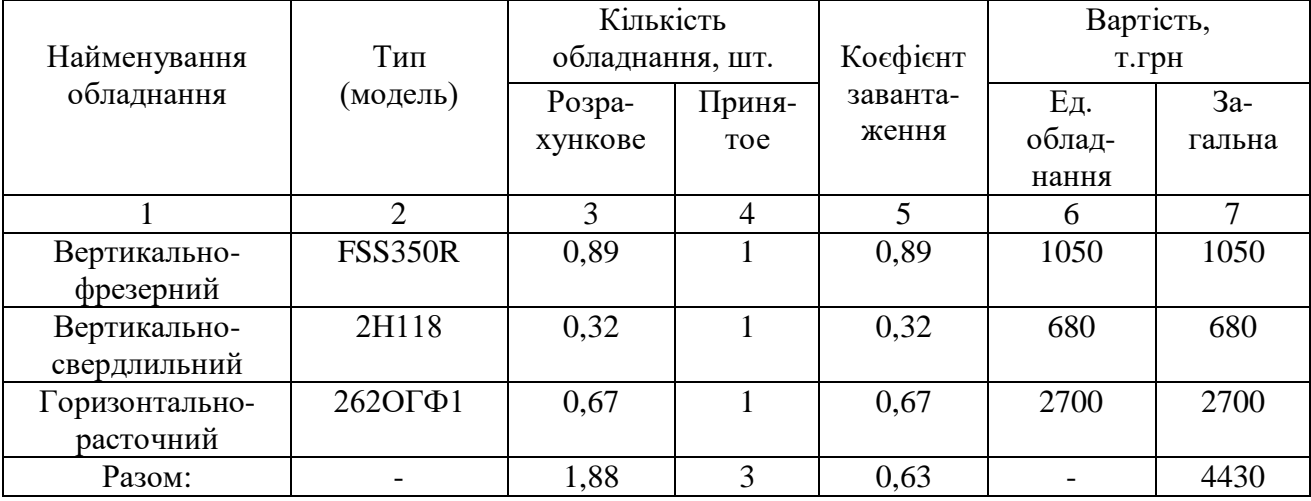

Розрахунок чисельності персоналу

У серійному виробництві чисельність основних робітників для виконання нормованих робіт визначається за формулою [11]:

$$
H_{op} = \frac{\sum_{i} (t_{ij} \cdot N_j)}{60 \cdot \Phi_{o.p.} \cdot K_{ou}},
$$
\n(1.21)

де tij - трудомісткість i-й операції по виробу j-го виду, хв.;

Nj- річний обсяг випуску виробів j-го виду, шт.;

Фд.р.- дійсний річний фонд часу роботи робітника, год.;

Квн- коефіцієнт виконання норм на i-й операції.

$$
\Phi_{\partial.p.} = \mathcal{A}_p \cdot t_{\scriptscriptstyle CM} \cdot \left(1 - \frac{\alpha}{100}\right),\tag{1.22}
$$

де – коефіцієнт, що враховує втрати робочого часу – неявки, встановлені
законодавством (можна прийняти 2-12 %).

$$
\Phi_{\delta.p.} = \mathcal{A}_p \cdot t_{\text{cw}} \cdot \left(1 - \frac{\alpha}{100}\right) = 249.8 \cdot \left(1 - \frac{8}{100}\right) = 1832,64 \text{ (TOA)}.
$$

Чисельність робітників для вертикально-фрезерної операції:

$$
H_{op} = \frac{\sum_{i} (t_{ij} \cdot N_j)}{60 \cdot \Phi_{\lambda.p.} \cdot K_{\epsilon n}} = \frac{40,4 \cdot 3010}{60 \cdot 1832,64 \cdot 1,1} = 0,87.
$$

 $H_{\text{HD}} = 1.$ 

Чисельність робітників для вертикально-свердлильний операції:

$$
H_{op} = \frac{\sum_{i} (t_{ij} \cdot N_j)}{60 \cdot \Phi_{\delta.p.} \cdot K_{\epsilon n}} = \frac{11,824 \cdot 3010}{60 \cdot 1832,64 \cdot 1,1} = 0,29.
$$

 $\Pi_{\text{mp}} = 1.$ 

Чисельність робітників для горизонтально-розточний операції

$$
H_{op} = \frac{\sum_{i} (t_{ij} \cdot N_j)}{60 \cdot \Phi_{o.p.} \cdot K_{en}} = \frac{25,96 \cdot 3010}{60 \cdot 1832,64 \cdot 1,1} = 0,65.
$$

 $H_{\text{mp}} = 1.$ 

Трудомісткість робіт, виконуваних за рік по вертикально-фрезерної операції  $N_1$ :

$$
(40,4 \times 3010) / 60 = 2026,73
$$
 (H./roq).

Трудомісткість робіт, виконуваних за рік по вертикально-свердлильний операції  $N_2$ :

$$
(11,824 \times 3010) / 60 = 593,17
$$
 (H./roq).

Трудомісткість робіт, виконуваних за рік по горизонтально-розточний операції  $N_3$ :

$$
(25,96 \times 3010) / 60 = 1302,33
$$
 (H./roq).

|                      |        | Кількість    | Загальна       | Кількість |                 |  |
|----------------------|--------|--------------|----------------|-----------|-----------------|--|
|                      |        | верстатів,   | трудомісткість |           | робітників, чол |  |
| Професія             | Разряд | ЩО           | робіт,         | Расчет    | Приня-          |  |
|                      |        | обслуго-     | виконуваних    | -ное      | <b>TOe</b>      |  |
|                      |        | вуються      | за рік, нормо- |           |                 |  |
|                      |        |              | ГОД            |           |                 |  |
| Оператор верстатів з | 3      | $\mathbf{1}$ | 2026,73        | 0,87      | $\mathbf{1}$    |  |
| ЧПУ                  |        |              |                |           |                 |  |
| Свердлувальник       | 3      | $\mathbf{1}$ | 593,17         | 0,29      | $\mathbf{1}$    |  |
| Оператор верстатів з | 5      | 1            | 1302,33        | 0,65      | 1               |  |
| ЧПУ                  |        |              |                |           |                 |  |
| PA3OM:               |        | 3            | 3922,23        | 1,81      | 3               |  |

Таблиця 1.12 – Розрахунок необхідної кількості основних робочих

Визначення чисельності допоміжних робітників проводиться за нормами обслуговування. На підставі цих норм складається відомість допоміжних робітників (табл. 1.13).

|                                  | Визначальний       | Норма          | Розрахункова   |                       |
|----------------------------------|--------------------|----------------|----------------|-----------------------|
|                                  |                    |                |                |                       |
| Професія                         | показник           | обслуговування | кількість, чол | Разряд                |
|                                  |                    | на 1 робітника |                |                       |
|                                  | $\overline{2}$     | 3              |                | 5                     |
| 1. Наладчик                      | Одиниць            | 8              | 0,375          |                       |
|                                  | обладнання на      |                |                |                       |
|                                  | людину             |                |                |                       |
| 2. Слюсарі<br>$\Pi$ <sup>O</sup> | Одиниць            | 25             | 0,12           | 3                     |
| ремонту                          | обладнання на      |                |                |                       |
| обладнання                       | людину             |                |                |                       |
| 3. Електромонтери                | Кількість од.      | 50-80          | 0,06           | $\mathcal{D}_{\cdot}$ |
| (чергові)                        | обладнання в зміну |                |                |                       |
| 4. Слюсарі<br>по                 | Кількість          | $40 - 50$      | 0,075          | 3                     |
| ремонту<br>та                    | основних           |                |                |                       |
| оснащення                        | робочих            |                |                |                       |

Таблиця 1.13 – Відомість допоміжних робітників

Продовження таблиці 1.13

|                                                                | $\overline{2}$                                           | 3                                                                                | $\overline{4}$                                                                               | 5              |
|----------------------------------------------------------------|----------------------------------------------------------|----------------------------------------------------------------------------------|----------------------------------------------------------------------------------------------|----------------|
| 5. Комірники                                                   | Кількість<br>основних<br>робочих                         | 60                                                                               | 0,05                                                                                         | $\overline{2}$ |
| 6. Водії електрокар<br>автонаванта-<br>$\mathbf{1}$<br>жувачів | Кількість<br><b>TOHH</b><br>вантажу в зміну              | $4,5$ (при масе<br>изделий до 1<br>KT)<br>$10 - \mu$ о 5 кг<br>$13,5 -$ до 30 кг | $1,3 \times 3010$<br>$=3913$ KT<br>$3,913 / 249 =$<br>$0,016$ T/cm.<br>$0,016/10=$<br>0,0016 | $\overline{2}$ |
| 7. Слюсар з<br>меж-<br>ремонтному<br>обслуговуванню            | Одиниць<br>обладнання<br>на людину                       | $20 - 30$                                                                        | 0,15                                                                                         | 3              |
| $\mathbf{i}$<br>8. Підношувач<br>раздатчики<br>інструменту     | Одиниць<br>обладнання<br>на людину                       | $35 - 40$                                                                        | 0,086                                                                                        | $\overline{2}$ |
| 9. Розподільники<br>робіт                                      | Кількість основних<br>робочих                            | 100                                                                              | 0,03                                                                                         | $\overline{4}$ |
| 10. Робочі БЦК                                                 | від<br>Відсоток<br>чисельності<br>основних<br>робітників | $\overline{7}$                                                                   | 0,21                                                                                         | $\overline{4}$ |
| 11. Прибиральники<br>виробничих<br>приміщень                   | Прибирана<br>площа,<br>M <sup>2</sup>                    | 1400                                                                             | 0,120                                                                                        | $\overline{2}$ |
| 12. Комплек-<br>товщики                                        |                                                          | 1 людина на<br>участок                                                           | 1                                                                                            | $\overline{2}$ |
| PA3OM:                                                         |                                                          |                                                                                  | 2,278                                                                                        |                |

При розрахунку чисельності ІТП слід користуватися наступними нормативами. У підпорядкуванні майстра має бути 20-25 робочих; старший майстер призначається для керівництва не менше, ніж для двох майстрів (ділянки або змінними); начальник ділянки керує двома-трьома старшими майстрами; начальник цеху керує чотирма – п'ятьма начальниками ділянки.

На підставі нормативів кількість майстрів на ділянці:

$$
N_{\text{mac.}} = \frac{3}{20} = 0.15 \text{ (40JL)}.
$$

На підставі нормативів кількість старших майстрів:

$$
N_{\text{cT.M}} = \frac{0,15}{2} = 0,075 \text{ (40J L)}.
$$

## **2 ПРОЕКТНО-КОНСТРУКТОРСЬКА ЧАСТИНА**

2.1 Розробка твердотільної 3D моделі деталі

Для виготовлення твердотільної 3D моделі деталі будемо використовувати програму КОМПАС-3D V10, розроблену компанією АСКОН.

Основне завдання, яке вирішується системою КОМПАС-3D – моделювання виробів з метою істотного скорочення періоду проектування і якнайшвидшого їх запуску у виробництво. Ці цілі досягаються завдяки можливостям:

- швидкого отримання конструкторської та технологічної документації, необхідної для випуску виробів;

- передачі геометрії виробів в розрахункові пакети;

- передачі геометрії в пакети розробки управляючих програм для устаткування з ЧПУ;

- створення додаткових зображень виробів (наприклад, для складання каталогів, створення ілюстрацій до технічної документації і т.д.).

Починаємо роботу з запуску програми і вибору у верхній панелі значка \ Створити \. У вікні вибираємо значок \ Деталь \ (рис. 2.1).

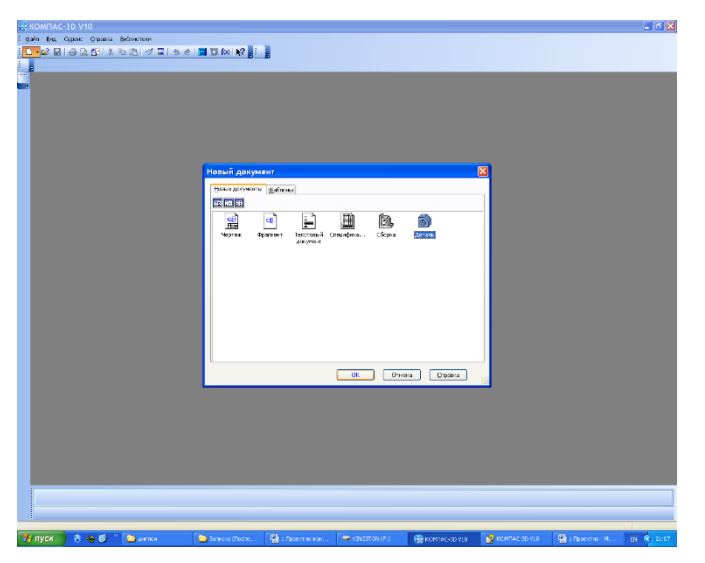

Рисунок 2.1 – Початок роботи з программою

Далі за допомогою графічних примітивів будуємо контур деталі. Після закінчення закриваємо ескіз. Після цього за допомогою операції видавлювання будуємо твердотельную модель

За допомогою команди скругление виконуємо ряд заокруглень гострих кромок поверхні моделі. Для цього по черзі вибираємо потрібну кромку і вказуємо радіус заокруглення для неї (рис. 2.3).

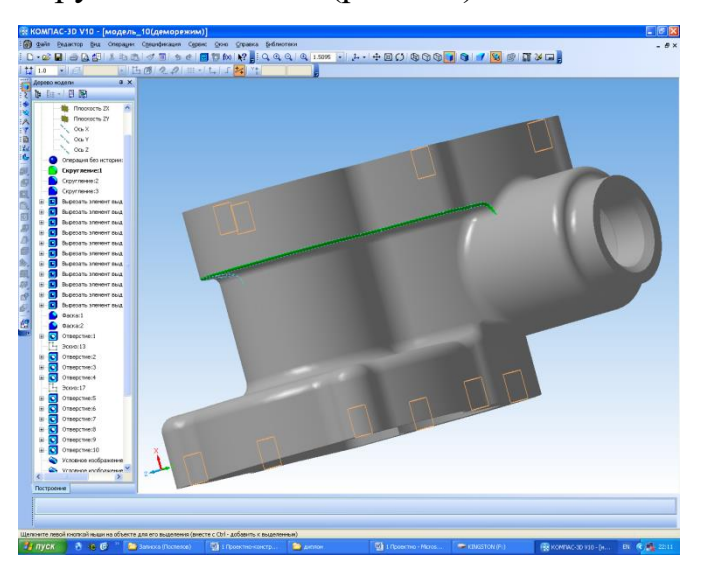

Рисунок 2.3 – Скруглення гострих кромок

Щоб отримати внутрішні поверхні деталі, використовуємо операції вирізання. Для цього спочатку будуємо ескіз поверхні, яку потрібно отримати, а потім виконуємо саму операцію вирізання (рис. 2.4).

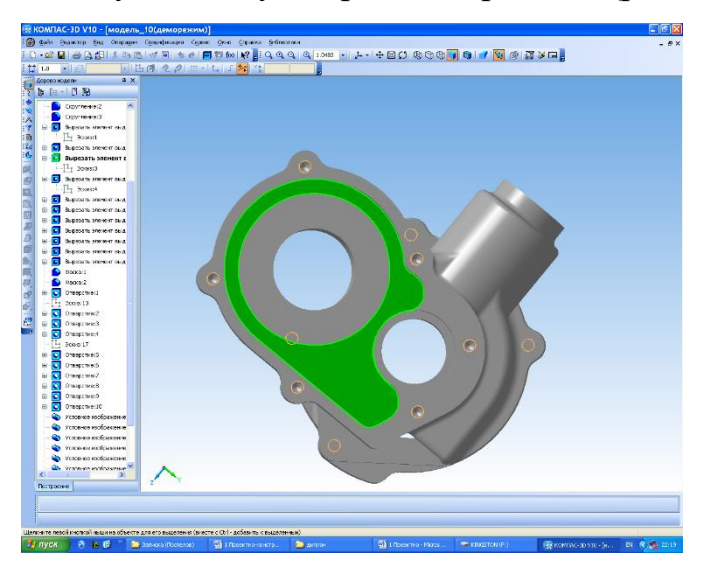

Рисунок 2.4 – Отримання внутрішніх поверхонь деталі

Вибираємо команду «Фаска» і вказуємо поверхні, на яких її слід побудувати (рис. 2.5).

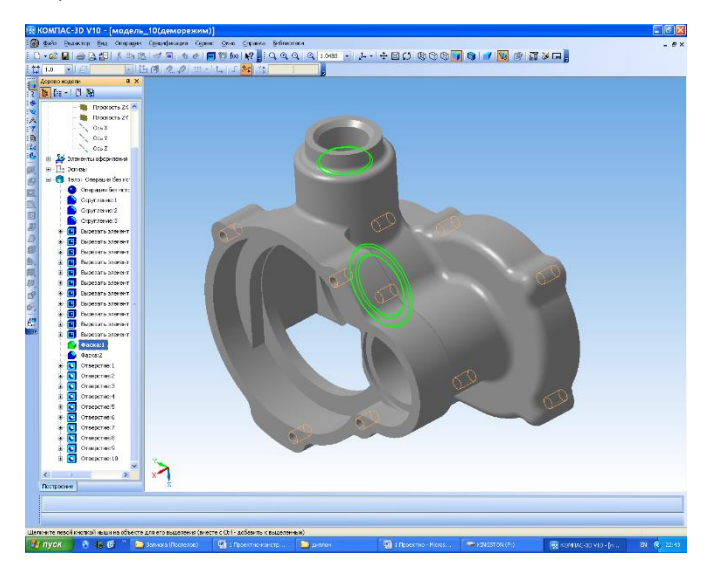

Рисунок 2.5 – Побудова фасок

Далі будуємо 10 отворів. Спочатку робимо ескіз, тобто вказуємо місце знаходження отвори. Потім вибираємо з бібліотеці форму і розмір необхідного отвори (рис 2.6).

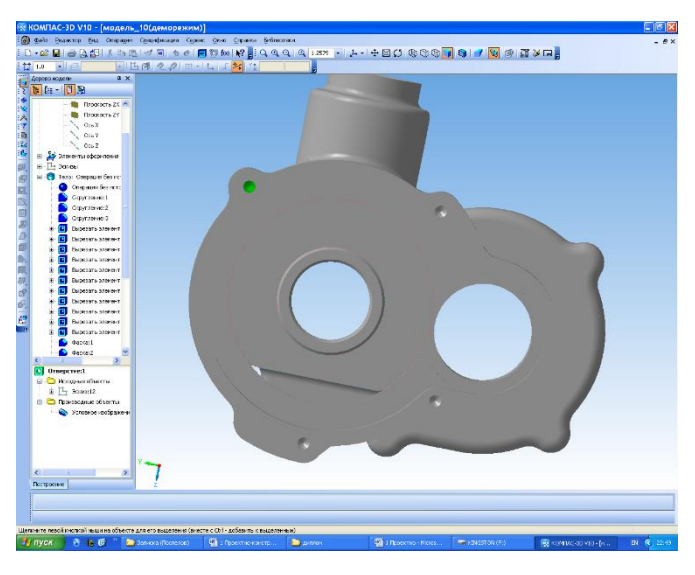

Рисунок 2.6 – Побудова 10 отворів

На заключному етапі слід побудувати «Умовне зображення різьби» для 10 отворів. На рис. 2.7 представлений остаточний вигляд моделі корпусу.

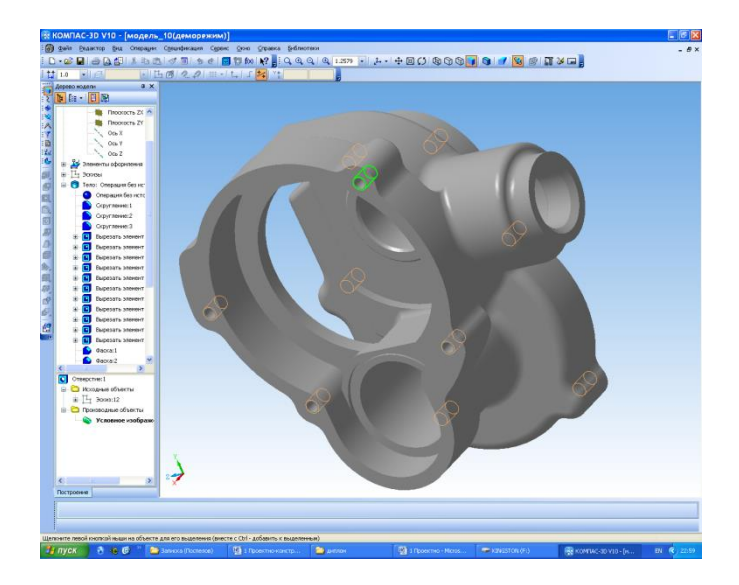

Рисунок 2.7 – Побудова різьблення

2.2 Розрахунок силових і деформаційних параметрів деталі в процесі її виготовлення за допомогою САЕ

SolidWorks має простий у використанні новий інструмент аналізу напружень для користувачів COSMOSXpress. COSMOSXpress може допомогти знизити вартість і скоротити час від початкового задуму проекту до його впровадження на ринок, виконуючи тестування проектів за допомогою комп'ютера замість проведення дорогих і довготривалих виробничих випробувань. Точність результатів аналізу залежить від властивостей матеріалу, обмежень і навантажень. Щоб отримати надійні результати, зазначені властивості матеріалу повинні точно представляти матеріал деталі, а обмеження і навантаження повинні точно представляти умови експлуатації деталі.

Виходячи з режимів різання заданих в розробленому технологічному процесі, знайдемо всі складові сили різання для токарної операції обробки корпуса.

$$
P_{(z,y,x)} = 10 \cdot C_p \cdot t^x \cdot S^y \cdot \nu^n \cdot K_p,
$$
\n(2.1)

де  $P_z$ ,  $P_x$  и  $P_y$  – складові сили різання;

x, y, z – показники ступеня;

С<sup>р</sup> – постійна;

Кр – коефіцієнт, що враховує реальні умови різання.

$$
K_p = K_{M_p} \cdot K_{\phi_p} \cdot K_{\gamma_p} \cdot K_{\lambda_p} \cdot K_{n_p}.
$$
  
P<sub>z</sub> = 10·40·3,27<sup>1</sup>·0,6<sup>0,75</sup>·82,7<sup>0</sup>·2,25=200,4 (H)

Роботу починаємо з експортування моделі в формат модель\_10.stp. Відкриваємо файл у програмі SolidWorks і запускаємо програму COSMOS-Xpress (рис. 2.8).

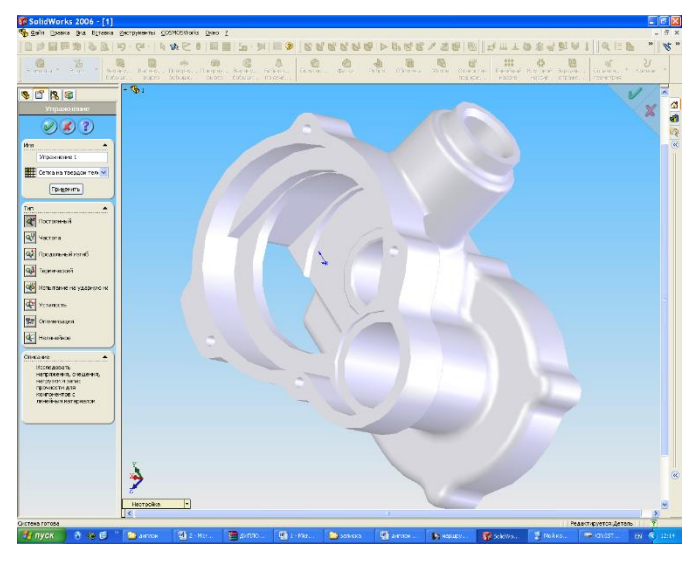

Рисунок 2.8 – Вибір програми САЕ

Далі вибираємо матеріал деталі – легований алюміній (сплав 2014 року) – як показано на рис. 2.9.

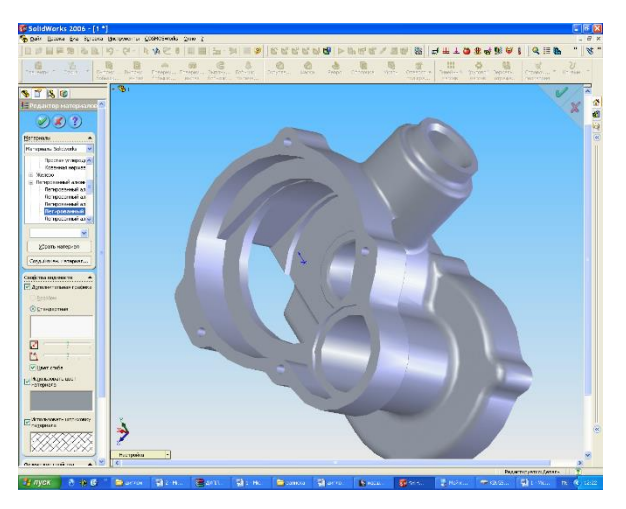

Рисунок 2.9 – Вибір матеріалу

Далі вводимо обмеження на переміщення, яке виходить при установці і закріпленні заготовки в пристосуванні, що і показано на рис. 2.10.

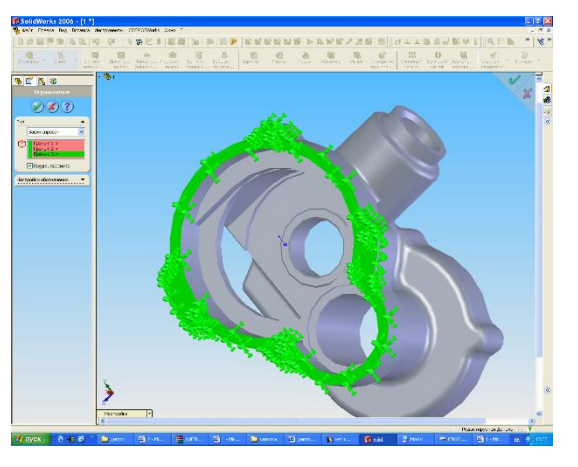

Рисунок 2.10 – Вибір обмежень

Вибираємо вид і розмір додається навантаження згідно проведеного розрахунку. Процес установки навантаження показаний на рис. 2.11.

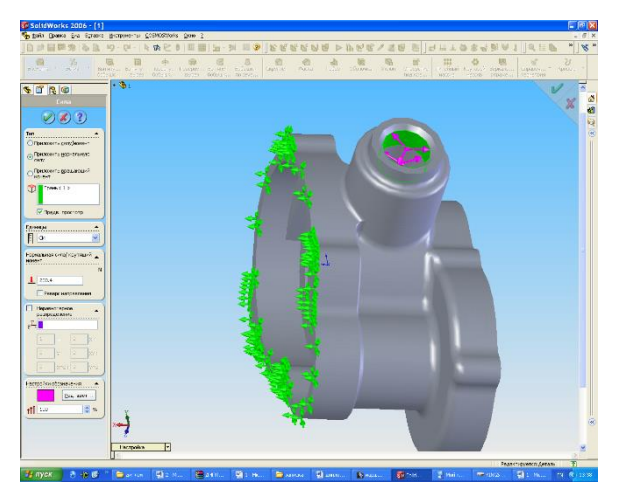

Рисунок 2.11 – Установка навантаження

Проводимо аналіз. Після чого отримуємо результат, представлений на рис. 2.12.

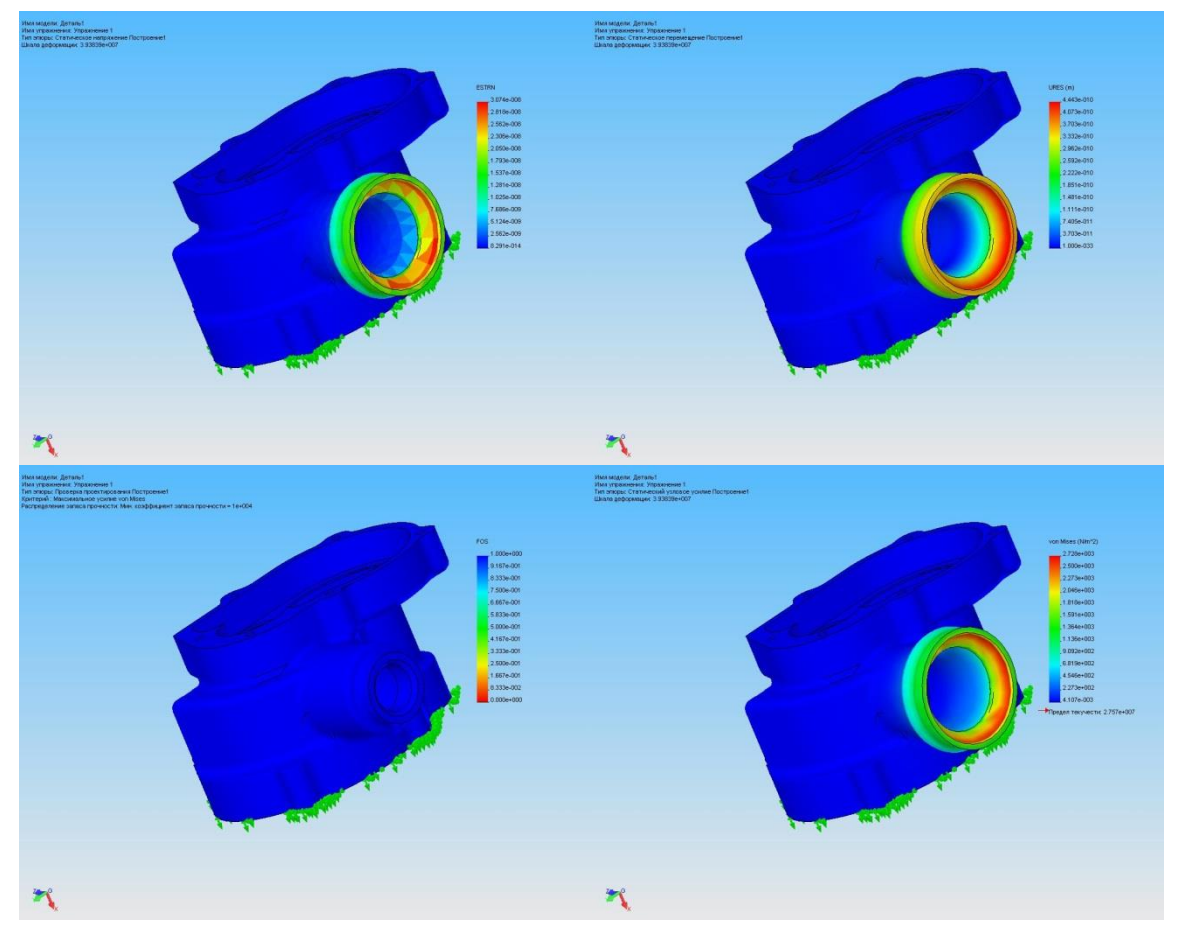

Рисунок 2.12 – Результат програми навантаження

2.3 Обгрунтування конструкції і розрахунок спеціальних засобів технологічного оснащення

Станочное установчо-затискні пристрої.

Проектована установчо-затискні пристрої призначене для установки і закріплення заготовки на горизонтально-розточувальному верстаті 262ОГФ1.

Використання цього пристосування передбачається на третій операції. Базування заготовки відбувається на площину і 2 пальця (циліндричний і зрізаний). Оброблювані поверхні і витримуються розміри представлені в графічній частині роботи.

Закріплення відбувається додатком сили затиску перпендикулярно до її базової площини. Ця схема забезпечує доступність різального інструменту до

оброблюваної заготівлі з різних сторін. При цьому конструкція пристосування є досить простий.

Напрямок та максимальне значення сили різання розраховується виходячи з умови нерухомості заготовки при обробці. Дані для розрахунку беруться в довідковій літературі.

Напрямок сили різання буде паралельно оброблюваної площини, і буде прагнути зрушити заготівлю перпендикулярно нормалі до оброблюваної поверхні (рис. 2.13).

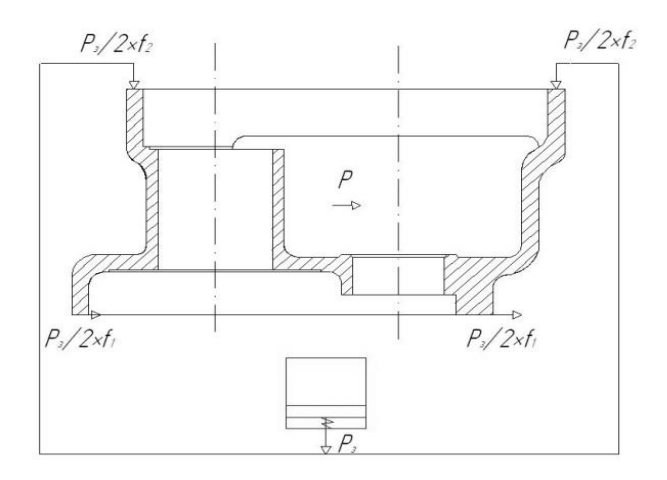

Рисунок 2.13 – Схема дії сил

Величина сили різання розраховується за формулою (2.2):

$$
P_{x,y} = 10 \cdot C_p \cdot t^x \cdot s^y \cdot v^n \cdot K_p, \qquad (2.2)
$$

де t – глибина різання в мм.;

s – подача в мм/зуб;

v – швидкість різання м/хв;

Кр – поправочний коефіцієнт, що враховує фактичні умови різання;

Ср – постійна.

Чисельні значення показників ступеня, коефіцієнтів Кр і Ср представлені в довідковій літературі [5].

Порахуємо максимальну силу різання по формулі (2.2):

 $P = 10 \cdot 40 \cdot 3^1 \cdot 2.75^{0.75} \cdot 270^0 \cdot 0.9114 \approx 2,3kH$ 

Сила затиску при такій схемі закріплення визначається за формулою (2.3):

$$
P_{\scriptscriptstyle{3}} = \frac{\mathbf{K} \cdot \mathbf{P}}{\mathbf{f}_{\scriptscriptstyle{1}} + f_{\scriptscriptstyle{2}}},\tag{2.3}
$$

де К - коефіцієнта надійності закріплення, К=3,65;

 $f_1, f_2$ - коефіцієнти тертя.

$$
P_{\rm s} = \frac{3,65 \cdot 2300}{0,4+0,7} = 3763,6H
$$

У нашому випадку, спираючись на схему дії сил (рис. 2.13), робимо висновок, що сила вихідного закріплення дорівнює силі закріплення  $P_{\scriptscriptstyle{3}} = P_{\scriptscriptstyle{u}} = 3763,6H$ .

Діаметр пневмоциліндра визначається за формулою:

$$
D = \sqrt{\frac{4P_u}{\pi \cdot p \cdot \eta}} = \sqrt{\frac{4 \cdot 3763, 6 \cdot 10^{-6}}{3.14 \cdot 0.63 \cdot 0.85}} = 95 \text{mm}.
$$
 (2.4)

де D - робочий діаметр циліндра, мм;

р - тиск робочий в пневмосистеме, МПа.

По конструктивних міркувань приймаємо діаметр мембрани 100 мм, тим самим забезпечуємо додатковий запас по зусиллю притиснення заготовки.

При проектуванні пристосування необхідно передбачити отвори в плиті для виходу інструмента при циклі зворотного розточення.

Пристосування базується на верстаті за допомогою трьох взаємно перпендикулярних площин. Базування відбувається по бічних напрямних в кут тумби верстата, яка закріплена на столі, де «закріплений» програмний нуль верстата. Координація елементів пристосування відбувається по двох площинах.

Контрольне пристосування.

При виготовленні деталі необхідно виконати вимоги точності взаємного розташування поверхонь.

На кресленні деталі вказані вимоги до точності взаємного розташування поверхонь. Це неперпендікулярность поверхонь 9 і 1. Не перпендикулярність повинна бути не більше 0,04 мм.

У цьому пункті розроблена схема контролю (рис. 2.14) поверхонь 9 і 1. У цій схемі використовується плита 1, прилегла до поверхні 1 і розтискних трикулачні оправлення 2, яка жорстко пов'язана з плитою і перпендикулярна їй. Неперпендикулярність плити і оправлення призначається відповідно з довідковою літературою і дорівнює 0,003 мм. На оправлення закріплений індикаторний вузол 4, який може обертатися на ній. Між вузлом і оправкой посадка з зазором H7/h6. Максимальний зазор між оправкой і індикаторним вузлом становить 0,027 мм. В індикаторному вузлі застосовується індикатор багатооборотний 1 МІС, ГОСТ 9696-75 з ціною поділки 0,01 мм. Гранична похибка вимірювання складає 0,03 мм. Плита виконується з непаралельністю її площин 0,002 мм.

Розтискних трикулачні оправлення виконана з трьома кульками 5, які розпрямляються наполегливим гвинтом 3.

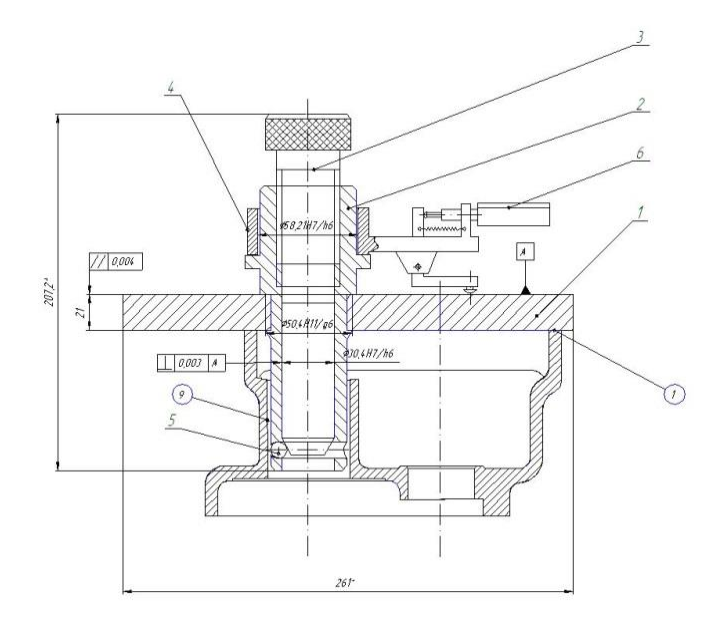

Рисунок 2.14 – Схема контролю

Зробимо розрахунок похибки вимірювання при використанні цієї оправлення.

Похибка вимірювання буде складатися з наступних складових: непараллельности площин плити, неперпендикулярності оправлення плиті, половина зазору між індикаторним вузлом і оправкой і похибкою індикатора.

Сумарна максимальна похибка вимірювання обчислюється за формулою (2.5):

$$
\Delta = \sqrt{\Delta_{nap}^2 + \Delta_{nep}^2 + S^2 + \Delta_{u_{3M}}^2},\tag{2.5}
$$

де  $\Delta_{\text{map}}$  - непаралельність площин плити;

 $\Delta_{\text{rep}}$  – неперпендікулярность оправлення і плити;

S – зазор між індикаторним вузлом і оправкой;

 $\Delta_{\text{H3M}}$  – похибка вимірювання.

За формулою (2.5) отримуємо:

$$
\Delta = \sqrt{0.002^2 + 0.003^2 + 0.027^2 + 0.003^2} = 0.0274
$$

Виходячи з вищевикладеного, можна скласти порядок роботи даного контрольного пристосування.

Порядок роботи.

1. Встановити на пристосування індикатор 1 МІС, ГОСТ 9696-75.

2. Встановити пристосування на деталь, спершись площиною і

вставивши оправлення в отвір.

3. Гвинтом розтиснути оправлення, обертаючи болт від руки до упору.

4. Перевірити візуально щільності прилягання плити до деталі.

5. Установити на індикаторі попередній натяг 1 мм.

6. Встановити нульове положення на шкалі індикатора.

7. Повернути індикаторний вузол навколо оправлення на 180°, стежачи за показаннями індикатора.

8. Деталь вважати придатною при відхиленні стрілки індикатора від нульового положення не більше ніж на 0,12 мм (12 ділень індикатора).

9. Вивернути разжимной болт.

10. Зняти пристосування з деталі.

11. Зняти індикатор з пристосування.

2.4 Визначення виробничої площі ділянки

Виробнича площа ділянки, яку займає безпосередньо обладнанням і робочими місцями, визначається виходячи з питомої площі, що припадає на один верстат, і числа основних верстатів.

Питома площа на один невеликий верстат 18. У слушна площа на один невеликий верстат – 10-12 м<sup>2</sup>, середній верстат – 15-25 м<sup>2</sup>, крупний 30-45 м<sup>2</sup>.

До дрібних верстатів відносяться верстати з габаритами до 1800×800 мм, середнім – до 4000×2000 мм, до великих – до 8000×4000 мм.

На дільниці з виготовлення корпусу ЦН 77.65.01 розташовуються 1 невеликий і 2 середніх верстата.

Виробнича площа ділянки розраховується виходячи з питомої площі припадає на один верстат:

$$
S_{np} = \mathbf{K} \cdot \mathbf{S}_{y\mu},\tag{2.6}
$$

де К – кількість верстатів;

 $S_{\nu\tau}$  – питома площа на один верстат.

Виробнича площа, безпосередньо зайнята устаткуванням:

$$
S_{np} = 12 \cdot 1 + 20 \cdot 2 = 52 \text{ (m}^2\text{)}
$$

Проходи і проїзди складають до 20% виробничої площі:

$$
S_n = \frac{52 \cdot 20}{100} = 10,4 \ \text{(m}^2\text{)}.
$$

Загальна площа виробничої дільниці становить:

$$
S_y = 52 + 10,4 = 62,4
$$
 (M<sup>2</sup>).

Вибір системи складування

В одиничному і серійному виробництвах цехової склад заготовок і напівфабрикатів розміщують на початку прольотів відповідно до деталями. Для зберігання великих заготовок склади розташовують на спеціальних відкритих або закритих естакадах для зберігання  $2 \div 3$ -х денного запасу заготовок. Зберігання штучних вантажів (виливків, поковок, деталей і т.д.) повинно проводитися в уніфікованій тарі, яка дозволяє використовувати механізовані вантажно-розвантажувальні, транспортують пристрою і багатоярусне зберігання в штабелях або на стелажах. Запас матеріалів і заготовок в цеховому складі повинен бути невеликий, так як призначенням його є тільки забезпечувати регулярне постачанням цеху (ділянки) матеріалами. При розрахунку площі складів заготовок виходять з необхідності запасу і грузонапряженности статі [14]:

$$
P = \frac{Q \cdot T}{f \cdot q_p \cdot k_p},\tag{2.7}
$$

де *Р* – площа складів заготовок, м<sup>2</sup>;

*Q –* маса заготовок, що обробляються в цеху протягом року, т;

*Т –* запас заготовок, дні;

*f* – середнє число робочих днів у році;

 $q$  – середня вантажонапруженість складу,т/м<sup>2</sup>;

*k<sup>р</sup>* – коефіцієнт використання площі складу, який представляє відношення корисної площі складу до його загальної площі і враховує проходи і проїзди

$$
(\kappa_p = 0, 4/0, 5).
$$

$$
Q = 3010 \cdot 1.7 = 5117 \kappa z = 5,117 \, \text{m}, \ P = \frac{5,117 \cdot 5}{249 \cdot 2,5 \cdot 0,4} = 0,1 \text{ (M}^2).
$$

Склад готових деталей призначений для зберігання деталей перед відправкою на збірку. Склад готових деталей і комплектувальних склад розміщують в кінці прольотів механічного цеху на шляху проходження деталей на складання. Площа складу готової продукції визначається також як і загальна площа під заготовки і матеріали. Грузонапряженность площі підлоги складів приймається меншою, ніж в цеховому складі заготовок, так як готові деталі зберігаються, як правило, на стелажах або спеціальних підставках, столах і тарі. Допустиму грузонапряженность повинна дорівнювати: при питомій вазі матеріалів більше  $1\div 4$  т на 1 м<sup>2</sup> для дрібних і середніх деталей і 1,5 т на  $1m^2$  для великих; при питомій вазі матеріалів до 4 т – відповідно 0,4 и 0,6 на 1 м<sup>2</sup>.

$$
Q = 3010 \cdot 1,3 = 3913 \kappa z = 3,913 \kappa r, P = \frac{3,913 \cdot 5}{249 \cdot 2,5 \cdot 0,4} \approx 0,1 \text{ (M}^2).
$$

# **3 МЕТОДИКА ПРОВЕДЕННЯ ЕКСПЕРИМЕНТАЛЬНИХ ДОСЛІДЖЕНЬ**

3.1 Основні напрями підвищення ефективності механічної обробки в умовах безперервного різання

Згідно [3], класифікація важкооброблюваних сталей і сплавів за оброблюваності різанням виглядає наступним чином.

Важкооброблювані сталі і сплави діляться на вісім груп:

І – Теплостійкі хромисті, хромонікелеєві і хромомолібденові сталі перлітного, мартенситно-ферритного і мартенситного класів;

ІІ – Корозійностійкі хромисті і складнолеговані сталі ферритного, мартенситно-ферритного і мартенситного класів;

ІІІ – Корозійностійкі, кислотостійкі, жаростійкі, хромонікелеєві сталі аустенітного, аустенитно-ферритного і аустенитно-мартенситного класів;

ІV – Жароміцні, жаростійкі, кислотостійкі хромонікелеєві, хромонікелеєвімарганцовісті складнолеговані сталі аустенітного і аустенитно-ферритного класів;

V – Жароміцні сплави, що деформуються, на залізонікелевій і нікелевої основах;

VІ – Окалиностійкі і жароміцні ливарні сплави на нікелевій і хромовій основах;

VІІ – Сплави на титановій основі;

VІІІ – Високоміцні сталі; А – леговані сталі; Б – дисперсійно-твердіючи сталі.

Вітчизняними і зарубіжними авторами було запропоновано велике число аналітичних залежностей, які з різною точністю апроксимують експериментально отримані дані .

До них відносяться наступні:

$$
T = C_v / V^m \qquad \qquad (\text{Тейлор, 1905 p.)} \tag{1.1}
$$

$$
T = C_v / \ell^{bv} \qquad \qquad \text{(Caфонов, 1933 p.)} \tag{1.2}
$$

$$
T = C_v / (V^m + C_v / T_{np})
$$
 (Temчин, 1957 p.) (1.3)

$$
T = a_0 + a_1 \cos y + a_2 \cos 2y + ... + a_n \cos ny + b_1 \sin y + b_2 \sin 2y + ... + b_n \sin ny,
$$

де  $y = [2 \cdot \pi \cdot (V - V_0)] / (V_n - V_0);$ 

$$
V_0 \le V \le V_n \tag{1.4}
$$

$$
\dot{O} = 100 \cdot \ell^{\dot{a}\sqrt{1-b}\cdot(\ln V - \ln V_{100})},
$$
 (Конешов и Ксюнина, 1964 р.) (1.5)

$$
\dot{O} = \frac{\tilde{N}_{v} - a \cdot V + b \cdot V^{2}}{V},
$$
 (Merчизен, 1965 p.) (1.6)

### 3.2 Методика проведення експериментальних досліджень

Експеріментальні дослідження за визначенням залежності стійкості ріжучого інструменту від режимів різання проводилися на універсальних токарно-гвінторізних верстатах моделей 1К62, 16К20 за поздовжньою схемою обробки, представленої на рис. 3.1.

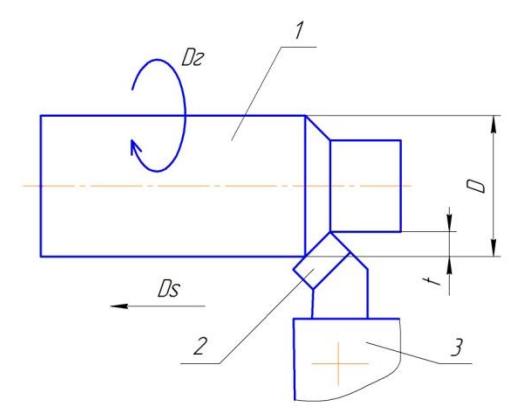

Рисунок 3.1 – Схема точіння: 1 – заготівка; 2 – різець; 3 – різцетримач

У табл. 3.1 приведені фізіко-механічні властивості важкооброблюваних матеріалів, що застосовувалися.

Для проведення експериментальних досліджень при точінні використовувалися заготівки довжиною 300-400 мм і діаметром 90-140 мм. Експеримент припиняли після досягнення діаметру заготівки, рівного 35 мм.

При точінні використовувався різець токарний збірний прохідний з механічним кріпленням квадратних твердосплавних пластин по ОСТУ 92- 4183-79. Різець 92.2102-0051. Різець показаний на рис. 3.2.

Пластинки виконані по ТУ 48-19-63-73. Пластинки чотиригранні, з параметрами: товщина 4,76 мм; діаметр вписаного кола рівний 12,7 мм; радіус вершини r<sub>в</sub> = 0,4 мм; передній кут γ = 0°; задній кут α = 11°; головний кут в плані  $\varphi = 45^\circ$ ; допоміжний кут в плані  $\varphi_1 = 45^\circ$ .

| № групи по<br>класифікації [6] | Матеріал           | Межа<br>М1ЦНОСТ1,            | Твердість |
|--------------------------------|--------------------|------------------------------|-----------|
|                                |                    | $\sigma_{\rm B}$ , M $\Pi$ a |           |
|                                | $05X12K14H5M5T-BH$ | 1200-1250                    | HB 200220 |
|                                | XH67MBTIO          | 1150-1250                    | HB 280295 |

Таблиця 3.1 – Фізіко-механічні властивості оброблюваних матеріалів

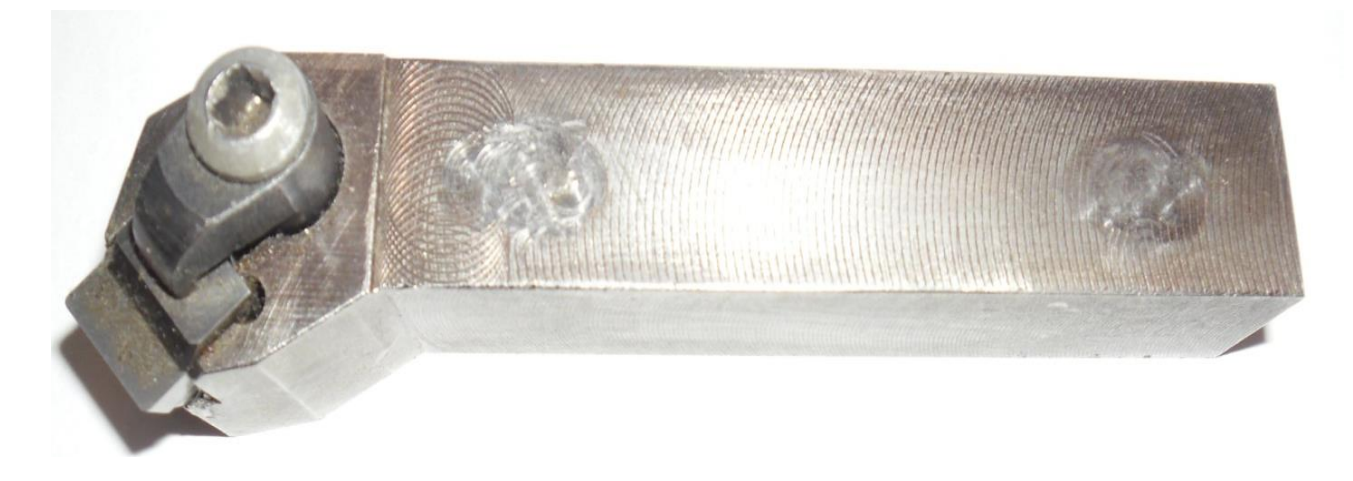

Рисунок 3.2 – Різець токарний збірний 92.2102-0051

Матеріал пластинок: твердий сплав марок Т15К6, ВК6М.

Підвищується значення мастильно-охолоджуючого технологічного середовища, в якому здійснюється процес механічної обробки. З технологічних середовищ, вживаних у виробництві, головними є мастильноохолоджуючи рідини (МОР).

В якості МОР на операціях точіння використовувалися 5 % стандартні розчини: емульсола товарного ЭТ-2 по ТУ 30 101599-75 виробництв Бердянського дослідного нафтомаслозавода; МХО-64А по ТУ 38 УРСР 201349-80 виробництв Львівського нафтопереробного заводу.

Витрата МОР складала 6 л/хв.

Підготовка експериментів при точінні починається з визначення діапазону варіювання технологічних параметрів: швидкості різання V, подачі на оборот *Sо*, глибини різання *t*.

Для нових конструкційних матеріалів його призначенню передує визначення орієнтовних початкових значень  $V_{\mu}$ ,  $S_{\mu}$ ,  $t_{\mu}$ .

Після визначення *V<sup>н</sup>* , *S<sup>н</sup>* , *t<sup>н</sup>* призначалися границі діапазону варіювання *V*: верхня границя –  $V_{max} = (1, 5-1, 8) \cdot V_{\mu}$ , нижня границя –  $V_{max} = (0, 3-0, 5) \cdot V_{\mu}$ .

З врахуванням рекомендацій [19], число дослідних точек при варіюванні швидкості різання *V*, подачі на оборот *Sо*, глибини різання *t* при роботі твердосплавним ріжучим інструментом було рівним 7-8.

На кожній дослідній точці, визначуваній величинами: швидкості різання *V*, подачі на зворот *Sо*, глибини різання *t*, експеримент проводився три рази. За критерій затупленія різців в умовах точіння при стойкостних випробуваннях приймалася ширина зношеної контактної площадки по задній поверхні  $h_3 = 0.5$  мм.

Відомо, що існує вузький діапазон режимів різання, при якому відбувається зміцнення оброблюваної поверхні.

З цілью визначення режимів різання, при якому відбувається зміцнення оброблюваної поверхні, заплановано в ході експериментальних досліджень за визначенням стійкості ріжучого інструменту залежно від швидкості різання, при точінні хромоникельмарганцевій стали 0Х20Н5АГ12МФ і жароміцного нікелевого сплаву ХН67МВТЮ різцями з чотиригранними непереточуваними пластинками з твердого сплаву ВК6М, вивчення вигляду зносу на задній і передній поверхнях ріжучого інструменту.

Зношені пластинки будуть сфотографовані на плівку на мікроскопі МБС-9, оснащеному мікрофотонасадком МФН-12 при збільшенні 28 крат.

Величина зносу інструменту визначалася: у лабораторних умовах – за допомогою мікроскопа УИМ-21, у виробничих умовах – за допомогою лупи Брінеля.

Процес різання є складний комплекс физико-хімічних явищ, які, головним чином, визначає кінематична схема різання.

Вона характеризує умови зняття припуска, безперервність або уривчастість процесу, елементи шару, що зрізається, і умови його зняття.

Також умови протікання процесу різання визначаються пружними і пластичними деформаціями оброблюваного матеріалу, його руйнуванням в зоні різання, тертям, тепловими, хімічними, електричними, магнітними явищами і іншими чинниками.

3.3.Проведення досліджень за визначенням залежності стійкості ріжучого інструменту від швидкості різання

В умовах лабораторії кафедри машинознавства та обладнання промислових підприємств Східноукраїнського національного університету ім. Володимира Даля і на ряду машинобудівних заводів були проведені експериментальні дослідження за визначенням залежності стійкості ріжучого інструменту від режимів різання при обробці важкооброблюваних матеріалів в умовах точіння на універсальних токарно-гвинторізних верстатах моделей 1К62, 16К20.

За критерій затупленія різців в умовах точіння при стойкостних випробуваннях приймалася ширина зношеної контактної площадки по задній поверхні, рівна 0,5 мм.

Залежність стійкості ріжучого інструменту *Т* від швидкості різання сталі 0Х20Н5АГ12МФ (*S<sup>о</sup>* = 0,11 мм/об, *t* = 0,5 мм, МОР: 5 % ЭТ-2) інструментом з твердого сплаву марки ВК6М наведена на рис. 3.3.

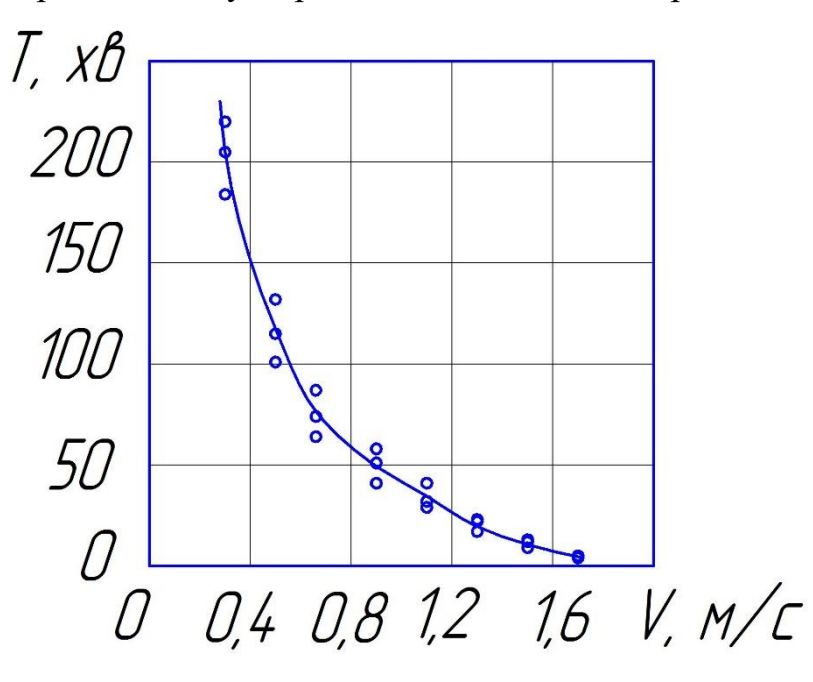

Рисунок 3.3 – Зміна *Т* при точінні стали 0Х20Н5АГ12МФ ріжучим інструментом з твердого сплаву марки ВК6М  $(S<sub>o</sub> = 0.11$  MM/06,  $t = 0.5$  MM, MOP: 5 %  $3T-2$ )

Залежність стійкості ріжучого інструменту *Т* від швидкості різання сплаву ХН67МВТЮ (*S<sup>о</sup>* = 0,11 мм/об, *t* = 0,5 мм, МОР: 5 % МХО-64а) ріжучим інструментом з твердого сплаву марки ВК6М наведена на рис. 3.4.

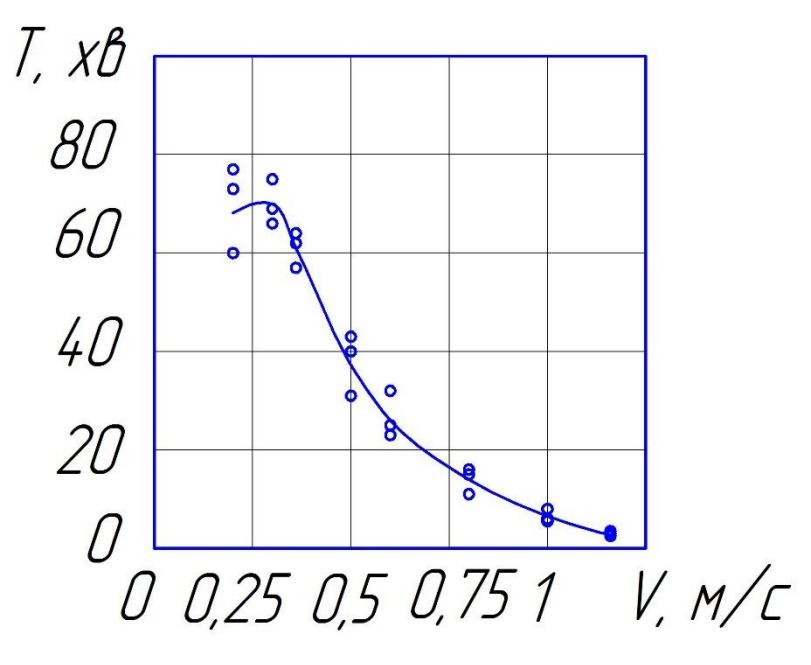

Рисунок 3.4 – Зміна *Т* при точінні сплаву ХН67МВТЮ ріжучим інструментом з твердого сплаву марки ВК6М (*S<sup>о</sup>* = 0,11 мм/об, *t* = 0,5 мм, МОР: 5 % МХО-64а)

3.4 Вплив режимів різання на стан поверхневого шару оброблюваного матеріалу і експлуатаційні властивості деталі

На рис. 3.5 показаний вигляд зносу ріжучого інструменту при точінні жароміцного нікелевого сплаву ХН67МВТЮ різцями з пластинками з твердого сплаву ВК6М при швидкості різання *V* = 1,1 м/с (*S<sup>о</sup>* = 0,11 мм/об, *t* = 0,5 мм, МОР: 5 % МХО-64а) і часу роботи 4,5 мин.

Видно, що ріжуча кромка на вершині і уздовж головного ріжучого леза, де сходила стружка, рівна.

На показаний вигляд зносу ріжучого інструменту при точінні жароміцного нікелевого сплаву ХН67МВТЮ різцями з пластинками з твердого сплаву ВК6М при швидкості різання *V* = 0,52 м/с (*S<sup>о</sup>* = 0,11 мм/об, *t*  $= 0.5$  мм, МОР: 5 % МХО-64а) і часу роботи 40 хв.

Видно, що при цих режимах різання твердіший край стружки вирізує характерний вусик на передній поверхні інструменту, а твердіший поверхневий шар, утворений на попередньому переході при стойкостном експерименті, вирізує характерну лунку на задній поверхні інструменту. Відповідно, при цих режимах різання відбувається зміцнення поверхневого шару деталі [23].

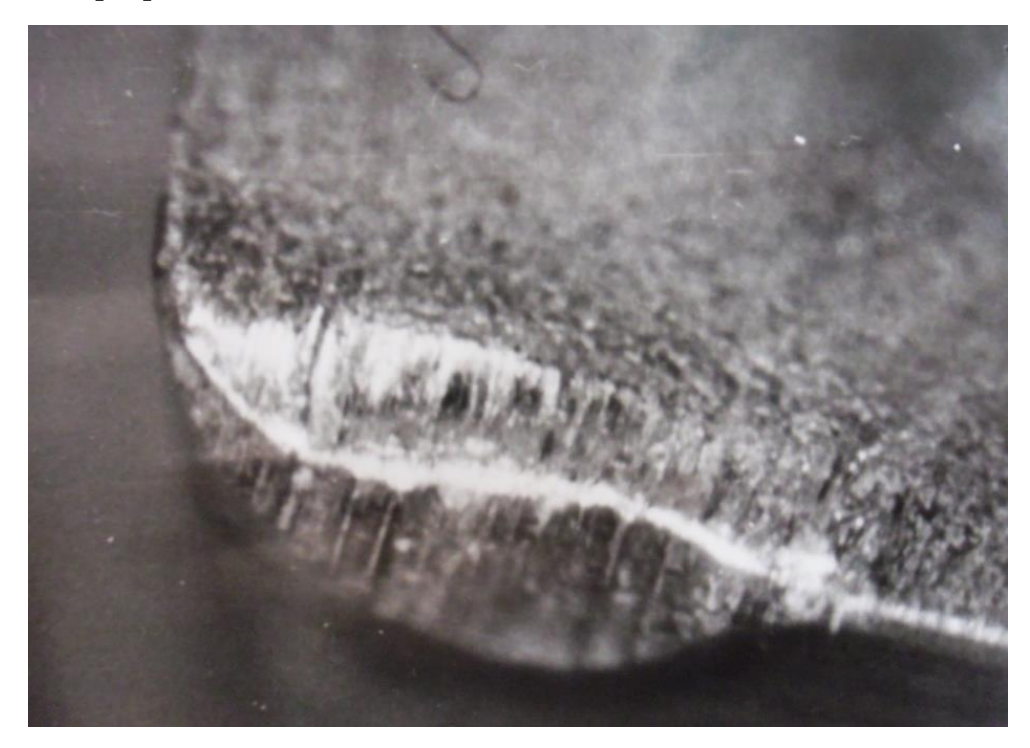

Рисунок 3.5 – Вигляд зносу ріжучого інструменту при точінні сплаву ХН67МВТЮ інструментом з твердого сплаву ВК6М при швидкості різання *V* = 1,1 м/с (*S<sup>о</sup>* = 0,11 мм/об, *t* = 0,5 мм, МОР: 5 % МХО-64а)

На рис. 3.6 показаний вигляд зносу ріжучого інструменту при точінні жароміцного нікелевого сплаву ХН67МВТЮ різцями з пластинками з твердого сплаву ВК6М при швидкості різання V = 0,5 м/с (*S<sup>о</sup>* = 0,11 мм/об, *t* = 0,5 мм, МОР: 5 % МХО-64а) і часу роботи 29 хв.

Видно, що при цих режимах різання твердіший край стружки вирізує характерний вусик на передній поверхні інструменту.

Відповідно, тут також відбувається зміцнення поверхневого шару деталі.

На рис. 3.7 показаний вигляд зносу ріжучого інструменту при точінні маломагнітної сталі 0Х20Н5АГ12МФ різцями з пластинками з твердого сплаву ВК6М при швидкості різання *V* = 0,7 м/с (*S<sup>о</sup>* = 0,11 мм/об, *t* = 0,5 мм, МОР: 5 % ЭТ-2) і часу роботи 35 хв. Видно, що твердіший поверхневий шар, утворений на попередньому переході при стойкостном експерименті, вирізує характерну лунку на задній поверхні інструменту.

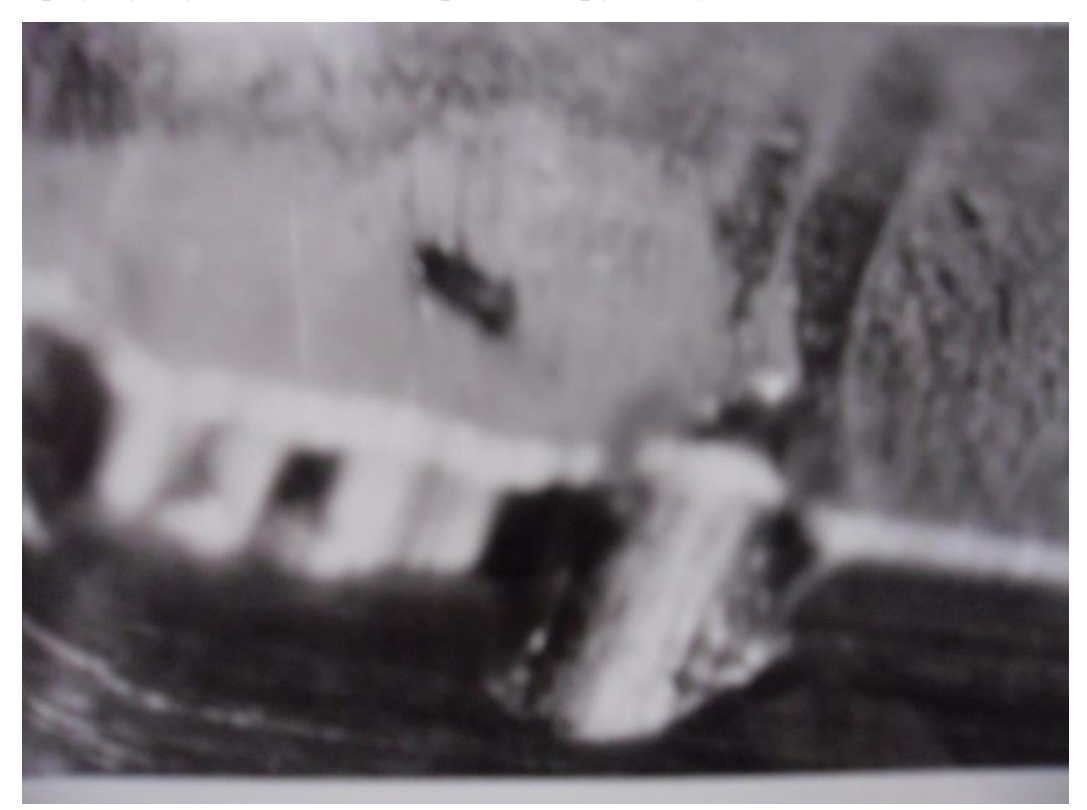

Рисунок 3.6 – Вигляд зносу ріжучого інструменту при точінні сплаву ХН67МВТЮ інструментом з твердого сплаву ВК6М при швидкості різання *V* = 0,52 м/с (*S<sup>о</sup>* = 0,11 мм/об, *t* = 0,5 мм, МОР: 5 % МХО-64а)

Відповідно, можна стверджувати, що тут також відбувається зміцнення поверхневого шару деталі.

Отже на фотографіях чітко видно, що інструмент зношується при глибині різання, рівній 0,5 мм і що знос ще не досяг критичних величин.

Оскільки вигляд зносу інструменту, характерний для зміцненого поверхневого шару деталі, був отриманий при точінні двох, в принципі, різних матеріалів, жароміцного сплаву ХН67МВТЮ і маломагнітній сталі 0Х20АГ12МФ, то можна передбачати, що при різанні інших важкооброблюваних матеріалів також є зміцнення оброблюваної поверхні при оптимальних режимах різання.

Відзначимо, що приведені фотографії досить чітко показали, що існує вузький діапазон режимів різання, при якому відбувається зміцнення оброблюваної поверхні. В разі вибору режимів різання по критерію максимальної твердості і міцності поверхневого шару може бути досягнуте підвищення експлуатаційної здатності деталей машин у декілька разів.

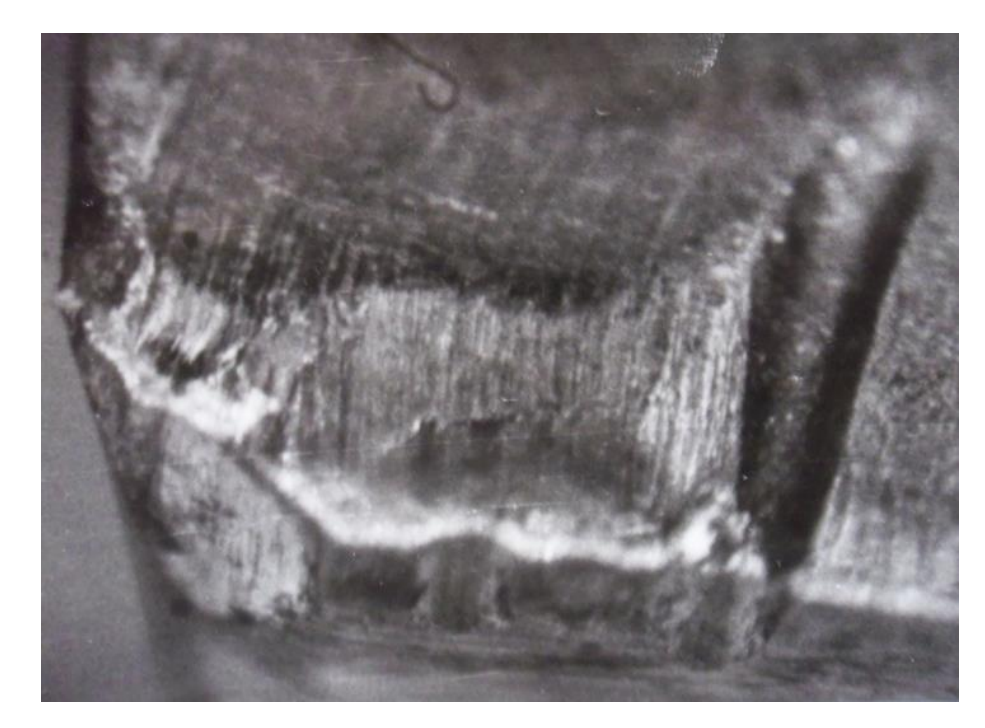

Рисунок 3.7 – Вигляд зносу ріжучого інструменту при точінні сплаву ХН67МВТЮ інструментом з твердого сплаву ВК6М при швидкості різання  $V = 0.5$  м/с  $(S_o = 0.11$  мм/об,  $t = 0.5$  мм, MOP: 5 % MXO-64a)

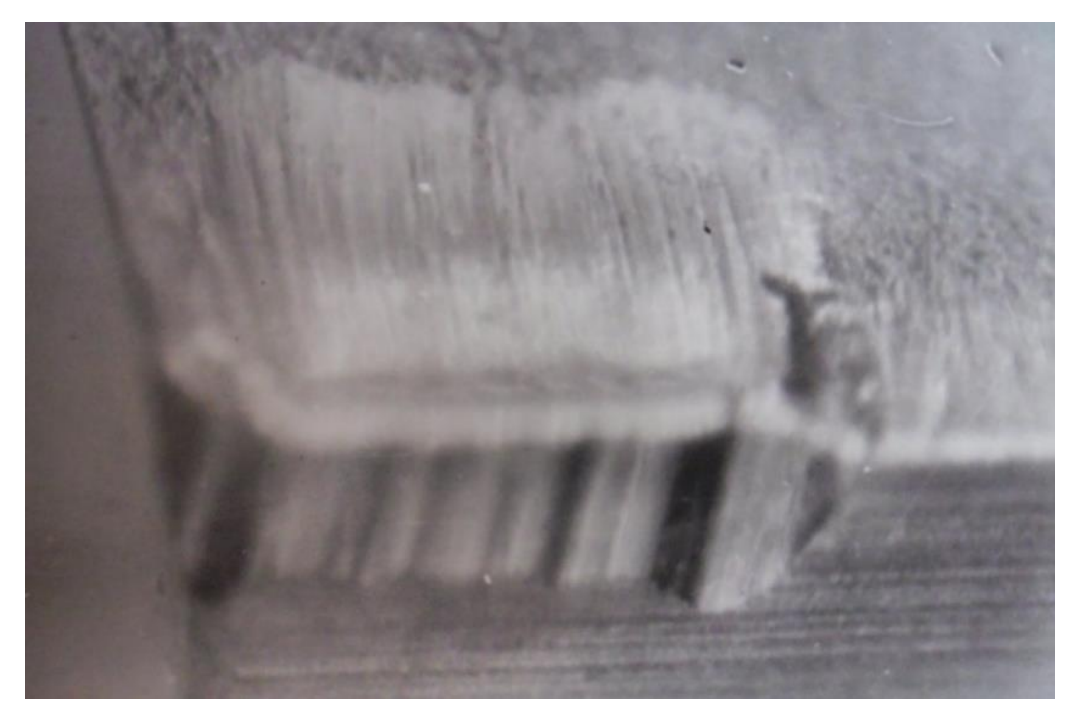

Рисунок 3.8 – Вигляд зносу ріжучого інструменту при точінні стали 0Х20Н5АГ12МФ інструментом з твердого сплаву ВК6М при швидкості різання  $V = 0.7$  м/с  $(S_0 = 0.11$  мм/об,  $t = 0.5$  мм, MOP: 5 % ЭТ-2)

Висновки по розділу.

1. На підставі огляду літературних джерел показано, що, незважаючи на те, що вітчизняними і зарубіжними авторами запропонована велика кількість аналітичних залежностей стійкості інструменту від режимів різання, проте невиясненими залишаються закономірності, характерні для різних груп важкооброблюваних матеріалів, що не дозволяє ефективно використовувати можливості сучасних металорізальних верстатів, особливо в умовах роботи автоматичних ліній, гнучких виробничих систем.

2. Проведено аналіз закономірності зміни стійкості ріжучого інструменту від режимів різання для матеріалів, представлених з двух груп важкооброблюваних в умовах точіння.

3. Виявлено, що при обробці важкооброблюваних матеріалів є вузький діапазон режимів різання, при якому спостерігається зміцнення оброблюваної поверхні, що значно підвищить ресурс роботи деталей машин.

## **4 ЕКСПЛУАТАЦІЙНА ЧАСТИНА**

#### 4.1 Експлуатація різального інструменту

Ефективне використання різців можливо в умовах підвищеної жорсткості, точності і швидкохідності верстатів.

Для підвищення жорсткості системи СНІД необхідно закріплювати заготовку в патронах, при довгих заготовках - в патронах з підтиском центром задньої бабки, скорочувати виліт різця з резцедержателя, при струганні виліт різця встановлювати в межах 1,8-8,0 Н для відігнутих і 0,8 -  $1,0$  Н для прямих різців [5].

Глибина різання при чорновій обробці вибирається найбільшою. Подача призначається з урахуванням рекомендацій, наведених в табл. 4.1, 4.2

Таблиця 4.1 – Орієнтовні значення подачі (мм/об). Для чорнового точіння важкооброблюваних матеріалів з $\sigma_{\rm B}$  < 900 МПа

| Діаметр       | Глибина різання t, мм |                |               |               |  |  |
|---------------|-----------------------|----------------|---------------|---------------|--|--|
| заготовки, мм | $\sqrt{\text{LO}}$ 2  | $\sqrt{2}$ о 5 | До 10         | CB.10         |  |  |
| 20            | $0,2-0,3$             |                |               |               |  |  |
| 50            | $0,3-0,4$             | $0,2-0,3$      |               |               |  |  |
| 100           | $0,4-1,8$             | $0,3-0,5$      | $0,2-0,4$     |               |  |  |
| <b>200</b>    | $0, 5 - 1, 2$         | $0,4-1,0$      | $0, 3 - 0, 8$ | $0,5-0,6$     |  |  |
| 500           | $0,65-1,5$            | $0, 6 - 1, 2$  | $0, 5 - 1, 0$ | $0, 5 - 0.8,$ |  |  |

Примітка. До важкооброблюваних матеріалів віднесені теплостійкі хромонікелеєві, хромомолібденові, сложнолегірованние стали перлітного, феритного, мартенситного, аустенітного і аустенитно-мартенситного класів.

| Діаметр       | Глибина різання t, мм |               |                |           |  |  |
|---------------|-----------------------|---------------|----------------|-----------|--|--|
| заготовки, мм | До 5                  | $5 - 8$       | $8-12$         | $12 - 30$ |  |  |
|               | $\overline{2}$        | 3             | $\overline{4}$ | 5         |  |  |
| 18            | 0,25                  |               |                |           |  |  |
| 30            | $0,2-0,5$             |               |                |           |  |  |
| 50            | $0,4-0,8$             | $0,3-0,6$     |                |           |  |  |
| 80            | $0,6-1,2$             | $0, 5 - 1, 0$ |                |           |  |  |
| 120           | $1,0-1,6$             | $0,7-1,3$     | $0, 5 - 1, 0$  |           |  |  |
| 180           | $1,4-2,8$             | $1, 1-1, 8$   | $0, 8 - 1, 5$  |           |  |  |
| 260           | $1,8-2,6$             | $1,5-2,0$     | $1,1-2,0$      | $1,0=1,5$ |  |  |
| 360           | $2,0-3,0$             | $1,8-2,8$     | $1,5-2,5$      | $1,3-2,0$ |  |  |
| 360           |                       | $2,5-3,0$     | $2,0-3,0$      | $1,5-2,5$ |  |  |

Таблиця 4.2 – Орієнтовні значення подачі (мм/об) для чорнового точіння конструкційних вуглецевих сталей, сталевого і чавунного лиття

П р и м і т к а . Великі значення подач слід приймати для обробки м'яких сталей при роботі в центрах з відношенням довжини до діаметра заготовки менше 6 або в патроні з відношенням довжини вильоту з патрона до діаметру заготовки менше 2.

Нижче наведені дані, що характеризують залежність поперечної подачі s, мм/об. Від ширини різця *а*, мм і діаметру відрізки D, мм, оброблюваного матеріалу при відрізку відрізними різцями:

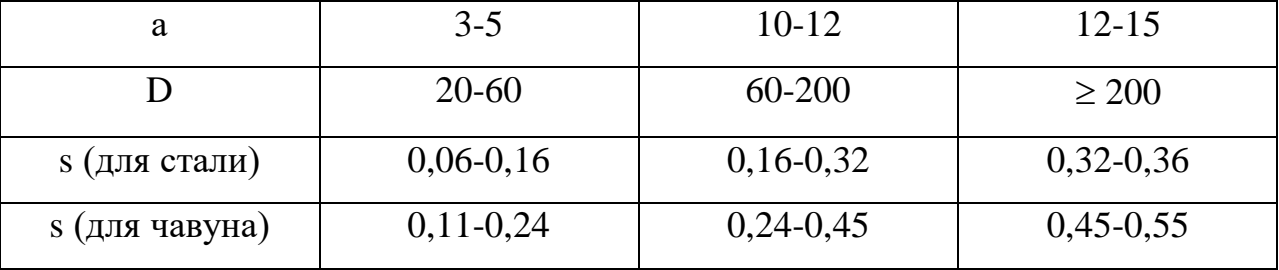

В умовах малої жорсткості СНІД глибину різання при точінні слід зменшувати до 0,3 мм, кут в плані вибирати не менше 60°, різець встановлювати вище центру на 1,1-1,5 % від діаметра обробки.

Рекомендовані розміри площі поперечного перерізу різців при точінні в

залежності від площі перетину зрізаного шару наведені в табл. 4.3.

Таблиця 4.3 – Розміри площі поперечного перерізу різців (Н×В×Н) з кутом в плані ( $\varphi = 45^{\circ}$ ) в залежності від площі перетину зрізаного шару.

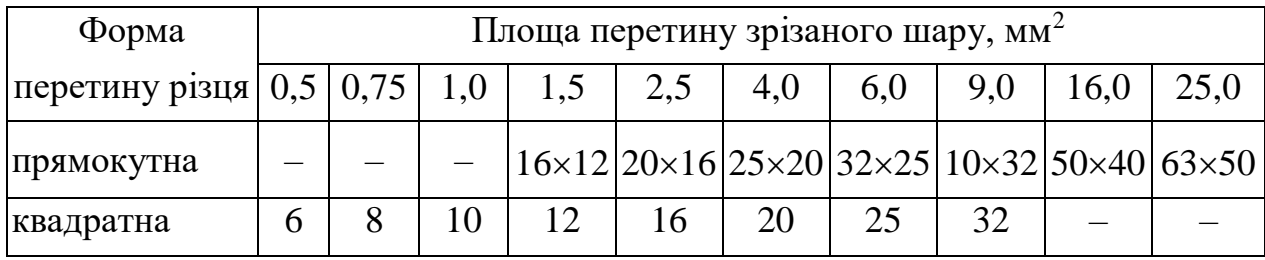

Значення допустимого зносу по задній грані різців з швидкорізальних сталей і різців, оснащених твердим сплавом, рекомендується приймати рівним значенням, наведеним в табл. 4.4.

|                                               | Опрацьований матеріал       |               |               |  |  |
|-----------------------------------------------|-----------------------------|---------------|---------------|--|--|
|                                               | Сталь, сталеве лиття, чавун |               |               |  |  |
| Тип різця                                     | ковкий при роботі           | Ссірий        |               |  |  |
|                                               | $\mathbf{B}$                | Бeз           | чавун         |  |  |
|                                               | охолодженням                | охолодження   |               |  |  |
| Токарний прохідний підрізної або<br>розточний | $1,5-2,0$                   | $0,3-0,5$     | $2,0-3,0$     |  |  |
| Токарний прорізний і відрізний                | $0, 8 - 1, 0$               | $0,3-0,5$     | $1,5-2,0$     |  |  |
| стругальний прохідний                         |                             | $1,5-2,0$     | $3,0-4,0$     |  |  |
| Стругальний поперечний підріз-ної             |                             | $0, 8-1, 0$   | $1,5-2,0$     |  |  |
| довбальний прохідний                          |                             | $0,3-0,5$     | $0, 8 - 1, 0$ |  |  |
| Довбальний прорізний і відрізний              |                             | $0, 8 - 1, 0$ | $1,5-2,0$     |  |  |

Таблиця 4.4 – Допустимий знос h<sub>3</sub> різців з швидкорізальних сталей, мм

У таблиці 4.6 наведені можливі несправності при точінні твердосплавними різцями і рекомендовані заходи щодо їх усунення.

Таблиця 4.6 – Можливі несправності при точінні твердосплавними різцями і рекомендовані заходи щодо їх усунення

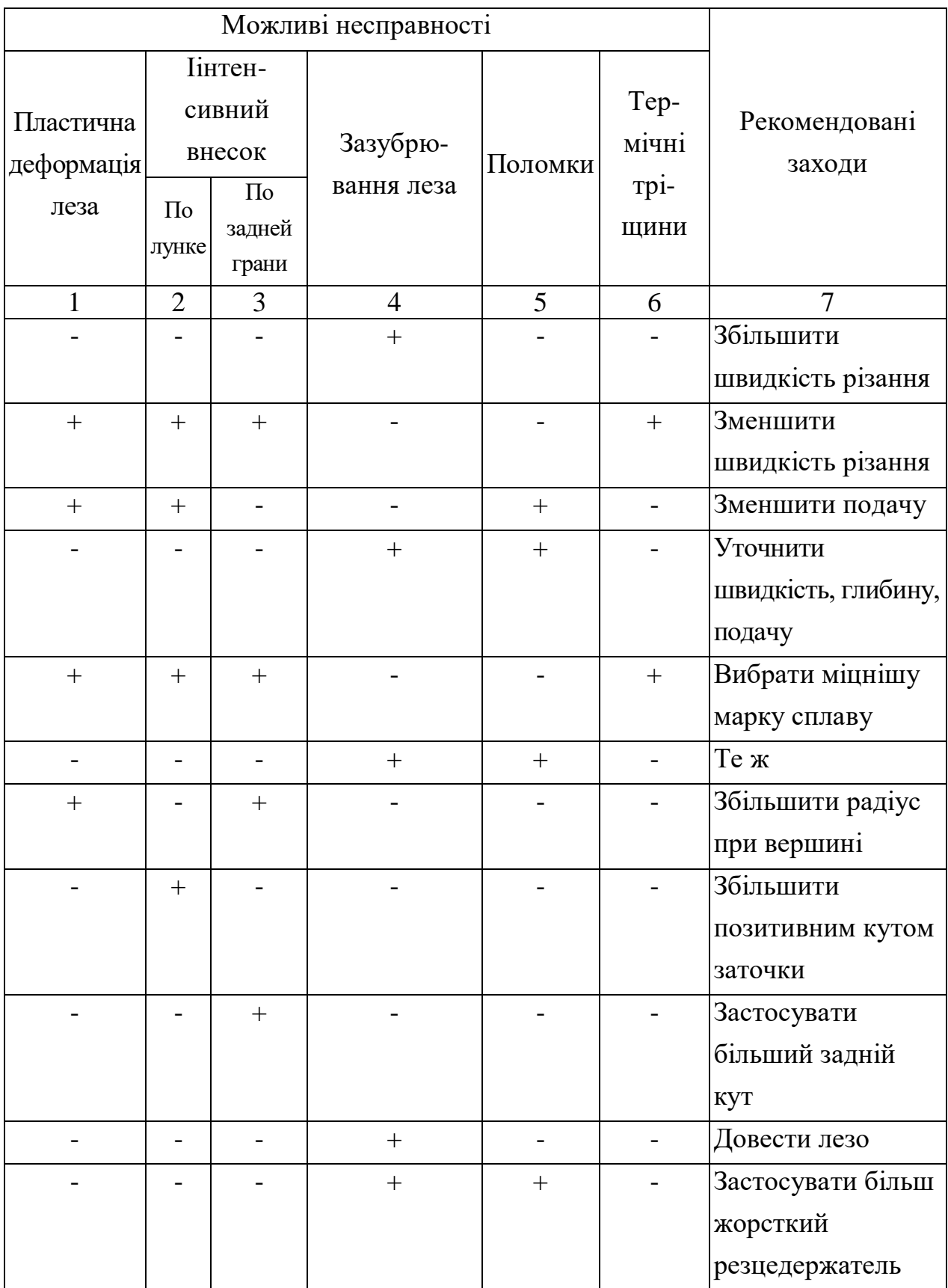

|  | $\pm$  | $^{+}$ |     | Збільшити        |
|--|--------|--------|-----|------------------|
|  |        |        |     | жорсткість СНІД  |
|  |        |        | $+$ | Виключити водні  |
|  |        |        |     | <b>MOP</b>       |
|  | $^{+}$ |        |     | Застосувати      |
|  |        |        |     | менший           |
|  |        |        |     | негативний       |
|  |        |        |     | передній кут     |
|  | $^{+}$ |        |     | Уточнити радіус  |
|  |        |        |     | при вершині      |
|  | $^{+}$ |        |     | Знизити припуск  |
|  |        |        |     | на переточування |

Продовження таблиці 4.6

Експлуатація фрез

З метою економічної роботи і тривалої служби фрез необхідно дотримуватися наступних правил: застосовувати тільки рекомендовані режими різання, а не застосовувати занадто великих подач і швидкостей різання, своєчасно заточувати фрезу, стежити за тим, щоб знос ріжучих кромок не доходив до крайніх допустимих норм (табл. 4.7 ), і орієнтуватися по допустимої шорсткості оброблюваної поверхні, при фрезеруванні малих деталей невеликими фрезами малої продуктивності рекомендується частіше підправляти (доводити) ріжучі кро ки фрез чавунним притиром з пастою, не знімаючи фрез з верстата, не зупиняти і не включати обертання шпинделя поки фреза знаходиться в контакті з заготівлею, стежити, щоб верстат працював без вібрацій [5].

Після заточування і доведення у фрези контролюють биття різальних крайок, розміри робочої частини інструменту, геометричні параметри і чистоту ріжучих поверхонь. Допустиме радіальне биття зубів фрез наведено в табл. 4.8. Допустимые отклонения углов заточки  $\alpha$ ,  $\alpha_1$  i  $\gamma$  до  $10^{\circ}$ 

знаходяться в межах  $\pm$  1 °, а при їх значеннях, рівних 10-20 °,  $\pm$  2 °, відхилення кута в плані  $\varphi \pm (2-3^{\circ})$ ,  $\varphi_0 \pm 2^{\circ}$  і допоміжного кута в плані  $\varphi_1 \pm$  $(0°30' - 1°)$ .

| Фрези               |                            | Опрацьо-<br>ваний<br>матеріал | Матеріал<br>ріжучої<br>частини<br>фрези | Обробка              | Допустимий<br>знос по задній<br>поверхні, мм |  |
|---------------------|----------------------------|-------------------------------|-----------------------------------------|----------------------|----------------------------------------------|--|
|                     | 1                          | $\overline{2}$                | 3                                       | $\overline{4}$       | 5                                            |  |
|                     |                            |                               | <b>T5K10</b><br>T16K6                   | Чорнова і<br>чистова | $1,0-1,2$                                    |  |
|                     | Торцеві                    | Сталь                         | <b>P6M5</b>                             | Чорнова і<br>чистова | $1,5-2,0$<br>$0,3-0,5$                       |  |
|                     |                            | Чавун                         | BK <sub>8</sub><br>BK <sub>6</sub>      | Чорнова і<br>чистова | $1,5-2,0$                                    |  |
|                     |                            |                               | T16K6                                   | Чорнова і<br>чистова | $1,0-1,2$                                    |  |
| Дискові             |                            | Сталь                         | <b>P6M5</b>                             | Чорнова і<br>чистова | $0,4-0,6$<br>$0,15-0,25$                     |  |
|                     |                            | Чавун                         | <b>P6M5</b>                             | Чорнова і<br>чистова | $0,4-9,6$<br>$0,15-0,25$                     |  |
|                     |                            |                               | T1BK6                                   | Чорнова і<br>чистова | $0,5-0,6$                                    |  |
|                     |                            | Сталь                         | <b>P6M5</b>                             | Чорнова і<br>чистова | $0,4-0,6$<br>$0,15-0,25$                     |  |
|                     | Циліндричні                |                               | BK <sub>8</sub><br>BK <sub>6</sub>      | Чорнова і<br>чистова | $0,7-0,8$                                    |  |
|                     |                            | Чавун                         | <b>P6M5</b>                             | Чорнова і<br>чистова | $0, 5 - 0, 8$<br>$0,2-0,3$                   |  |
| Конце-              | 3 коронками                |                               | T15K6                                   | Чорнова і<br>чистова | $0,3-0,5$<br>$0,2-0,3$                       |  |
| $\overline{B1}$     | 3 напаяними<br>пластинками | Сталь                         | <b>P6M5</b>                             | Чорнова і<br>чистова | $0,3-0,5$                                    |  |
| Прорізні і відрізні |                            |                               | Сталь и Чавун Р18                       |                      | $0,15-0,20$                                  |  |
| $\Phi$ a-           | Незатилованние             | Сталь                         | <b>P6M5</b>                             | Чорнова і<br>чистова | $0,6-0,7$<br>$0,2-0,3$                       |  |
| <b>COHH1</b>        | Затиловані                 |                               |                                         | Чорнова і<br>чистова | $0, 3 - 0, 4$<br>0,2                         |  |

Таблиця 4.7 – Допустимий знос по задній поверхні зуба фрези

 $\mathbf{r}$ 

|                                                  | Радіальне              |           |          |         |  |
|--------------------------------------------------|------------------------|-----------|----------|---------|--|
| Фрези                                            |                        | Між двома | Для двох | Торцеве |  |
|                                                  | суміжними<br>протилеж- |           |          |         |  |
|                                                  | зубами                 | них зубів |          |         |  |
| Цілісні, насадні, торцеві, циліндричні і         |                        | 0,03      | 0,06     | 0,02    |  |
| дискові                                          |                        |           |          |         |  |
| циліндричні<br>Насадні<br>3i                     | вставними              | 0,05      | 0,10     | 0,03    |  |
| ножами зі швидкорізальної сталі                  |                        |           |          |         |  |
| циліндричні,<br>Насадні                          | оснащені               | 0,04      | 0,08     | 0,04    |  |
| пластинками з твердого сплаву                    |                        |           |          |         |  |
| Збірні насадні торцеві і дискові                 |                        | 0,05      | 0,10     | 0,05    |  |
| Цілісні кінцеві зі швидкорізальної сталі і       |                        | 0,03      | 0,06     | 0,03    |  |
| твердого сплаву                                  |                        |           |          |         |  |
| Кінцеві шпонкові                                 |                        |           | 0,02     | 0,03    |  |
| Пазові затилованние                              |                        |           | 0,04     | 0,02    |  |
| Фасонні                                          | 0,03                   | 0,06      | 0,03     |         |  |
| Кутові                                           | 0,03                   | 0,07      | 0,02     |         |  |
| $\mathbf{A}$<br>Відрізні і прорізні класів<br>AA |                        | 0,05      | 0,08     | 0,06    |  |
|                                                  |                        | 0,05      | 0,08     | 0,04    |  |

Таблиця 4.8 – Допустиме биття фрез, мм.

# **5 ЕКОНОМІЧНА ТА ОРГАНІЗАЦІЙНО-УПРАВЛІНСЬКА ЧАСТИНА**

### 5.1 Економічне обгрунтування проекту ділянки

Створення предметно-замкнутого ділянки вимагає певних витрат: поперше, на технологічну підготовку виробництва, а по-друге на закупівлю, встановлення та налагодження технологічного, енергетичного, підйомнотранспортного, контрольно-вимірювального обладнання, а також технологічного оснащення, інвентарю та господарського приладдя . Витрати на будівлю не враховуються, тому що передбачається, що спроектований ділянку розміститься на наявних площах підприємства [11]. У табл. 5.1 вказана вартість металорізальних верстатів, що використовуються на ділянці.

Таблиця 5.1 – Вартість металорізальних верстатів, що використовуються на ділянці

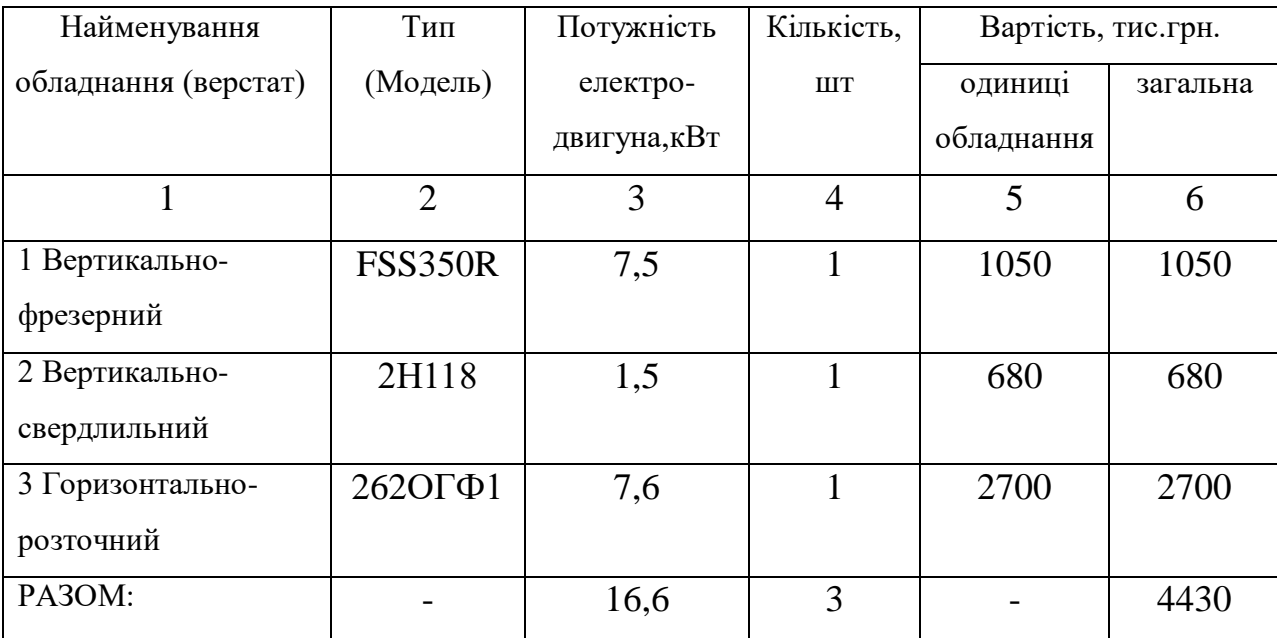

Капіталовкладення в обладнання К<sub>о</sub>, р. розраховуються за формулою:

$$
K_o = K_{om} + K_{o3} + K_{nm} + K_{oy}, \t\t(5.1)
$$
де *Кот* – капіталовкладення в технологічне обладнання, тис. грн; *Коэ* – капіталовкладення в енергетичне обладнання, тис. грн; *Кпт* – капіталовкладення в підйомно-транспортне обладнання, тис. грн; *Коу* – капіталовкладення в засоби контролю і управління, тис. грн. Вкладення в технологічне обладнання визначаються за формулою:

$$
K_{mo} = \sum_{i=1}^{n} H_{oi} \times (1 + k_{ms} + k_c + k_w), \qquad (5.2)
$$

де *Цоi* – оптова ціна одиниці обладнання i-го виду, тис. грн;

 $k_{m3}$  – коефіцієнт транспортно-заготівельних витрат,  $k_{m3} = 0.05$ ;

 *k<sup>с</sup>* – коефіцієнт, що враховує витрати на будівельні роботи, в тому числі влаштування фундаментів,  $k_c = 0.07$ ;

*k<sup>м</sup>* – коефіцієнт, що враховує витрати на монтаж і налагодження обладнання, *kм* = 0,1.

$$
K_{mo}(FSS350R) = 1050 \times 1 \times (1 + 0.05 + 0.07 + 0.1) = 1281,000
$$
 (THC. PPH.);

 $K_{m0}(2H118) = 680 \times 1 \times (1 + 0.05 + 0.07 + 0.1) = 829,600$  (тис. грн.);

$$
K_{mo}(2620\Gamma\Phi 1) = 2700 \times 1 \times (1 + 0.05 + 0.07 + 0.1) = 3294,000
$$
 (THC. FPH.).

Капіталовкладення в технологічне обладнання за формулою (5.2):

 $K_{\text{mo}} = (1050 + 680 + 2700) \times (1 + 0.05 + 0.07 + 0.1) = 4430 \times 1.22 = 5404,600$  (тис. грн).

Укрупнене капіталовкладення в енергетичне обладнання приймаємо рівним 5 % від вартості технологічного обладнання.

$$
K_{30} = 0.05 \times 5404,600 = 270,230
$$
 (тис. грн.)

Укрупнене капіталовкладення в підйомно-транспортне обладнання складають 10 % від вартості технологічного обладнання.

$$
K_{nm} = 0.1 \times 5404,600 = 540,460
$$
 (тис. грн).

Капіталовкладення в засоби контролю і управління технологічним процесом приймаються рівними 1 % від вартості технологічного обладнання.

$$
K_{xy} = 0.01 \times 5404,600 = 54,046
$$
 (TMC. PPH).

Визначаємо величину капіталовкладень в обладнання:

$$
K_o = 5404.6 + 270.23 + 540.46 + 54.046 = 6269.336
$$
 (TMC. PPH).

Витрати на оснащення укрупнено приймаємо 7 % від вартості технологічного обладнання:

$$
K_{oc} = 0.07 \times 6269,336 = 438,854
$$
 (тис. грH).

Вкладення в інвентар та господарські речі довгострокового користування приймемо в розмірі 3 % від вартості технологічного обладнання.

$$
K_{\text{xn}} = 0.03 \times 6269,336 = 188,08
$$
 (тис. грH).

Результати розрахунку капітальних вкладень в основні виробничі фонди ділянки представлені в табл. 5.2.

Таблиця 5.2 – Результати розрахунку капітальних вкладень в основні виробничі фонди ділянки.

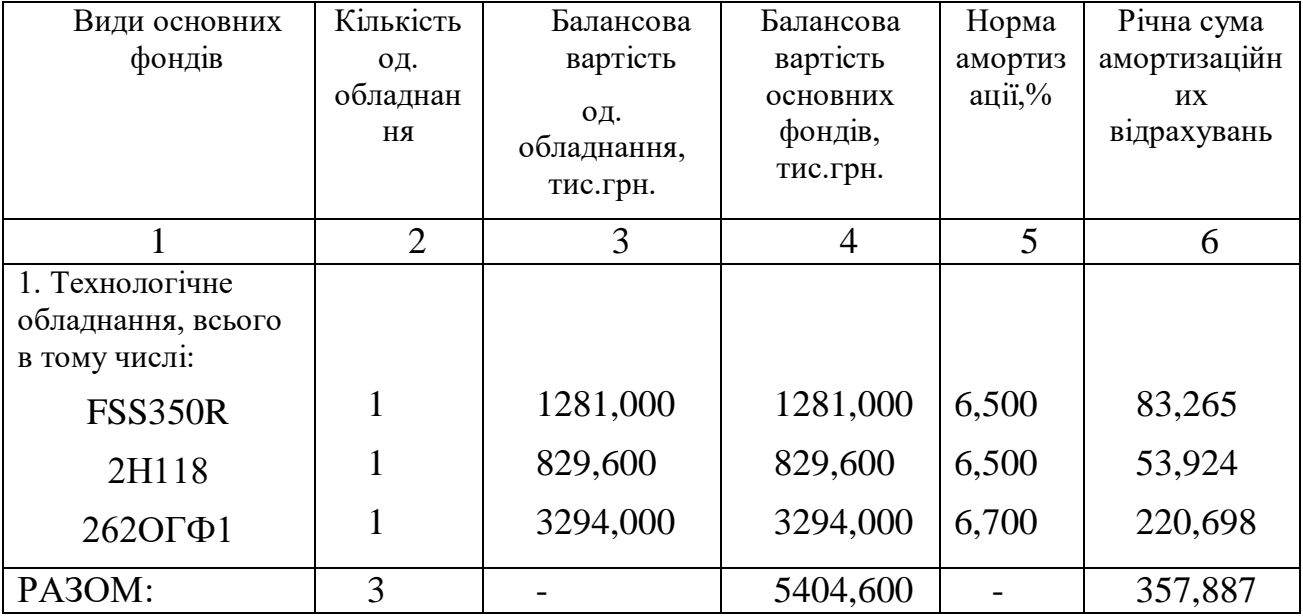

|                                           | $\overline{2}$ | 3 | $\overline{4}$ | 5      | 6       |
|-------------------------------------------|----------------|---|----------------|--------|---------|
| 2. Енергетичне<br>обладнання              |                |   | 270,230        | 4,400  | 11,890  |
| 3. Підйомно-<br>транспортне<br>обладнання | За нормативами |   | 540,460        | 16,700 | 90,257  |
| 4. Засоби<br>контролю та<br>управління    |                |   | 54,046         | 11,000 | 5,945   |
| 5. Технологічне<br>оснащення              |                |   | 438,854        | 20,000 | 87,770  |
| 6. Інвентар та<br>господарські речі       |                |   | 188,080        | 15,400 | 28,964  |
| PA3OM:                                    |                |   | 6896,270       |        | 582,713 |

Продовження таблиці 5.2

Організація оплати праці на ділянці.На ділянці застосовується відрядно-преміальна і почасово-преміальна оплата праці. У основних робочих форма оплати праці відрядна, у допоміжних робочих - тарифна ставка.

Тарифний фонд відрядників визначається як сума розцінок за операціями кожної деталі, помножена на річну програму:

$$
3_{m}^{c} = \sum_{j} P_{u,j} \times N_{j} \quad , \tag{5.3}
$$

де Ризj - розцінка на виріб j-го виду, грн.

$$
P_{u3\delta} = \sum_{u} P_{\delta ij} \times \delta_i , \qquad (5.4)
$$

де Poij– відрядна розцінка за i-й операції j-го виробу, грн;

 $\delta_i$  – коефіцієнт, що враховує багатоверстатне роботи, визначається як частка часу, що припадає на дану операцію в загальному тимчасовому циклі роботи робітника, помножена на середній коефіцієнт перевиконання норм; при відсутності конкретних даних можна прийняти  $\delta_i = 1$ .

$$
P_{\text{oij}} = c_{\text{m} \mu \mu} \cdot \frac{t_{ij}}{60},\tag{5.5}
$$

де cmчi – годинна тарифна ставка, яка відповідає розряду по i-й операції, грн/год.

Годинні тарифні ставки:

1-го розряду:  $4300 \div 22 \div 8 = 24,43$  (тис. грн); 2-го розряду: 24,43 х 1,5 = 36,64 (тис. грн); 3-го розряду: 24.43 х 1,7 = 41,53 (тис. грн); 4-го розряду: 24,43 х 2 = 48,86 (тис. грн); 5-го розряду: 24,43 х 2,2 = 53,74 (тис. грн); 6-го розряду 24,43 х 2,5 = 61,07 (тис. грн);  $40.4$ *t*

$$
P_{o1}(\text{FSS350R}) = c_{mq} \cdot \frac{t_{ij}}{60} = 53,74 \cdot \frac{40,4}{60} = 36,18 \text{ (rph.)};
$$
  

$$
P_{o2}(2H118) = c_{mq} \cdot \frac{t_{ij}}{60} = 48,86 \cdot \frac{11,824}{60} = 9,63 \text{ (rph.)};
$$
  

$$
P_{o3}(262O\Gamma\Phi 1) = c_{mq} \cdot \frac{t_{ij}}{60} = 53,74 \cdot \frac{25,96}{60} = 23,25 \text{ (rph.)}.
$$

Результати розрахунку розцінок на виготовлення корпусу ЦН 77.65.01 представлені в таблиці 5.3.

Таблиця 5.3 – Результати розрахунку розцінок на виготовлення корпусу ЦН 77.65.01

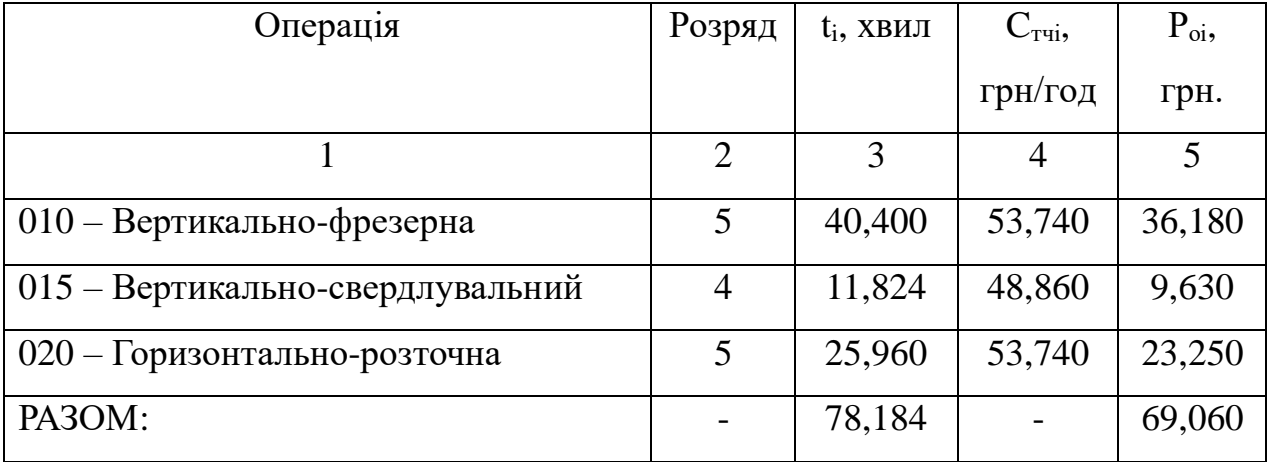

Тарифний фонд відрядників:

$$
3_{m}^{c} = \sum_{j} P_{u,j} \cdot N_{j} = 69,06 \cdot 3010 = 207870,600 \text{ (TPH)}.
$$

Тарифний фонд заробітної плати робітників погодинників (допоміжних

робітників) визначається за формулою:

$$
3_m^n = \Phi_{\scriptscriptstyle \partial p} \cdot \Psi_n \cdot C_{\scriptscriptstyle \mathcal{X}}^1 \cdot K_{\scriptscriptstyle \mathcal{P}}^n \,, \tag{5.6}
$$

де *<sup>Ч</sup><sup>п</sup>* – чисельність робітників-почасовиків i-го розряду, чол.;

<sup>1</sup> *<sup>С</sup>хт* – годинна тарифна ставка 1-го розряду;

 $K_{cn}^{n}$  – тарифний коефіцієнт робітників погодинників, визначається за формулою:

$$
K_{cp}^{n} = \frac{\sum_{i} (Y_{ni} \cdot K_{i}^{n})}{Y_{n}}, \qquad (5.7)
$$

де Ч<sub>пі</sub> – число робітників-почасовиків і-го розряду, чол.;

*<sup>п</sup> <sup>К</sup><sup>i</sup>* – тарифний коефіцієнт робітників-почасовиків i-го розряду, приймається за довідковою літературою [11].

$$
K_{cp}^{n} = \frac{\sum_{i} (q_{ni} \cdot K_{i}^{n})}{q_{n}} = \frac{0,615 \cdot 2 + 0,345 \cdot 1,7 + 1,3176 \cdot 1,5}{2,278} = 1,660.
$$

Тарифний фонд заробітної плати робітників-почасовиків:

$$
3mn = \Phi_{op} \cdot \mathbf{Y}_n \cdot \mathbf{C}_{xm}^1 \cdot \mathbf{K}_{cp}^n = 1832,64 \cdot 2,278 \cdot 24,43 \cdot 1,66 = 169302,135 \text{ (Tph)}.
$$

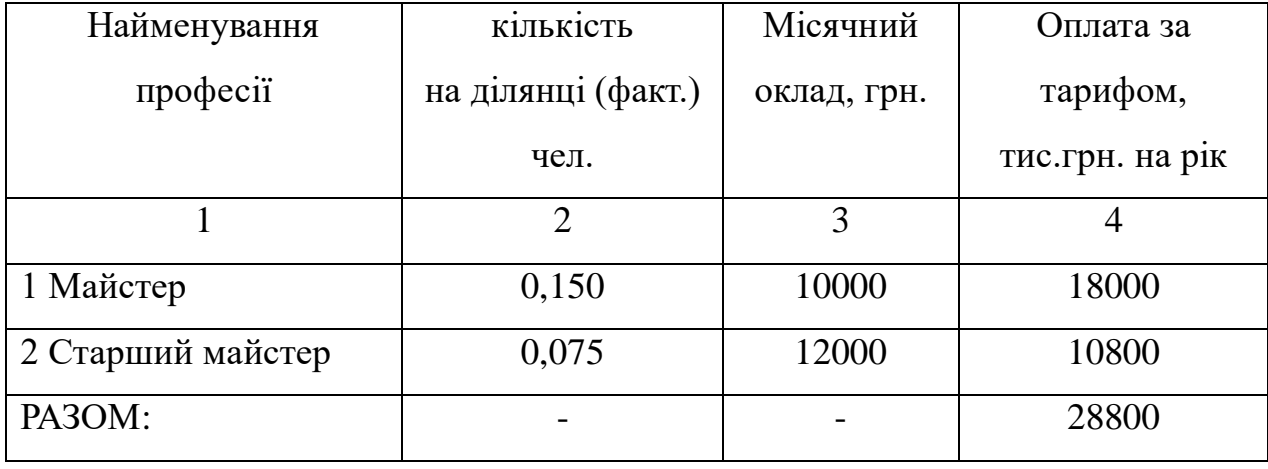

Таблиця 5.4 - Штатний розпис апарату управління ділянкою

Доплати (премії) слід приймати розмірі 30-40 % від тарифного фонду.

Додаткова заробітна плата – це виплати, передбачені законодавством про працю або колективним договором за невідпрацьований на виробництві час (наприклад, оплата чергових і додаткових відпусток). Процентне

співвідношення між основною і додатковою заробітною платою укрупнено можна прийняти в розмірі 10-20 % від основної зарплати.

Фонд заробітної плати ІТП розраховується виходячи з штатного розкладу певного в параграфі 1.5 і посадових окладів і премій. Розрахунок фонду заробітної плати різних категорій працівників ділянки підприємства представлений в табл. 5.5.

| працюючих<br>Категорія | гарифом<br>на рік<br>окладу)<br>тис.грн.<br>3a<br>Оплата | %  | Премія<br>Сума,<br>тис.<br>грн. | л.<br>плати<br>основної<br>$\dot{p}$<br>заробітної<br>TИC.<br>Фонд | $\%$ | Доп.<br>з/плата<br>Сума,<br>тис.<br>грн. | тис.грн.<br>фонд<br>Всього<br>з/платы, | Ссередньомісячна<br>працюючого<br>з/плата<br>Fри |
|------------------------|----------------------------------------------------------|----|---------------------------------|--------------------------------------------------------------------|------|------------------------------------------|----------------------------------------|--------------------------------------------------|
|                        |                                                          |    |                                 |                                                                    |      |                                          |                                        | $\overline{\phantom{0}}$                         |
|                        | $\overline{2}$                                           | 3  | $\overline{4}$                  | 5                                                                  | 6    | $\mathcal{I}$                            | 8                                      | 9                                                |
| Основні                | 207,871                                                  | 40 | 83,148                          | 291,019                                                            | 20   | 58,204                                   | 349,223                                | 10724,51                                         |
| робочі                 |                                                          |    |                                 |                                                                    |      |                                          |                                        |                                                  |
| Допоміжні              | 169,302                                                  | 40 | 67,720                          | 237,022                                                            | 20   | 47,400                                   | 284,422                                | 10404,67                                         |
| робочі                 |                                                          |    |                                 |                                                                    |      |                                          |                                        |                                                  |
| Майстри                | 28,800                                                   | 40 | 11,520                          | 40,320                                                             | 20   | 8,064                                    | 48,384                                 | 17920                                            |
| Разом:                 | 379,926                                                  | 40 | 151,971                         | 531,897                                                            | 20   | 106,379                                  | 638,279                                |                                                  |

Таблиця 5.5 - Фонд заробітної плати працівників ділянки

#### Розрахунок поточних витрат

Кошторис витрат на утримання і експлуатацію устаткування включає наступні статті: амортизація обладнання, експлуатація обладнання, поточний ремонт обладнання, утримання і експлуатація транспорту, знос малоцінних і швидкозношуваних інструментів і пристосувань, інші витрати.

Витрати на амортизацію обладнання  $P_a = 460,034$  тис. грн.

Витрати на експлуатацію обладнання включають витрати на допоміжні матеріали, споживані в процесі експлуатації обладнання; витрати на силову енергію для приведення в рух виробничих машин і механізмів; витрати на стиснене повітря для експлуатації обладнання; витрати на воду для виробничих потреб; основну та додаткову заробітну плату допоміжних робітників, які обслуговують обладнання на ділянці, з нарахуваннями на соціальні потреби.

Витрати на допоміжні матеріали, споживані в процесі експлуатації обладнання, приймаються рівними 5 % від вартості технологічного обладнання.

$$
M_{\text{BC}} = 5404,600 \times 0,05 = 270,230 \text{ (THC. PPH)}.
$$

Витрати на силову енергію, яка споживається для приведення в рух виробничих машин і механізмів визначаються за формулою:

$$
\mathcal{L}_{s} = \frac{M_{s} \cdot F_{s} \cdot k_{s} \cdot k_{m} \cdot k_{nc} \cdot H_{s}}{\eta}
$$
\n(5.8)

де *М<sup>э</sup>* – сумарна потужність електродвигунів обладнання, кВт;

 $k_{\rm g}$  – коефіцієнт завантаження устаткування за часом,  $k_{\rm B} = 0.6$ ;

 $k_{M}$ — коефіцієнт завантаження електродвигунів за потужністю,  $k_{M}=0.5$ ;

 $k_{nc}$  – коефіцієнт, що враховує втрати електроенергії в мережі,  $k_{nc} = 1,04$ ;

 $H_3$  – ціна електроенергії, грн./(кВт·ч), Ц<sub>з</sub>=1,9 грн./(кВт·ч);

*η* – середній КПД електродвигунів обладнання, η = 0,65.

$$
\mathcal{L}_{\mathfrak{g}} = \frac{16,6 \times 1907,6 \times 0,6 \times 0,5 \times 1,04 \times 1,9}{0,65} = 28,880 \text{ (TMC. FPH.)}.
$$

Витрати на стиснене повітря для експлуатації обладнання, що визначаються як добуток річних витрат стисненого повітря (з розрахунку  $5m<sup>3</sup>$ на один верстат в зміну) на вартість  $1\text{m}^3$  стисненого повітря.

$$
3_{\scriptscriptstyle CB} = C_{\scriptscriptstyle CB} \times \mathcal{A}_p \times m \times N_{\scriptscriptstyle cm} \times \mathcal{U}_{\scriptscriptstyle cs} \,, \tag{5.9}
$$

де  $C_{\textit{ce}}$  – обсяг стисненого повітря, що припадає на один верстат в зміну, м<sup>3</sup>; *Д<sup>р</sup>* – число робочих днів у році;

*m* – число змін;

 $N<sub>cm</sub>$  – число верстатів, шт.;

 $H_{\text{ce}}$  – ціна стисненого повітря, грн/м<sup>3</sup>.

$$
3_{\text{CB}} = 5 \times 249 \times 1 \times 3 \times 2,53 = 9449,550\text{ zpt.} = 9,450 \text{ (tnc. rpt.)}.
$$

Витрати на воду для виробничих потреб (прийняти середню витрату на один металорізальний верстат 0,6 літра на годину) визначаються за формулою:

$$
3_{B} = C_{B} \times \mathcal{A}_{p} \times m \times t_{\text{cm}} \times N_{\text{cm}} \times \mathcal{H}_{\text{s}}
$$
\n
$$
(5.10)
$$

де  $C_{\it e}$  – середня витрата води на один верстат, м $^3$ /год;

*Ц<sup>в</sup>* – ціна води, грн/м<sup>3</sup> .

$$
3B = 0.6 \times 249 \times 1 \times 8 \times 3 \times 19.6 = 0.070,278 \text{ (rph)}.
$$

Витрати на основну та додаткову заробітну плату допоміжних робітників, які обслуговують обладнання з нарахуваннями на соцпотреби, прийняти укрупнено в розмірі 30 % від основної та додаткової зарплати і нарахувань на соцпотреби від всіх допоміжних робочих.

$$
3_{\text{con}} = 0.3 \times K_{\text{coy}} \times \Phi_{\text{s/n}}^{\text{gen}},\tag{5.11}
$$

де *<sup>К</sup>соц* – коефіцієнт нарахувань на соціальні потреби;

. / *всп <sup>Ф</sup><sup>з</sup> <sup>п</sup>* – річний фонд заробітної плати допоміжних робітників.

$$
3_{\text{gen}} = 0.3 \times 1.26 \times 284,422 = 107,512 \text{ (TMC. FPH)}.
$$

Витрати на поточний ремонт обладнання, транспортних засобів і дорогого інструменту складають 1,5 % від балансової вартості зазначених коштів.

$$
P_{\text{peu}} = 0.015 \times (5404.6 + 540.460 + 438.854) = 95,759
$$
 (THE. rph).

Витрати на утримання і експлуатацію транспорту приймають в розмірі 5 % від вартості транспортних засобів.

$$
P_{\text{C3T}} = 0.05 \times 54,046 = 2,7023
$$
 (THE. FPH.).

Витрати на знос малоцінних інструментів і пристосувань визначається укрупнено з розрахунку 50 тис. грн. на один верстат в рік.

$$
P_{\text{UMHII}} = 50 \times 3 = 150 \text{ (THC. FPH)}.
$$

Прочие расходы составляют 3 % от общей суммы затрат по перечисленным выше статьям.

 $P_{np} = 0.03 \times (460,034 + 270,23 + 28,88 + 9,45 + 70,278 + 107,512 + 95,759 +$ +2,7023+150) = 35,85*тис.грн* 

Кошторис витрат на утримання і експлуатацію устаткування представлена в табл. 5.6.

Таблиця 5.6 – Кошторис витрат на утримання і експлуатацію устаткування

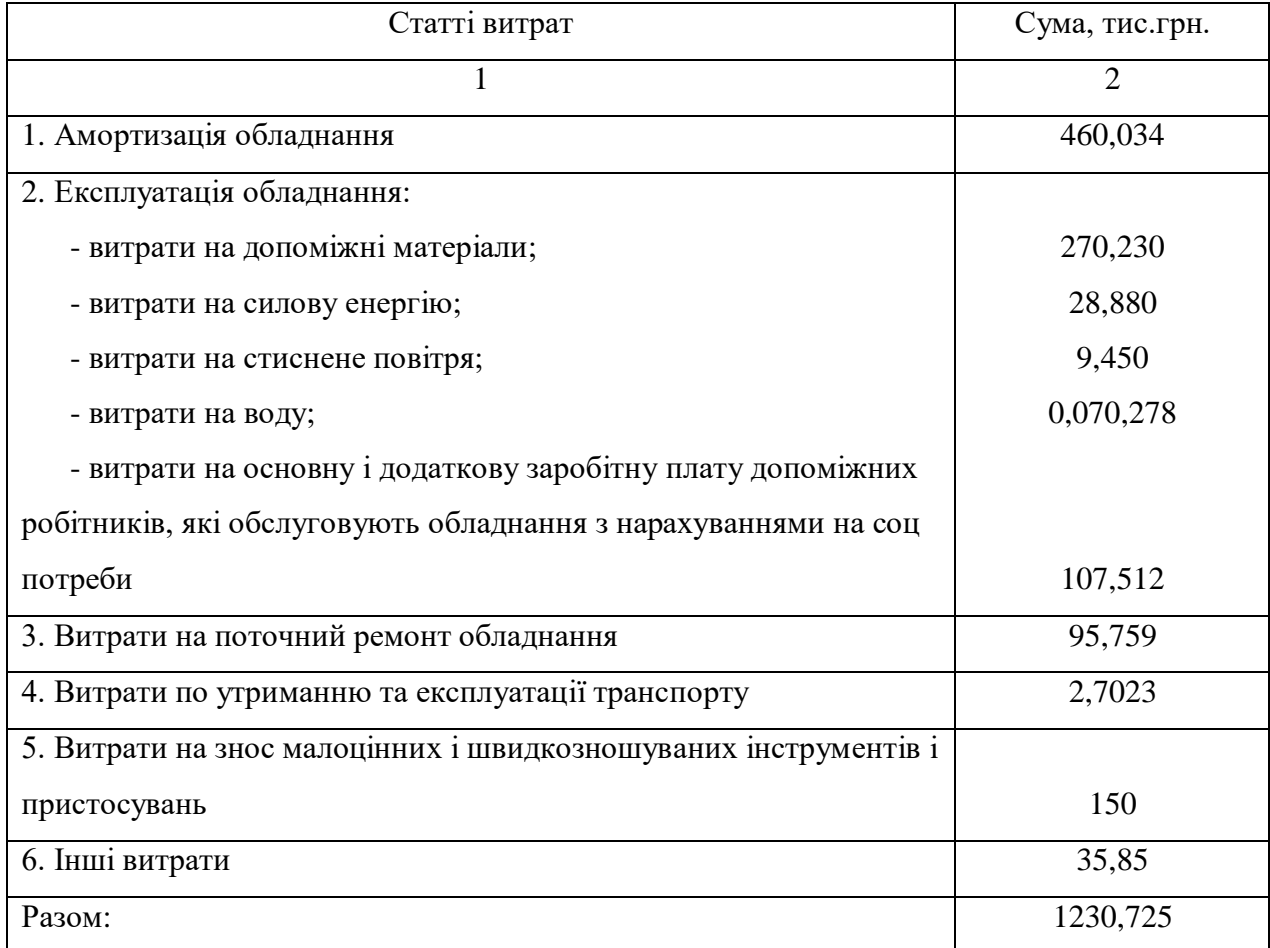

Розрахунок собівартості продукції.

В даному розділі визначимо собівартість корпусу ЦН 77.65.01, яке виготовляється за спроектованої технології, а також розрахуємо загальні річні витрати на виробництво продукції на спроектованому ділянці.

Розрахунок собівартості деталі, що виготовляється по спроектованої технології представлений в табл. 5.7.

| Стаття витрат                                                           | Умовне<br>Розрахунок |                                                                                                    | Сума,          |
|-------------------------------------------------------------------------|----------------------|----------------------------------------------------------------------------------------------------|----------------|
|                                                                         | позначення           |                                                                                                    | грн.           |
| 1                                                                       | $\overline{2}$       | 3                                                                                                    | $\overline{4}$ |
| 1. Основні<br>матеріали (вартість<br>заготовки)                         | $M_{\circ}$          | $M_o = H_p x$ $H_m$<br>де Н <sub>Р</sub> - норма витрати матеріалу<br>на виріб, $H_P = 1.7$ кг;<br>Цм - оптова ціна матеріалу,<br>$\underline{H}_M = 66$ (грн/кг)                                                                                                    | 112,200        |
| 2. Поворотні<br>відходи                                                 | $O_{\rm B}$          | $OB$ = $Ho$ x $Ho$ ,<br>де Н <sub>о</sub> - норма відходів на<br>деталь, кг, $H_0 = 0.4$ кг;<br>$IIo -$ ціна відходів, р/кг, $IIo = 20$ грн./кг.                                                                                                    | 8,000          |
| 3. Основна<br>заробітна плата<br>основних<br>виробничих<br>робітників   | $3^{\circ}$          | $3_{0} = P_{u3} + \bar{A}$ ,<br>$P_{\text{H3}}$ = 69,060p,<br>$3_{o} = 69,060 + 69,060 \times \frac{40}{100}$                                                                                                    | 96,684         |
| 4. Додаткова<br>заробітна плата<br>основних<br>виробничих<br>робітників | $3\mu$               | $3_{\rho} = 3_{\rho} \times \frac{K_{\partial n}}{100} = 96{,}684 \times \frac{20}{100}$<br>де К <sub>доп</sub> — відсоток додаткової зарплати                                                                                                    | 19,337         |
| 5 Нарахування на<br>соціальні потреби                                   | $O_{\rm{cou}}$       | $Ocou = (3_o + 3_o) \times \frac{K_{cou}}{100} = (96,684 + 19,337) \times \frac{26}{100}$ ,<br>Ксоц. - відсоток нарахування на соцпотреби                                                                                                    | 30,165         |
| 6 Знос спеціальних<br>інструментів<br>$\mathbf{1}$<br>пристосувань      | $M_{\rm{c\pi}}$      | $C_{cn} = \frac{P_{cn}}{2 \times \sum_i t_{ij}^u \times N_i} = \frac{438854}{2 \times \frac{78,184 \times 85}{100} \times 3010} \approx 1.1$<br>де P <sub>cn</sub> – витрати на спеціальне оснащення і<br>інструмент, тис. р., приймаються за таблицею 5.2;<br>машинний час (приймається в розмірі 85 % от<br>$t_{\text{IIT}}$ ), XB.<br>$H_{cn} = C_{cn} \sum_{i=1}^{m} t_{ij}^{M} = 1,1 \times 78,184$ | 86,000         |

Таблиця 5.7 – Калькуляція собівартості деталі

Продовження таблиці 5.7.

| 7. Витрати на<br>PC <sub>30</sub>             | $P_{c30}$                 | $P_{\text{cso}} = 3_{\text{o}} \times \frac{K_{\text{pco}} \times K_{\text{so}}^p}{100} = 96,684 \times \frac{229,520 \times 0.73}{100}$<br>де К <sub>рсэо</sub> - відсоток витрат на утримання<br>та експлуатацію обладнання;<br>$K_{pcso} = \frac{P_{pcso}^{y}}{\Phi_{oo}^{0}} \times 100 \frac{1230725}{536226} \times 100 = 229{,}52\%,$<br>де $P_{p_{c30}}^y$ – витрати на утримання<br>та | 161,990 |
|-----------------------------------------------|---------------------------|----------------------------------------------------------------------------------------------------|---------|
|                                               |                           | експлуатацію обладнання ділянки на рік<br>(рядок "разом" з табл. 5.6)                                                                                                    |         |
| 8. Цехові<br>витрати                          | $\mathbf{L}_{\mathbf{p}}$ | $H_p = 3_o \times \frac{K_u}{100} = 96,684 \times \frac{120}{100}$<br>де Ки відсоток цехових витрат,<br>$K_{\text{II}} = 120 \%$                                                                                                    | 116,021 |
| Разом:<br>цехова<br>собівартість<br>деталі    | $C_{\text{II}}$           | $C_{u} = M_{o} - O_{e} + 3_{o} + \overline{3_{o} + O_{cou} + P_{n} + H_{cn} + P_{n}}$<br>$+P_{p\text{cos}}+H_p$                                                                                                    | 614,397 |
| 10<br>Загальногоспод<br>арські витрати        | $P_{x}$                   | $P_x = 3_o \times K_{px} = 96,684 \times \frac{140}{100}$ ,<br>$K_{px}$ = 140 % –<br>коефіцієнт<br>где<br>загальногосподарських витрат                                                                                                    | 135,358 |
| Разом:<br>виробнича<br>собівартість<br>деталі | $C_{\text{np}}$           | $C_{np} = C_u + P_x = 614,397 + 135,358$                                                                                                    | 749,755 |
| 11. Комерційні<br>витрати                     | $P_{\kappa\textsc{om}}$   | $P_{_{\kappa\sigma\kappa}} = C_{_{np}} \times P_{_{\kappa\sigma\kappa}} = 749,755 \times \frac{8}{100}$                                                                                                    | 59,98   |
| Разом: повна<br>собівартість<br>деталі        | $C_{\pi}$                 | $C_n = C_{np} + P_{\kappa o M} = 749,755 + 59,98$                                                                                                    | 809,735 |
|                                               |                           |                                                                                                    |         |

Річні поточні витрати Иг, грн, визначаються за формулою [15]:

$$
H_{\Gamma} = C_n \cdot N_{\Gamma} \tag{5.12}
$$

де  $N_r$  – річна програма випуску виробів, шт.

$$
H_r = C_n \cdot N_r = 809,735 \times 3010 = 2437302,35 p = 2437,302 \text{ (THC. FPH.)}.
$$

5.2 Розрахунок техніко-економічних показників економічної ефективності проекту

В таблиці 5.8 наведено техніко-економічні показники проектованої ділянки з виготовлення корпусу ЦН 77.65.01

Таблиця 5.8 – Техніко-економічні показники проектованої ділянки з виготовлення корпусу ЦН 77.65.01

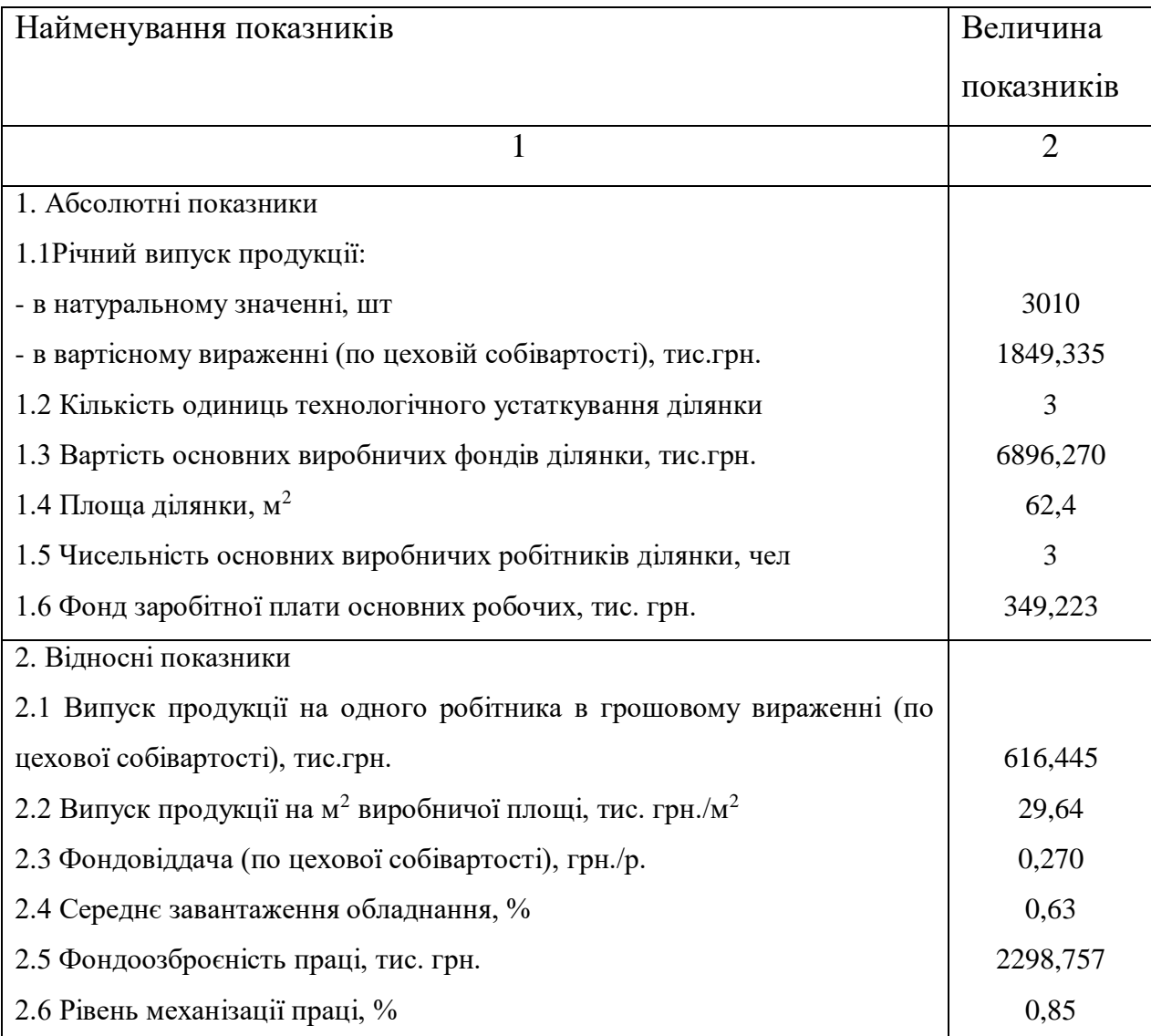

Відносні показники обчислюємо за формулами [15]. Фондовіддача:

$$
\Phi_o = \frac{C_{\mu}^n}{Ocn \cdot \phi} \,,\tag{5.13}
$$

де *Сц* <sup>п</sup> – підсумкова цехова собівартість виготовлення партії з 3010 деталей, тис. грн;

*Осн.ф.*– балансова вартість основних фондів, тис. грн.

$$
C_{u}
$$
<sup>n</sup>= 614,397 x 3010 = 1849,335 (тис. грH.).  
\n $\Phi_o = \frac{1849,335}{6896,270} = 0,27$  (тис. грH.).

Фондоозброєність [15]:

$$
\Phi_{\beta} = \frac{Oc\mu \phi}{r_{OCH.}} \tag{5.14}
$$

де *rосн* – чисельність основних виробничих робітників, чол.

$$
\Phi_{\mathbf{6}} = \frac{6896,270}{3} = 2298,757 \text{ (TMC. FPH/TOJL)}.
$$

Розрахуємо випуск продукції на одного робітника:

$$
B_{pa6} = \frac{C_{u}}{n}.
$$
\n
$$
B_{pa6} = \frac{1849,335}{3} = 616,445 \text{ (TMC. rph/40JL)}.
$$
\n(5.15)

Розрахуємо випуск продукції на 1 м<sup>2</sup> виробничої площі [15]:

$$
B_M^2 = \frac{C\mu}{S}.
$$
 (5.16)  

$$
B_M^2 = \frac{1849,335}{62,4} = 29,64 \text{ (TMC. rph/M}^2).
$$

Розрахуємо рівень механізації праці при використанні спроектованого процесу по формулі [15]:

$$
K_{\text{Mex}} = \frac{t_{\text{Mau}}}{t_{\text{um}}},
$$
\n
$$
K_{\text{Mex}} = \frac{66,36}{78,184} = 0,85
$$
\n(5.17)

# 5.3 Розрахунок показників економічної ефективності проекту ділянки

Економічний ефект від функціонування ділянки, на якому деталі виготовляються зі знову спроектованої технології, розраховується на

конкретний період. Виходячи з темпів відновлення промислової продукції, до складу якої входить виготовляється деталь, приймаємо цей період рівним десяти років.

Економічний ефект реалізації проекту ділянки за розрахунковий період може бути визначений за формулою [15]:

$$
\mathfrak{I}_m = \frac{P_r - 3_r}{k_p^{\tau} + E_n},\tag{5.18}
$$

де *Р<sup>Г</sup>* – незмінна по роках розрахункового періоду вартісна оцінка результатів виробництва продукції з використанням розробленого технологічного процесу, р.;

*З<sup>Г</sup>* – незмінні по роках розрахункового періоду витрати на продукцію із застосуванням розробленого технологічного процесу, р.;

τ *р <sup>k</sup>* – норма реновації, обчислена для періоду використання спроектованої технології,  $k_n^{\tau}$  $k_p^{\tau}$ =0,0468 (період використання технології – 12 років);

*Е<sup>н</sup>* – норматив приведення різночасових результатів і витрат, чисельно рівний нормативу ефективності капітальних вкладень,  $E_{\text{H}} = 0.1$ .

Величина *Р<sup>г</sup>* визначається за формулою [15]:

$$
P_{T} = \sum_{i=1}^{n} H_{oi} \cdot N_{i} , \qquad (5.19)
$$

де *Цоi* – оптова ціна деталі i-го виду, виробленої на спроектованій ділянці, грн;

 $N_i$  – річна програма випуску деталей *i*-го виду, шт.;

 $n$  – число найменувань деталей, що виготовляються на спроектованій ділянці за розробленими технологіями.

$$
H_o = C_{ni} \cdot K_{up},\tag{5.20}
$$

де  $K_{\text{HP}}$  – коефіцієнт рентабельності до собівартості продукції,  $K_{\text{HP}} = 1.5$ .

$$
P_T = 809,735 \cdot 3010 \cdot 1,5 = 3655953,525
$$
 *zpt* $L = 3655,954$  (THE. rph).

Величина З<sup>г</sup> визначається за формулою [15]:

$$
3_{\Gamma} = H + \sum_{i} [k_{pi}^{ca} \cdot (\Phi_{i} - J_{i}) + E_{\mu} \cdot \Phi_{i}], \qquad (5.21)
$$

де *И* – поточні витрати виробництва без урахування амортизації основних виробничих фондів, що використовуються при виготовленні продукції  $M = 1725,036$  тис. грн;

*Ф<sup>i</sup>* – середньорічна вартість основних виробничих фондів i-го виду, що використовуються при виробництві продукції на спроектованій ділянці, грн;

*Л<sup>i</sup>* – залишкова вартість основних фондів на момент закінчення застосування розробленої технології, грн.

Залишкова вартість основних фондів на момент закінчення використання розробленої технології визначається за формулою [15]:

$$
J_{i} = \Phi_{ni} \cdot (0.05 + 0.95 \cdot \frac{E_{n} + k_{p}^{ca}}{E_{n} + k_{p}^{'}}),
$$
\n(5.22)

де *Фпi* – первісна вартість основних фондів i-го виду, грн;

*сл р <sup>k</sup>* – норма реновації, відповідає терміну служби основних фондів *i*-го виду; приймемо  $k_n^{cn}$  $k_{p}^{ca} = 0,0315$ , що відповідає терміну служби в 15 років.

 $k_p$  - норма реновації, відповідна  $(t_{cn} - \tau) = (15{\text -}12) = 3$ ,  $k_p = 0,3021$ .

$$
\mathcal{J}_i = 6896,27 \cdot (0,05 + 0,95 \cdot \frac{0,1 + 0,0315}{0,1 + 0,3021}) = 2487,356 \text{ (THC. FPH)}.
$$
  

$$
3_r = 5735,027 + 0,0315 \cdot (6896,270 - 2487,356) + 0,1 \cdot 6896,270 = 2553,543 \text{ (THC. FPH)}.
$$
  

$$
\mathcal{J}_m = \frac{3655,954 - 2553,543}{0,3021 + 0,1} = 274163 \text{ (THC. FPH)}.
$$

Внутрішня норма прибутковості проекту визначається за формулою [15]:

$$
e = \frac{P_r - H}{K},\tag{5.23}
$$

де К – одноразові витрати на створення ділянки.

$$
e = \frac{3655,954 - 1725,036}{6896,270} \approx 0,28.
$$

Термін окупності капітальних вкладень в проект визначається за формулою:

$$
T_{o\kappa} = \frac{1}{e}
$$
 (5.24)  

$$
T_{o\kappa} = \frac{1}{0.28} = 3.57
$$
 poku.

Таким чином  $\mathcal{F}_m = 2741,634$  *тис.грн.* > 0;  $e = 0,28 > E_n = 0,1$ , а термін окупності капітальних вкладень –  $T_{\text{ok}} = 3.57$  роки – меньше терміну використання розробленої технології (12 років) на спроектованій ділянці, отже, можна зробити висновок про те, що розроблені в дипломному проекті інженерні рішення є економічно ефективними.

До показників ефективності проекту також відносяться зниження собівартості виготовлення деталі, економія металу, зниження трудомісткості виготовлення деталі, умовне вивільнення чисельності робітників.

Зниження собівартості виготовлення деталі визначається за формулою [15]:

$$
\Delta C = \frac{C_{\mu\delta} \cdot 100}{C_{\mu\mu}} - 100,\tag{5.25}
$$

де  $C_{\text{u6}}$ , – цехова собівартість деталі за базовим технологічним процесом, грн; (за даними підприємства);

 Сцн – цехова собівартість деталі по проектованому технологічному процесу, грн.

$$
\Delta C = \frac{675 \cdot 100}{614,397} - 100 = 9,86\% .
$$

Зниження трудомісткості виготовлення деталі визначається за формулою [15]:

$$
\Delta t = \frac{t_1 \cdot 100}{t_2} - 100 \,, \tag{5.26}
$$

де t<sub>1</sub> – трудомісткість виготовлення одиниці продукції за базовим техпроцесом, хв;

 t<sup>2</sup> – трудомісткість виготовлення одиниці продукції по спроектованому техпроцесу, хв.

$$
\Delta t = \frac{95,85 \cdot 100}{78,184} - 100 = 22,6\%.
$$

Умовне вивільнення чисельності робітників визначається за формулою:

$$
\Delta H_{p} = \frac{(t_{1} - t_{2}) \cdot N}{F_{p\dot{\theta}} \cdot K_{BH} \cdot 60}.
$$
 (5.27)

0,43 1892,4 1.1 60  $\frac{(95,85-78,184)\cdot3010}{1892.4\cdot1.1\cdot60} =$  $\Delta$ Ч<sub>*р*</sub> =  $\frac{(93,63 - 76,164) \cdot 5010}{1902.4 \cdot 11.69}$  = 0,43 чол., приймаємо: 1 людину.

Розраховані показники економічної ефективності проекту представлені в табл. 5.9.

Таблиця 5.9 – Показники економічної ефективності проекту

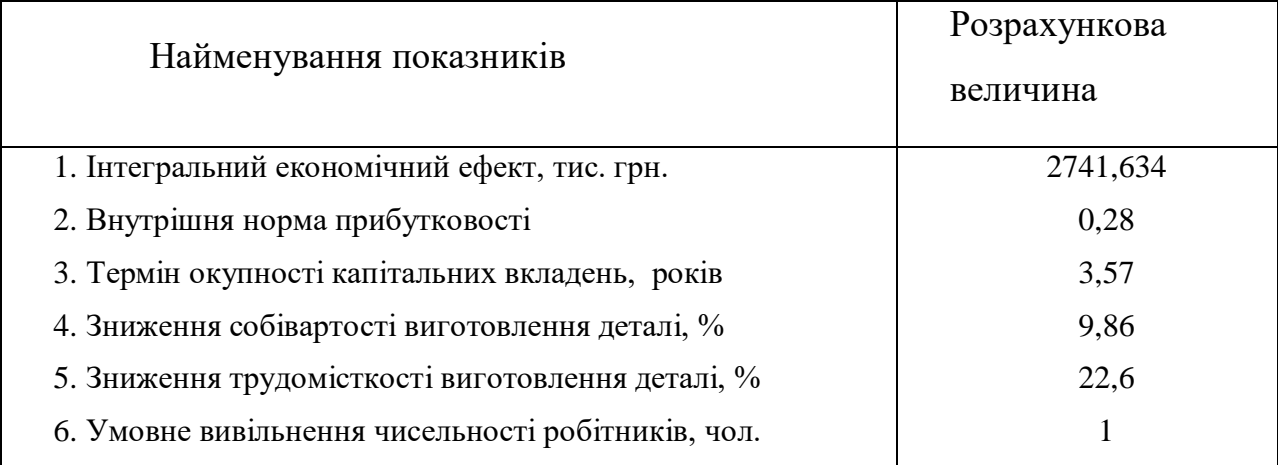

#### 5.4 Організація підготовки ремонтних робіт

Типова система передбачає обов'язкову підготовку до проведення ремонтних робіт і форми організації ремонту обладнання. Своєчасне проведення всіх підготовчих робіт значно скорочує терміни ремонту, покращує якість і знижує вартість ремонтних робіт. Підготовка до ремонту включає технічну, матеріальну та організаційну підготовку.

Технічна підготовка передбачає розробку конструкторської та технологічної документації: альбом креслень змінних деталей і вузлів; паспорт обладнання; схему управління; інструкції по регулюванню і догляду за обладнанням в процесі експлуатації; технологічні карти розбирання та складання агрегатів і механізмів; типові технологічні процеси виготовлення і ремонту запасних деталей; типову оснащення і пристосування для механізації трудомістких ремонтних робіт. При підготовці технічної документації необхідно велику її частину отримувати централізовано від спеціалізованих конструкторських організацій або заводів-виготовлювачів, що поставляють унікальне і спеціальне обладнання.

Матеріальна підготовка ремонтних робіт полягає в своєчасному придбанні або виготовленні і запасних деталей і вузлів, постачанні інструментом і пристосуваннями, а також матеріалами і покупними комплектуючими виробами.

Поряд з технічної і матеріальної підготовкою необхідно проводити організаційні заходи щодо виведення обладнання в ремонт, тобто узгодження термінів ремонту з виконанням календарного плану виробництва на даній ділянці. Це забезпечується створенням заділів, підмінними верстатами, змінність роботи. У процесі організаційної підготовки, комплектуються ремонтні бригади, організовуються і оснащуються робочі місця, визначаються методи виконання робіт, форми стимулювання праці та інші заходи, що забезпечують виконання ремонту у встановлені терміни.

Типова система передбачає створення спеціалізованих бригад з капітального ремонту механічної частини обладнання і комплексних бригад по ремонту та технічного обслуговування обладнання з ЧПУ. Форми оплати праці ремонтників визначаються конкретними умовами на даному підприємстві. Так, для слюсарів комплексних бригад може застосовуватися нормативно-відрядна бригадна оплата; для слюсарів спеціалізованих бригад РМЦ з капітального ремонту та слюсарів ЦРБ з поточного ремонту та технічного обслуговування доцільна відрядно-преміальна індивідуальна система оплати праці. На аварійних роботах, а також капітальний ремонт автоматичних ліній і обладнання, лімітує хід виробництва, найбільш ефективною може бути акордна оплата. Праця верстатників РМЦ оплачується, як правило, відрядно; в ЦРБ при незначному завантаженні (менше 2 тис. ремонтних одиниць) використовується почасово-преміальна індивідуальна оплата верстатників. Показниками преміювання, як для слюсарів, так і для верстатників є виконання місячного плану, скорочення простою в ремонті, стан устаткування.

Оперативна підготовка та організація виконання всіх ремонтних робіт здійснюється на основі відомості дефектів обладнання. Вона складається в процесі планового огляду за два-три місяці до чергового планового ремонту і остаточно уточнюється при розбиранні агрегату для капітального або середнього ремонту. У відомості дефектів фіксуються фактичний стан обладнання, перелік, характер і обсяг майбутніх ремонтних робіт, що забезпечує своєчасну підготовку змінних деталей і вузлів, необхідного оснащення. Відомість дефектів використовується також для перевірки якості останнього ремонту і визначення обсягу майбутнього ремонту.

Технологічна послідовність основних етапів виконання планових ремонтів така: 1) підготовка до ремонту; 2) перевірка точності (до розбирання); 3) розбирання верстата на вузли; 4) розбирання вузлів на деталі; 5) промивка деталей; 6) уточнення відомості дефектів і прийняття технологічних рішень для відновлення або ремонту основних деталей; 7) заміна, підганяння деталей, складання та регулювання вузлів; 8) загальне складання; 9) регулювання верстата; 10) випробування верстата; 11) забарвлення верстата; 12) здавання технічного контролю.

Форми організації ремонтних робіт визначаються в основному розмірами підприємств і особливостями обладнання..

На середніх заводах, що мають більше 5 тис. умовних ремонтних одиниць обладнання, переважає змінна форма організації ремонту. В даному випадку всі капітальні ремонти і найбільш складні ремонтні роботи виконує ремонтно-механічний цех, а всі інші ремонтні роботи (близько 50 %) і технічне обслуговування – цехові ремонтні бази.

На невеликих заводах з кількістю обладнання до 5 тис. ремонтних одиниць застосовується централізована форма ремонту, при якій всі види ремонтних робіт виконуються ремонтно-механічним цехом. Чергові ремонтники, прикріплені до основних виробничих цехів, здійснюють тільки технічне обслуговування обладнання.

Устаткування з ЧПУ на всіх заводах ремонтується централізовано спеціальною лабораторією РМЦ або виїзними бригадами спеціальних ремонтних підприємств (за договорами).

У всіх випадках планування, технічне керівництво і контроль виконання ремонтних робіт здійснюються централізовано відділом головного механіка підприємства.

#### **6 ОХОРОНА ПРАЦІ**

6.1 Загальні відомості

Основний принцип охорони праці - запобігання виробничого травматизму та професійної захворюваності. Вчасно запобігти нещасному випадку – головна мета, завдання, основний принцип у справі забезпечення охорони праці.

А також основними завданнями в галузі охорони праці та промислової безпеки є: забезпечення збереження життя і здоров'я працівників в процесі трудової діяльності; забезпечення безпечної експлуатації виробничих об'єктів, попередження аварій, зниження можливих збитків від їх наслідків; забезпечення виконання законодавства у сфері охорони праці та промислової безпеки.

Система управління передбачає безперервне управління всіма видами діяльності, які прямо або побічно спрямовані на забезпечення охорони праці та промислової безпеки на виробництві.

Вимоги по техніці безпеки до співробітників підприємств.

Щоб знизити виробничий травматизм, співробітники зобов'язані дотримуватися певних вимог і правил поведінки на робочому місці, які передбачає техніка безпеки:

а) одягати спецодяг, яка повинна бути в повному порядку, а також робоче взуття;

б) перед початком роботи підготувати робоче місце, звільнити його для роботи, перевірити освітленість і справність обладнання;

в) переконатися, що підлога на робочому місці в справності, не ковзає, і немає на підлозі сторонніх предметів, про які можна спіткнутися;

г) під час роботи з конкретним видом обладнання користуватися захисними пристосуваннями – рукавичками, окулярами, сітками та іншими; д) не нахилятися близько до працюючого обладнання і користуватися технологічними картами.

Охорона праці і техніка безпеки на підприємстві - це комплекс заходів, необхідних, щоб убезпечити трудящих під час виконання ними доручених роботодавцем завдань.

За напрямками роботи вони поділяються на:

а) забезпечення безпеки електрообладнання, кабельних ліній, ЛЕП, захист від блискавки;

б) захист від пожеж, загорянь і задимлення;

в) безпечну організацію всіх категорій робіт;

г) підтримання справності обладнання (повірка, ремонт, своєчасна заміна);

д) утримання в належному стані будівель різного призначення, споруд, будівель, а також території;

е) нейтралізацію впливу на працівників шуму, запиленості, вібрації та інших шкідливих чинників;

ж) захист людей, які трудяться в небезпечних умовах: на висоті, під землею, в умовах підвищених або знижених температур, різних випромінювань, контактують з гарячими або рухомими предметами і їх частинами і т.д .;

з) навчання працівників, учнів, управлінського персоналу (інструктажі з охорони праці та техніки безпеки, спеціальні курси, плакати, схеми, рисунку та ін.);

і) моніторинг показників здоров'я працівників (попередні, передзмінного, щорічні, позачергові медогляди і огляду), організація санаторного лікування, видачі лікувально-профілактичне харчування, молока;

к) громадський моніторинг організації охорони праці та техніки безпеки на підприємстві: робота уповноважених з ОП, профспілок, інших громадських об'єднань.

6.2 Характеристика технологічного процессу виготовлення корпуса щодо небезпечності та шкідливості

У процесі механічної обробки заготовок на металорізальних верстатах під час виготовлення деталі "Корпус" виникають фізичні, хімічні, психофізіологічні та біологічні небезпечні й шкідливі виробничі фактори.

Серед небезпечних фізичних факторів слід відмітити такі: рухомі частини верстатів, вироби і заготовки; стружка і осколки інструментів; нагріті поверхні устаткування, інструменту, заготовок; висока напруга в силовій електричній мережі й статична електрика; підйомно-транспортні пристрої і переміщувані вантажі; можливість виникнення пожеж.

З метою запобігання травмування верстатників відлітаючими частками оброблюваного матеріалу та ріжучого інструменту пропонуємо обладнувати все металорізальне обладнання захисним огородженням робочої зони (рис. [6.1\)](#page-94-0).

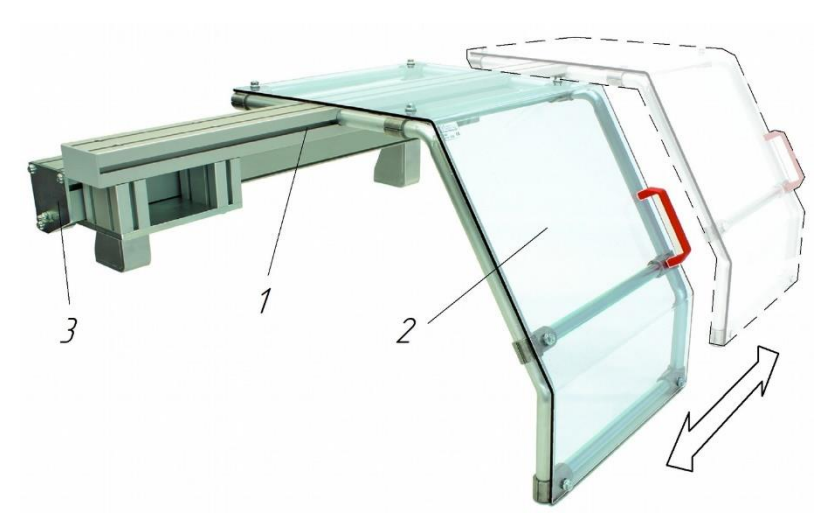

Рисунок 6.1 – Конструкція захисного екрана токарного верстата:

<span id="page-94-0"></span>1 – направляюча; 2 – прозорий екран; 3 – вузол кріплення

До шкідливих фізичних факторів належать:

а) високі вологість і швидкість руху повітря робочої зони, підвищена або знижена температура;

б) підвищені рівні випромінювань, шуму і вібрації;

в) підвищений вміст пилу в повітрі робочої зони;

г) недостатня освітленість, підвищена яскравість світла і пульсація світло- вого потоку.

Серед хімічних небезпечних факторів можна назвати токсичний пил, шкідливі пари і гази, аерозолі, агресивні рідини.

До біологічних шкідливих виробничих факторів відносяться мікроорганізми, що знаходяться у відпрацьованій мастильноохолоджувальній рідині.

До небезпечних і шкідливих факторів у процесі обробки деталі "Корпус" на металорізальному обладнанні відносяться також фізичні перевантаження при установці, закріпленні та знятті заготовок.

6.3 Перша допомога при пораненнях та кровотечах

Кров в організмі людини циркулює по кровоносних судинах: артеріях, венах і капілярах.

Кровотеча – це вихід крові з кровоносних судин. Кровотеча - наслідок порушення цілісності судин внаслідок травмування (укол, розріз, удар, розтяг) тощо.

Інтенсивність кровотеч залежить від кількості пошкоджених судин, їх діаметра, характеру пошкоджень і виду пошкодженої судини (артерія, вена, капіляр). На її інтенсивність також впливає рівень артеріального тиску, вид кровотечі (зовнішньої чи внутрішньої), вік потерпілого і стан його здоров'я.

Втрата крові може спричинити гостру недостатність кровопостачання тканин і органів, мозку, легенів, серця, що призводить до смерті.

Через небезпеку інфекції рятівник не повинен доторкатися до рани руками, промивати її водою чи ліками, присипати порошками.

Види зовнішніх кровотеч залежать від характеру пошкодження судин (капілярів, вен, артерій) і бувають: капілярна кровотеча, венозна кровотеча, артеріальна кровотеча, кровотечі з рота, з носа, з вух тощо.

Капілярна кровотеча виникає при поверхневих ранах, пошкодженні шкіри. Кровотеча може зупинитись сама завдяки згортанню крові. На таку рану накладають тугу стерильну марлеватяну пов'язку і бинт. Виток бинта повинен іти знизу вгору від пальців до плечей.

Венозна кровотеча виникає від глибоких ран, кровотеча інтенсивніша, колір крові темно-червоний. Потрібно підняти вгору поранену кінцівку і після дезинфікування шкіри навколо рани розчином йоду чи спирту накласти тугу пов'язку.

Артеріальна кровотеча – пряма загроза життю людини, - виникає при глибоких рубаних або колотих ранах, кров'ясно-червона, б'є струменем у ритмі пульсу (б'є фонтанчиком), бо є під великим тиском.

Якщо кровотечу не вдається зупинити тугою пов'язкою, тоді артерію притискають до кістки, ближче до серця, за 10-15 хвилин в рані повинен з'явитися згусток крові (внаслідок її згортання), котрий сам зупинить кровотечу. Накладають джгут або закрутку (гумову трубку, краватку, рушник) вище місця пошкодження, поближче до серця (рис. 6.2).

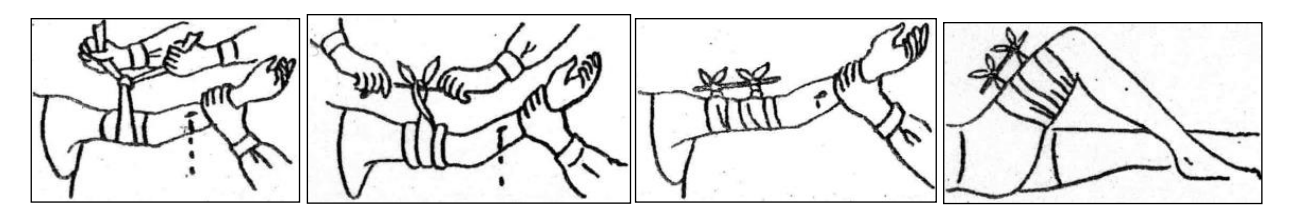

Рисунок 6.2 – Тимчасова зупинка сильної кровотечі накладанням закрутки

Джгут тримають 1-2 години, звільняючи на 10-15 хвилин, притиснувши артерію, щоб не настало змертвіння тканин, і знов затягують його.

Тимчасово можна зупинити кровотечу згинанням кінцівки в колінному та тазостегновому суглобах (рис. 6.3).

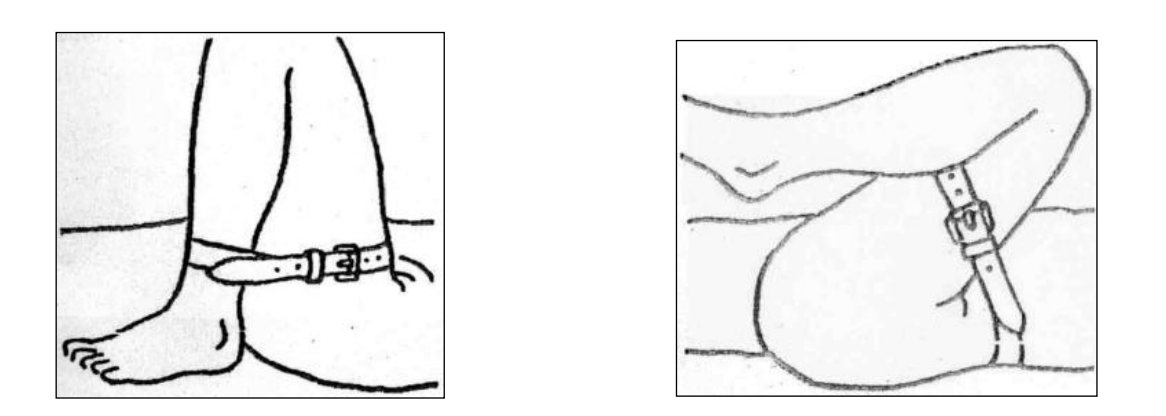

Рисунок 6.3 – Тимчасова зупинка кровотечі згинанням кінцівки в колінному та тазостегновому суглобах

При пораненні шийних вен, зокрема підключичних, може виникнути повітряна емболія – важке смертельне ускладнення, зумовлене засмоктуванням повітря у венозне русло: необхідно притиснути підключичну вену до ключиці.

*Кровотеча з носа.* Потерпілого треба посадити, дещо нахилити його голову, розстебнути комір. На перенісся, чоло і потилицю кладуть мокру зволожену водою хустку, можна вставити в ніс тампон з вати чи марлі, змочений 3% розчином перекису водню і затиснути ніс пальцями.

*Кровотеча з рота.* Потерпілого кладуть горизонтально і швидко викликають лікаря, також це роблять при кровотечі з вух, що є ознакою порушення внутрішньочерепного тиску при травмі черепа.

*Внутрішні кровотечі* (капіляротоксикоз) – дуже небезпечні; різко блідне обличчя, частішає пульс, настає загальна слабість, запаморочення, задуха, спрага, утворюються чорні крапки на стегнах та животі у формі висипки. Потерпілий повинен перебувати у напівсидячому стані (підкладають подушку під спину) із зігнутими в колінах ногами. Потерпілому сурово заборонено давати пити.

*Правила накладання джгута:* джгути бувають пневматичні або еластичні. Перед накладанням джгута кінцівку піднімають на 2-3 хвилини для знекровлення. Джгут накладають тільки на обгорнуту бинтом чи тканиною руку, або поверх закоченого рукава одягу вище від рани, але якнайближче до неї, щоб при необхідності його можна було перемістити вище; джгут стискають до моменту зникнення пульсу, кінцівка синіє. Через 1 годину бажано на 10-15 хвилин звільнити руку від нього. Після накладання джгута кінцівку фіксують до тулуба з метою профілактики больового шоку і запобігання сповзання джгута. Час накладання джгута вказують у записці, або в написі на тілі чи одязі.

# **7 ЦИВІЛЬНИЙ ЗАХИСТ**

Громадянська оборона є системою загальнодержавних оборонних заходів, здійснюваних у мирний і воєнний час для захисту населення і підвищення стійкості народного господарства в умовах застосування противником хімічної, бактеріологічної і ядерної зброї, а також для проведення рятувальних і невідкладних аварійно-відновлювальних робіт в осередках масового ураження.

Виконання кожної із зазначених завдань досягається цілим комплексом заходів, що проводяться в мирний і воєнний час.

Розглянемо більш докладно заходи, що проводяться цивільною обороною.

Головним завданням цивільної оборони є захист населення від зброї масового ураження. Вирішується це завдання шляхом розосередження робітників і службовців і евакуації населення в заміську зону, укриттям населення в захисних спорудах і забезпеченням його індивідуальними засобами захисту.

Рассредоточеніе- це організований вивіз (вивід) з великих міст і розміщення у заміській зоні робітників і службовців підприємств і установ, які продовжують виробничу діяльність у місті у воєнний час.

Розосередження також підлягають робітники і службовці окремо розташованих об'єктів народного господарства, що представляють певну мету для ядерних ударів противника.

Евакуація- це організований вивіз (вивід) і розселення в заміській зоні решти населення великих міст, а також вивезення (висновок) в безпечних місцях населення, які проживають в районі можливого катастрофічного затоплення в разі руйнування гідротехнічних споруд.

Успішне вирішення завдання по розосередження робітників і службовців і евакуації населення дозволить значно знизити втрати серед населення в разі застосування противником зброї масового ураження.

Рассредоточением і евакуацією керують начальники цивільної оборони та їх штаби. На допомогу їм для підготовки і практичного проведення розосередження і евакуації населення з великих міст створюються крайові, обласні, міські і районні евакуаційні комісії. Такі комісії також повинні створюватися на великих об'єктах народного господарства. У сільських районах створюються комісії з прийому та розміщення розосереджується і евакуйованого міського населення.

Начальники і штаби цивільної оборони, а також комісії сільських районів здійснюють прийом і розміщення розосереджується і евакуйованого з міст населення, його працевлаштування, медичне і побутове обслуговування.

Якщо траншею або щілину перекрити, то вони, крім того, будуть захищати від світлового випромінювання, крапельно-рідких отруйних речовин і послаблювати дію радіоактивних випромінювань в 40 разів у порівнянні з випромінюваннями на відкритій місцевості.

У великих містах на важливих об'єктах народного господарства ще в мирний час будуються притулку зі спеціальним обладнанням для укриття найбільшої зміни робітників і службовців підприємств і установ, які продовжують діяльність в місті у воєнний час. Крім того, для захисту робітників і службовців цих підприємств при необхідності в певний період часу зводяться притулку з спрощеним устаткуванням. Нагальною необхідність загального і обов'язкового навчання населення способам захисту від зброї масового ураження. Поки існує загроза військового нападу, населення повинно серйозно і наполегливо навчатися способам захисту від ядерної, хімічної і бактеріологічної зброї і діям в осередках масового ураження (зараження).

Дуже важливо мати в місцях розосередження і евакуації населення запаси продовольства, предметів першої необхідності, медикаментів, ємності для води, захищені від радіоактивного, хімічного і бактеріального зараження.

Серед інших захисних заходів не мале значення має проведення профілактичних заходів, що дозволяють запобігти або знизити ефективність впливу на людей радіоактивних і отруйних речовин, а також бактеріальних засобів.

Рівень розвитку сучасної ракетної техніки дозволяє доставляти кошти масового ураження на величезні відстані за мінімальний час, що обчислюється хвилинами. У цих умовах система спостереження та оповіщення повинна спрацювати швидко, з тим щоб встигнути використати всі наявні засоби захисту населення від зброї масового ураження.

Оповіщення штабів, служб, формувань і населення про безпосередню загрозу нападу противника, а також про радіоактивне, хімічне або бактеріальному зараженні здійснюється подачею єдиних сигналів, шляхом позачергового використання всіх наявних засобів зв'язку і проводового мовлення, звукоуселітельних станцій і сигнальних засобів.

Найважливішим завданням цивільної оборони є здійснення заходів, що підвищують стійкість роботи об'єктів промисловості, енергетики, транспорту і зв'язку в умовах ядерного нападу противника.

Ступінь стійкості роботи народного господарства та його галузей обумовлюється завчасним проведенням організаційних, інженерно-технічних і технологічних заходів, спрямованих на підтримку і підвищення стійкості роботи як окремих об'єктів, так галузей і народного господарства в цілому.

Великий і складним завданням цивільної оборони є організація і проведення рятувальних і невідкладних аварійно-відновлювальних робіт в осередках масового ураження.

До основних рятувальним і невідкладним аварійно-відновлювальних робіт відносяться:

а) розвідка в осередках ураження (зараження) і по сліду руху радіоактивних хмар;

б) локалізація і гасіння пожеж;

в) пророблення проходів та проїздів в завалах;

г) розшук, вилучення та винос уражених із зруйнованих і завалених захисних споруд, з-під завалів, з палаючих будівель і задимлених приміщень;

д) медична допомога ураженим і евакуація їх з вогнищ ураження в лікувальні установи;

е) локалізація і ліквідація аварій на пошкоджених комунальноенергетичних мережах і лініях, що можуть викликати ураження людей від вторинних факторів;

ж) санітарна обробка людей і знезараження їх одягу;

з) знезараження території, споруд, транспорту та техніки;

і) невідкладні аварійно-відновлювальні роботи на життєво важливих об'єктах і комунікаціях з метою проведення рятувальних робіт.

к) В осередках хімічного і бактеріального зараження в основному проводяться роботи по рятуванню людей та здійснюються невідкладні заходи, пов'язані із знезараженням території, споруд, транспорту та обладнання.

Розвиток зброї масового ураження вимагає безперервного вдосконалення способів захисту від нього. На місцях готуються колективні та індивідуальні засоби захисту, здійснюються інженерно-технічні заходи.

Успішне здійснення заходів цивільної оборони в чому залежить від підготовки її кадрів і формувань, а також від опромінення населення способам захисту від зброї масового ураження.

### **ВИСНОВКИ**

У роботі було вдосконалено типовий технологічний процес виготовлення корпусу ЦН 77.65.01

Виходячи з розробленого технологічного процесу і обсягу випуску продукції, був спроектований ділянку по виготовленню корпусів ЦН 77.65.01Оборудованіе ділянки дозволяє вести серійний випуск деталей. Для забезпечення повного завантаження устаткування на даних верстатах буде проводитися випуск подібних деталей - інших корпусів.

1. Був проведений аналіз базового технологічного процесу виробництва деталі і виявлено можливість підвищення якості та економічної ефективності виробництва.

2. Спроектована операційна технологія виробництва деталі і конструкція пристосування. При цьому були задіяні прогресивні засоби розробки технологічного процесу обробки деталі в САПР.

3. Був спроектований ділянку механічного цеху, розраховане кількість необхідного обладнання, визначено тип виробництва, склад основних і допоміжних робітників. Було виявлено скорочення кількості операцій, кількості обладнання, внаслідок чого зменшилися витрати на обладнання, електроенергію, амортизацію, а також зниження собівартості деталі.

4. Визначено планова собівартість виробів, складено кошторис виробничих витрат. Визначено техніко-економічні показники проектованого предметно-замкнутого ділянки

5. Проведено аналіз закономірності зміни стійкості ріжучого інструменту від режимів різання для матеріалів, представлених з двух груп важкооброблюваних в умовах точіння.

### **ПЕРЕЛІК ДЖЕРЕЛ ПОСИЛАННЯ**

1. Справочник технолога-машиностроителя. В 2-х т. /Под ред. А. Г. Косиловой и Р.К. Мещерякова. Т.1 – М.: Машиностроение, 1986. – 656 с., ил.

2. Станочные приспособления: Справочник. В 2-х т. /Под ред. Б.Н. Вардашкина, А.А. Шатилова. Т.1. – М.: Машиностроение, 1984. – 592 с.

3. Станочные приспособления: Справочник. В 2-х т. /Под ред. Б.Н. Вардашкина, В.В. Данилевского. Т.2. – М.: Машиностроение, 1984. – 656 с.

4. Маталин А.А. Технология машиностроения. – Л.: Машиностроение, 1985.

5. Корсаков В.С. Основы конструирования приспособлений: Учебник для вузов. – М.: Машиностроение, 1983. – 277 с.,

6. Анурьев В.И. Справочник конструктора – машиностроителя. В 3-х т. / Под ред. И.Н. Жестоковой. – 8-е изд., переработ. и доп. Т.1 – М.: Машиностроение, 2001. – 920 с.,

7. Н.М. Капустин, П.М. Кузнецов, А.Г. Схиртладзе и др.; Под ред. Н.М. Капустина. – М.: Высш. шк., 2004. – 415 с.

8. Руденко П.А. Проектирование и производство заготовок в машиностроении: Учеб. Пособие. / П.А. Руденко, Ю.А. Харламов, В.М. Плескач, 1991. – 247 с.,

9. Егоров М.Е. Основы проектирования машиностроительных заводов. 6-е изд. перераб. и доп. - М.: Высш. Школа, 1969. – 479 с.

10. Алтухов В.М., Селезньов М.Є., Усенко Є.В. Дослідження зносу ріжучого інструменту та властивостей обробленої поверхні при різанні / Електронні апарати та системи. Проблеми створення. Перспективи розвитку. Матеріали VII Всеукраїнської науково-практичної конференції. – Сєвєродонецьк: Східноукраїнський національний університет ім. В. Даля, 2018. С. 152-155.

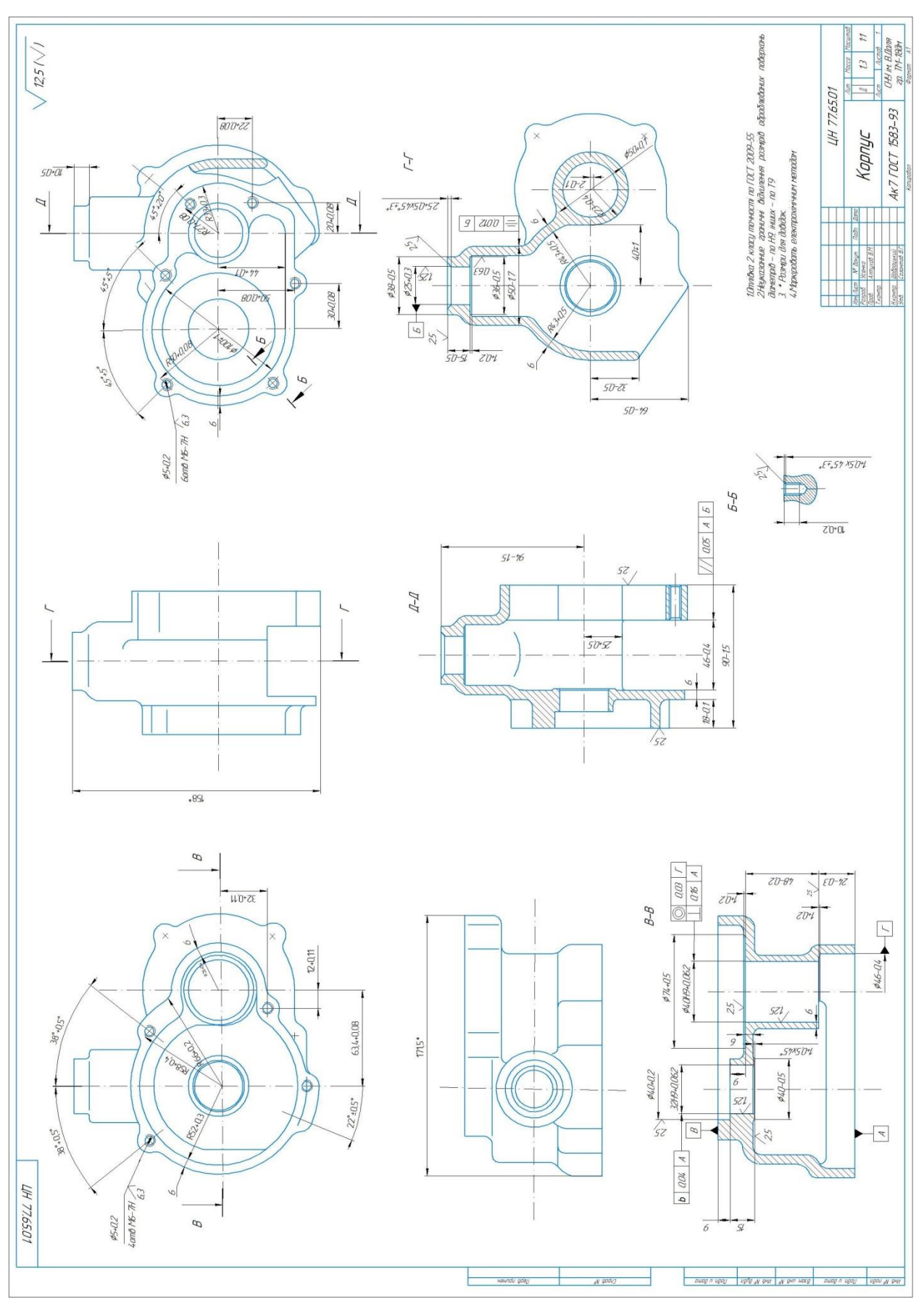

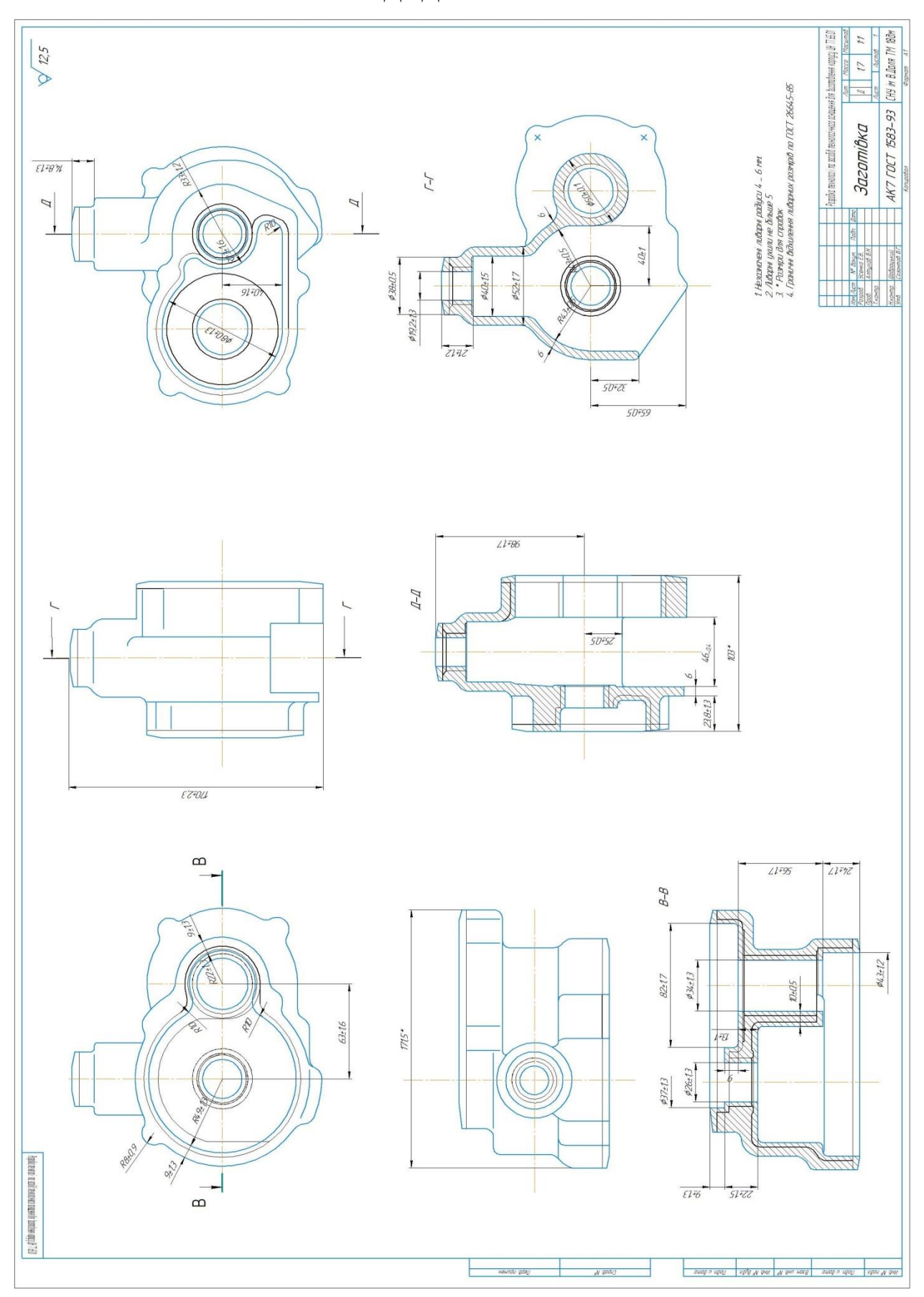

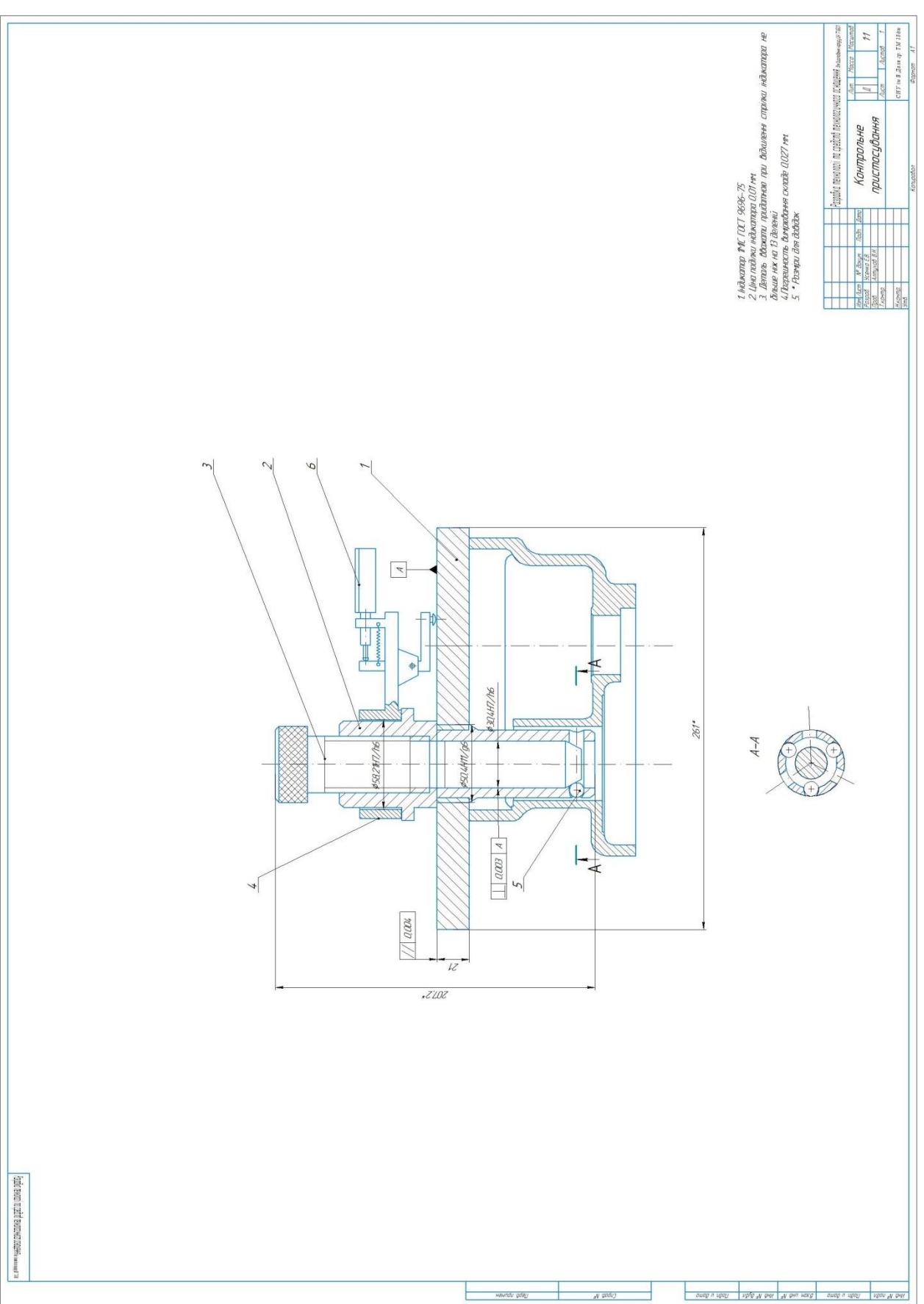

ДОДАТОК В
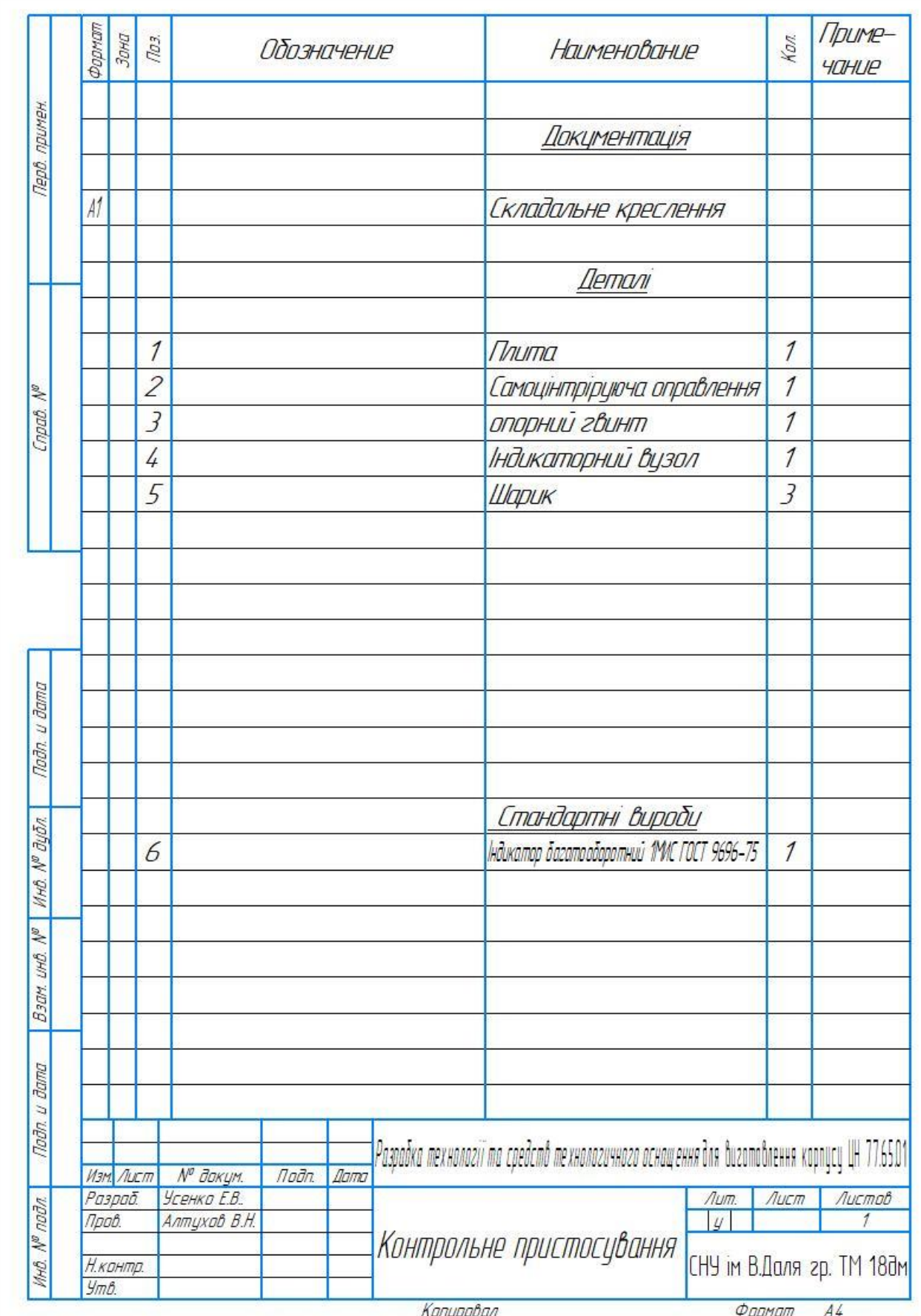

# ДОДАТОК Г

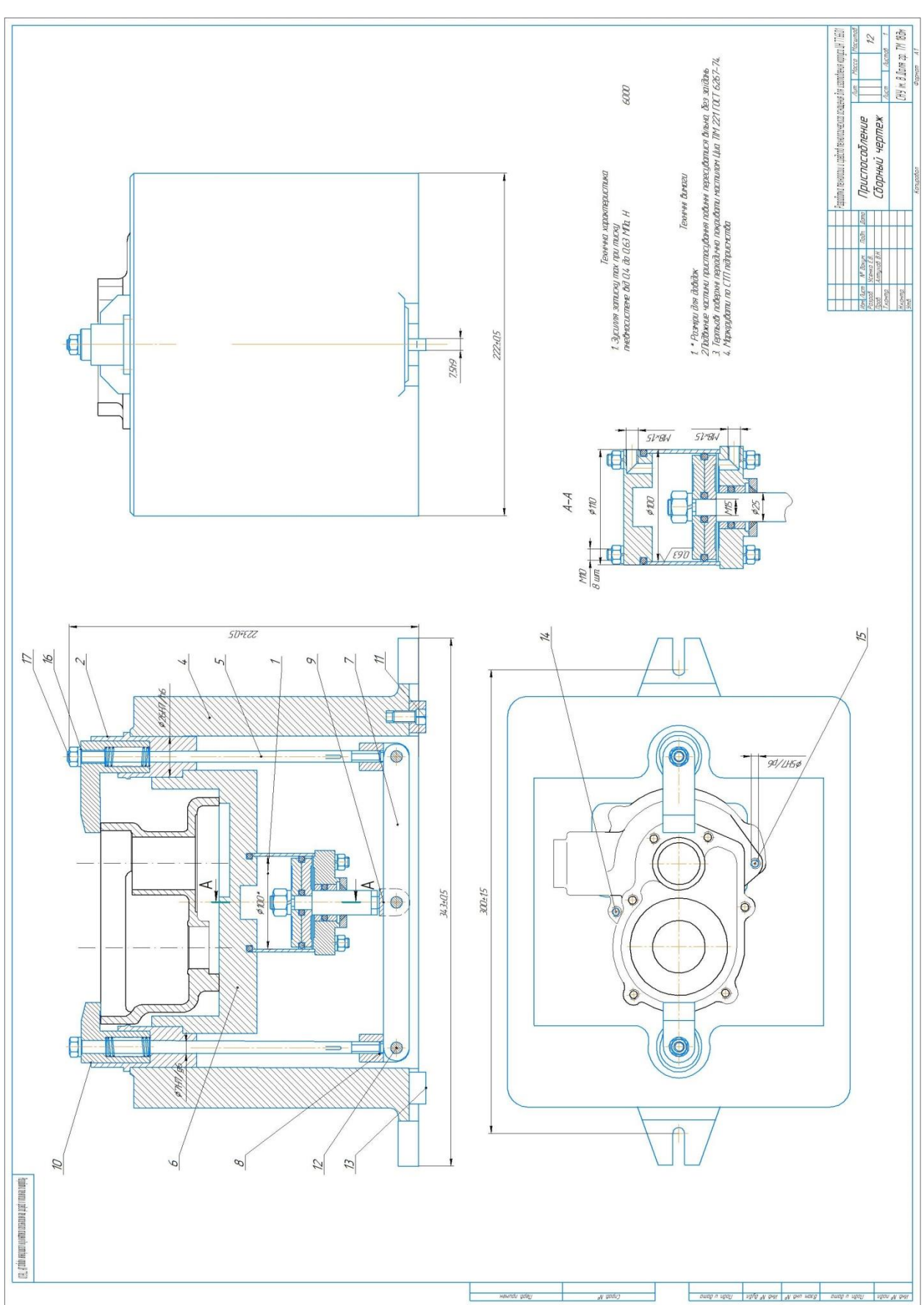

## ДОДАТОК Д

#### Фармат<br>Зана Приме- $703$ Кол Обозначение **Наименование YOHUP** Перв. примен. Документація  $A1$ Пристосування Demani  $\overline{1}$ **Пневмосистема**  $\mathcal{I}$  $\overline{2}$ Самоцінтріруюча оправлення  $\overline{1}$ Copab. Nº  $\overline{3}$ опорний гвинт  $\overline{\mathcal{I}}$ Індикаторний вузол  $\overline{4}$  $\overline{\mathcal{I}}$  $\overline{3}$  $12$ Шарик  $11$ ГВИНП Мастило Циа ТМ 221 ГОСТ 6267-74 6 *Thurna* Noãn. u dama Стандартні вироби Инд. № дубл. Взам инв. № Подп. и дата Разрабка технології та средств технологичного оснащення для виготовлення корпусу ЦН 77.65.01 Подп. Dama Изм. Лист № докум. Усенко Е.В.<br>Алтухов В.Н. Листов  $A$ um.  $A$ Разраб. MHÔ. Nº nođn Пров.  $|y|$  $\overline{1}$ Контрольне пристосування CHY im B.Dans zp. TM 180m Шабрацький Н. контр.  $y_m$ <sub> $\beta$ </sub> Созонтов В.Г.  $\overline{A4}$ Формат Копировал

### ДОДАТОК Ж

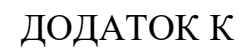

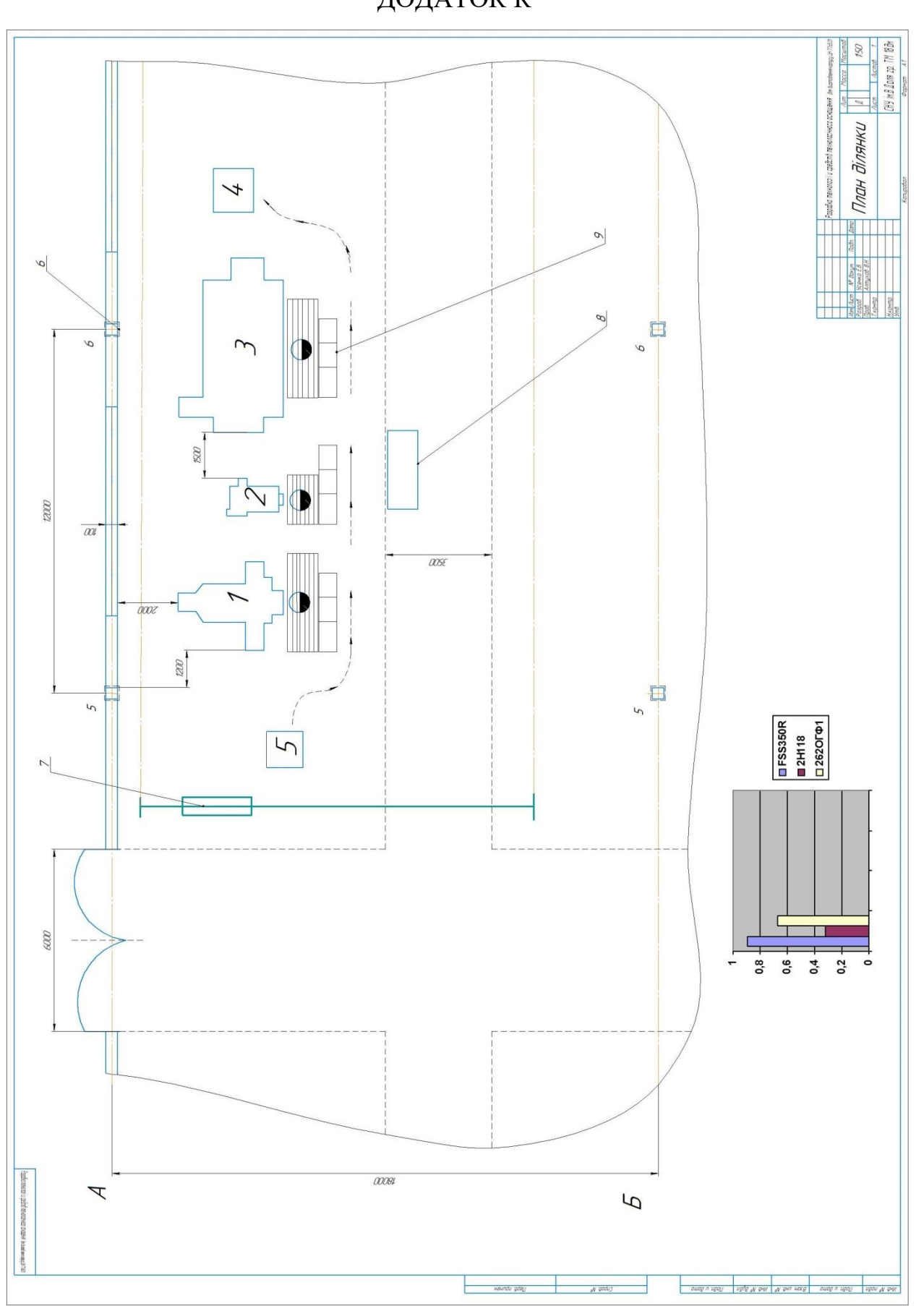

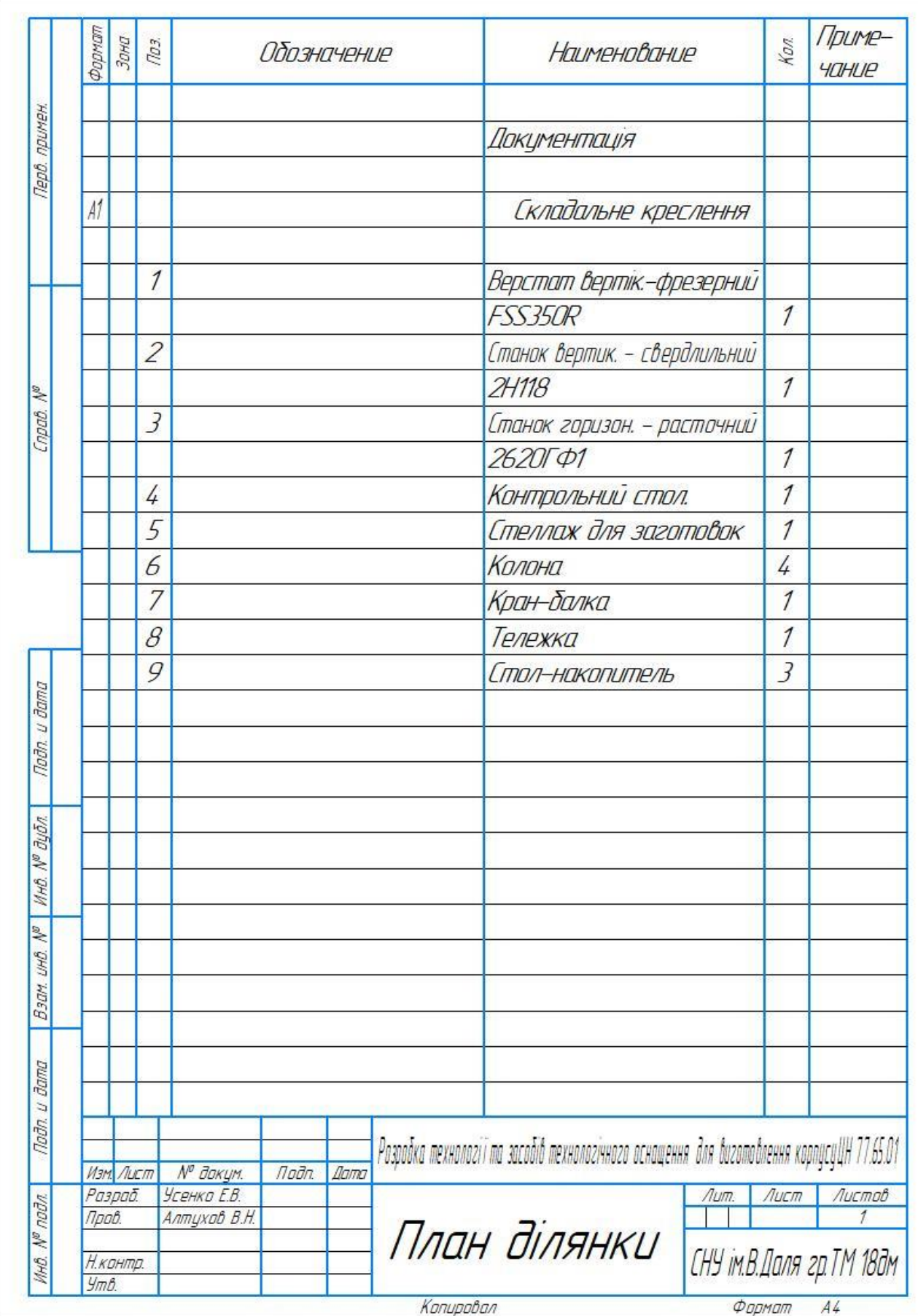

# ДОДАТОК Л